# le cnam

# UE 121 → CONTRÔLE DE GESTION

année 2013-2014

ce fascicule comprend : La présentation de l'UE la série 1 Le devoir 1 à envoyer à la correction

**le Contrôle de gestion, outil de modélisation**

En collaboration avec le Centre National d'Enseignement à Distance Institut de Lyon

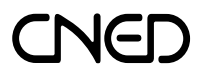

Didier LECLÈRE Marc RIQUIN Olivier VIDAL

W1211-F1/4

#### Les auteurs :

Didier LECLÈRE : Professeur des universités, diplômé d'expertise comptable. Marc RIQUIN : Agrégé d'économie et de gestion. Olivier VIDAL : Maître de conférences en sciences de gestion.

# � *• • • www.cnamintec.fr • • •* �

L'ensemble des contenus (textes, images, données, dessins, graphiques, etc.) de ce fascicule est la propriété exclusive de l'INTEC-CNAM. En vertu de l'art. L. 122-4 du Code de la propriété intellectuelle, la reproduction ou représentation intégrale ou partielle de ces contenus, sans autorisation expresse et préalable de l'INTEC-CNAM, est illicite. Le Code de la propriété intellectuelle n'autorise que « les copies ou reproductions strictement réservées à l'usage privé du copiste et non destinées à une utilisation collective » (art. L. 122-5).

# • • • *OBJECTIFS* • • •

- Comprendre la finalité du contrôle de gestion.
- Savoir distinguer le contrôle de gestion des autres formes de contrôle.
- Comprendre les notions de « charges variables charges fixes » ; « charges directes
- charges indirectes ».
- Savoir calculer un coût complet par la méthode des centres d'analyse.
- Savoir établir un tableau de répartition des charges indirectes.
- Savoir imputer des charges indirectes *via* les unités d'œuvre.
- Savoir traiter les cas particuliers : en-cours, produits joints…
- Savoir traiter l'effet des variations d'activité.
- Savoir utiliser une calculatrice pour le calcul d'un coefficient de corrélation linéaire.

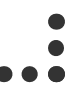

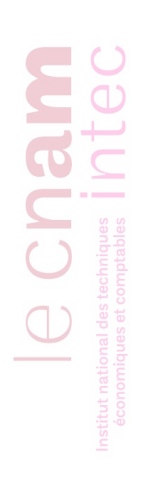

# Table des matières

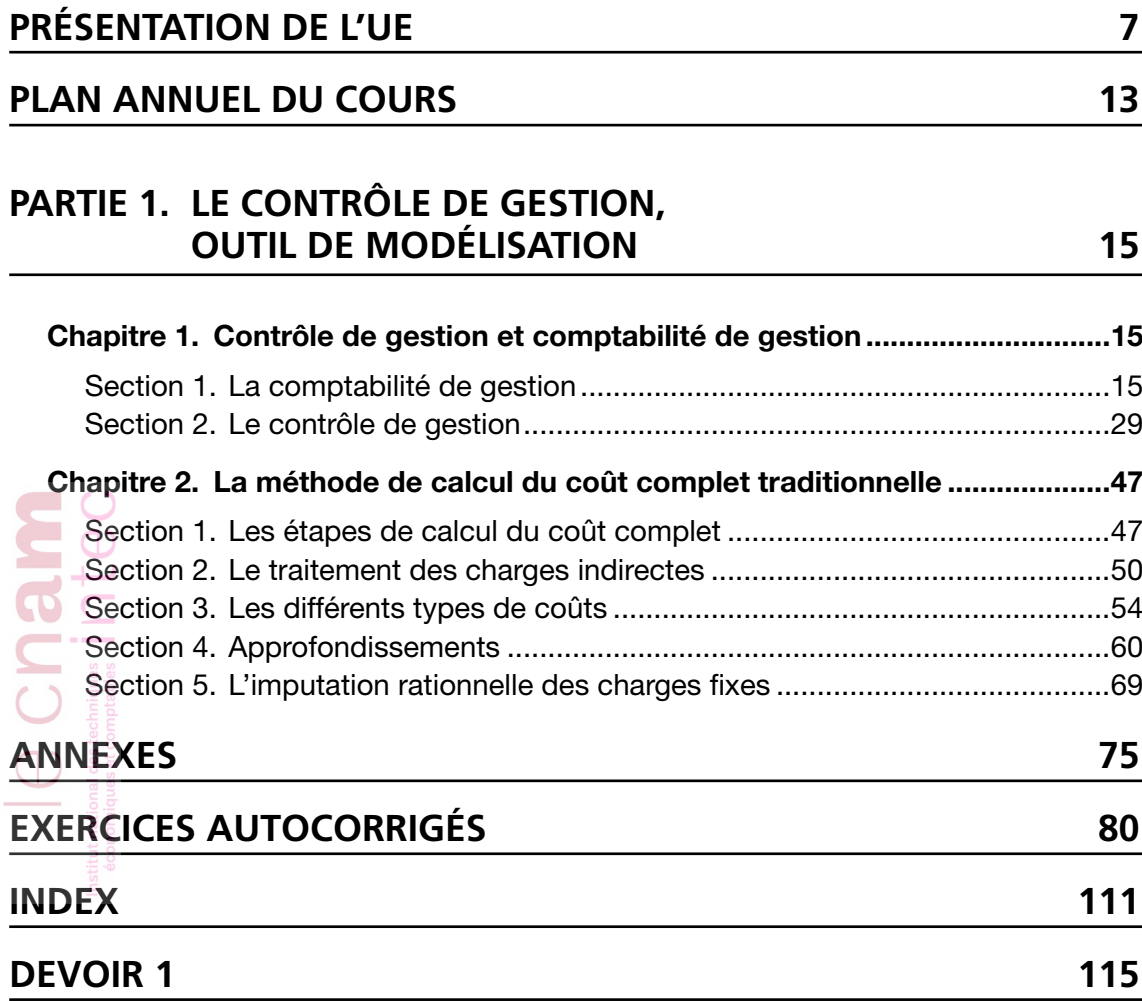

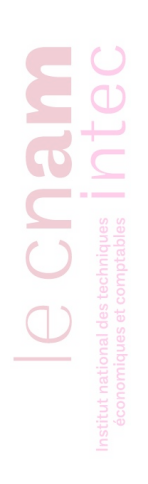

# PRÉSENTATION DE L'UE

Bienvenue dans le cours de l'UE 121 – Contrôle de gestion de l'Intec !

#### I. Le programme de Contrôle de gestion en DGC

Le cours de Contrôle de gestion de l'Intec correspond au programme de l'UE n° 11 du nouveau DCG tel qu'énoncé dans le *BO* n° 11 du 18 mars 2010 (*cf.* programme ci-après).

Il s'agit donc d'un cours pour lequel le programme officiel prévoit 210 heures d'enseignement et équivalant à 18 ECTS (crédits européens d'enseignement).

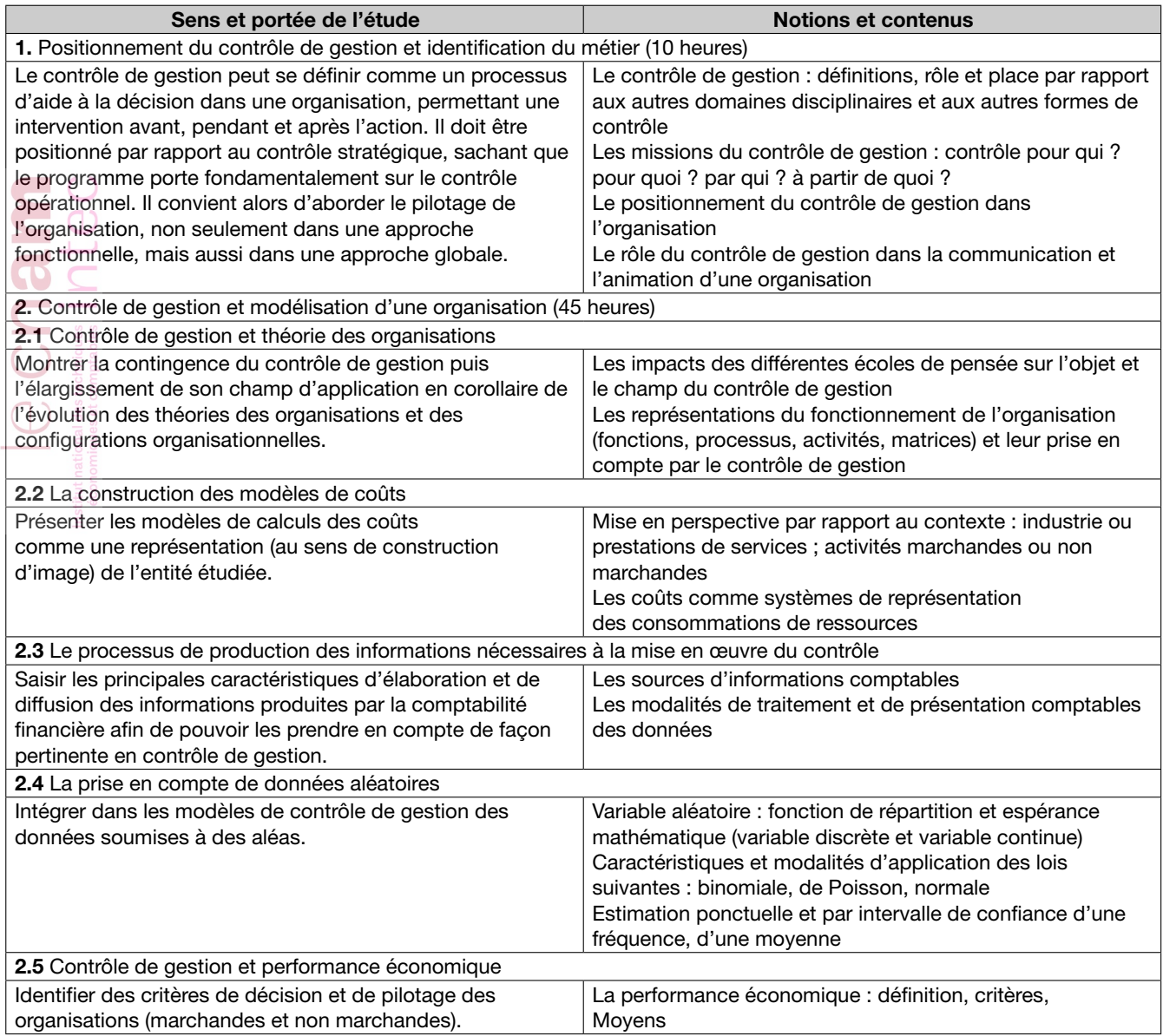

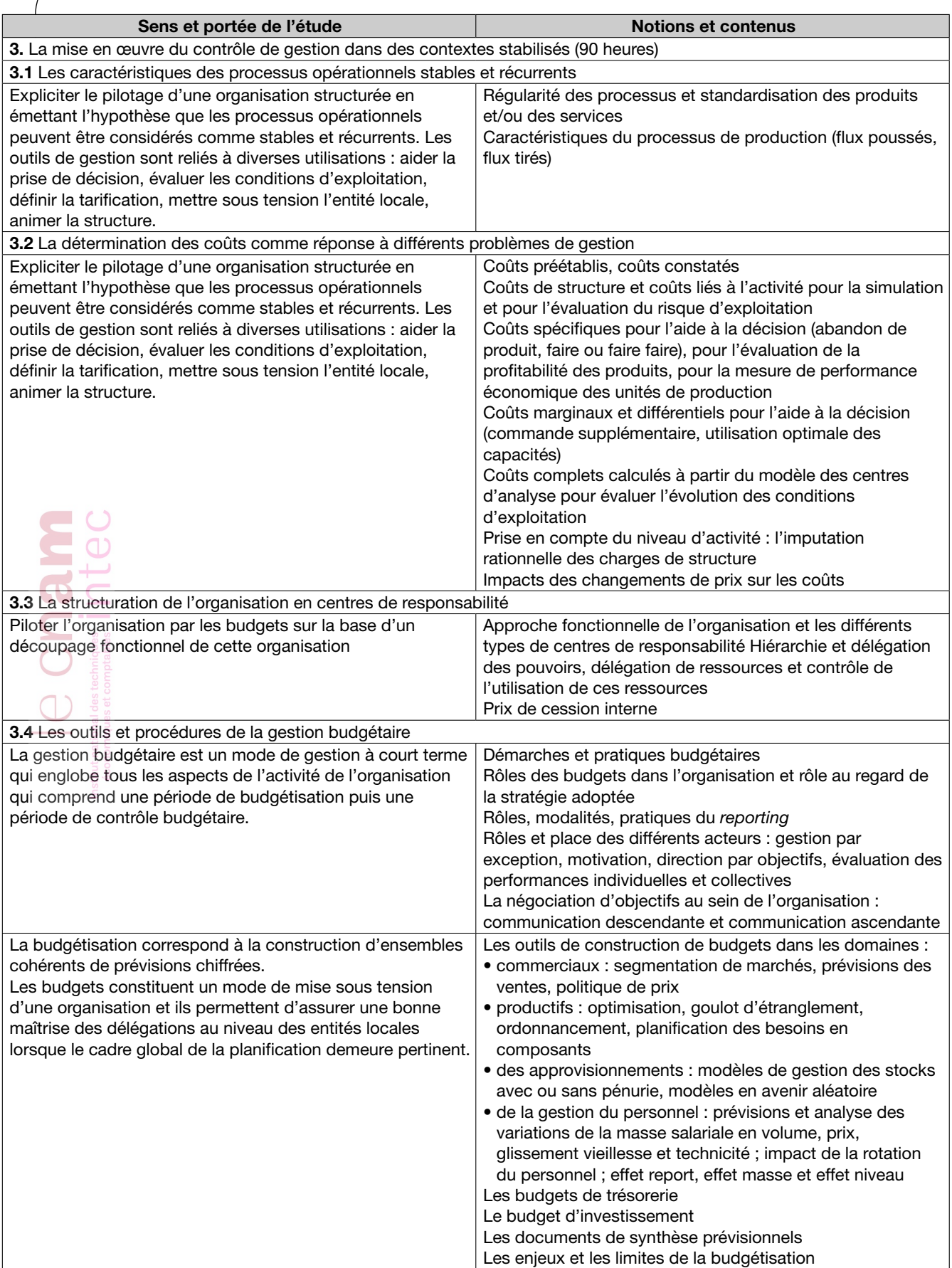

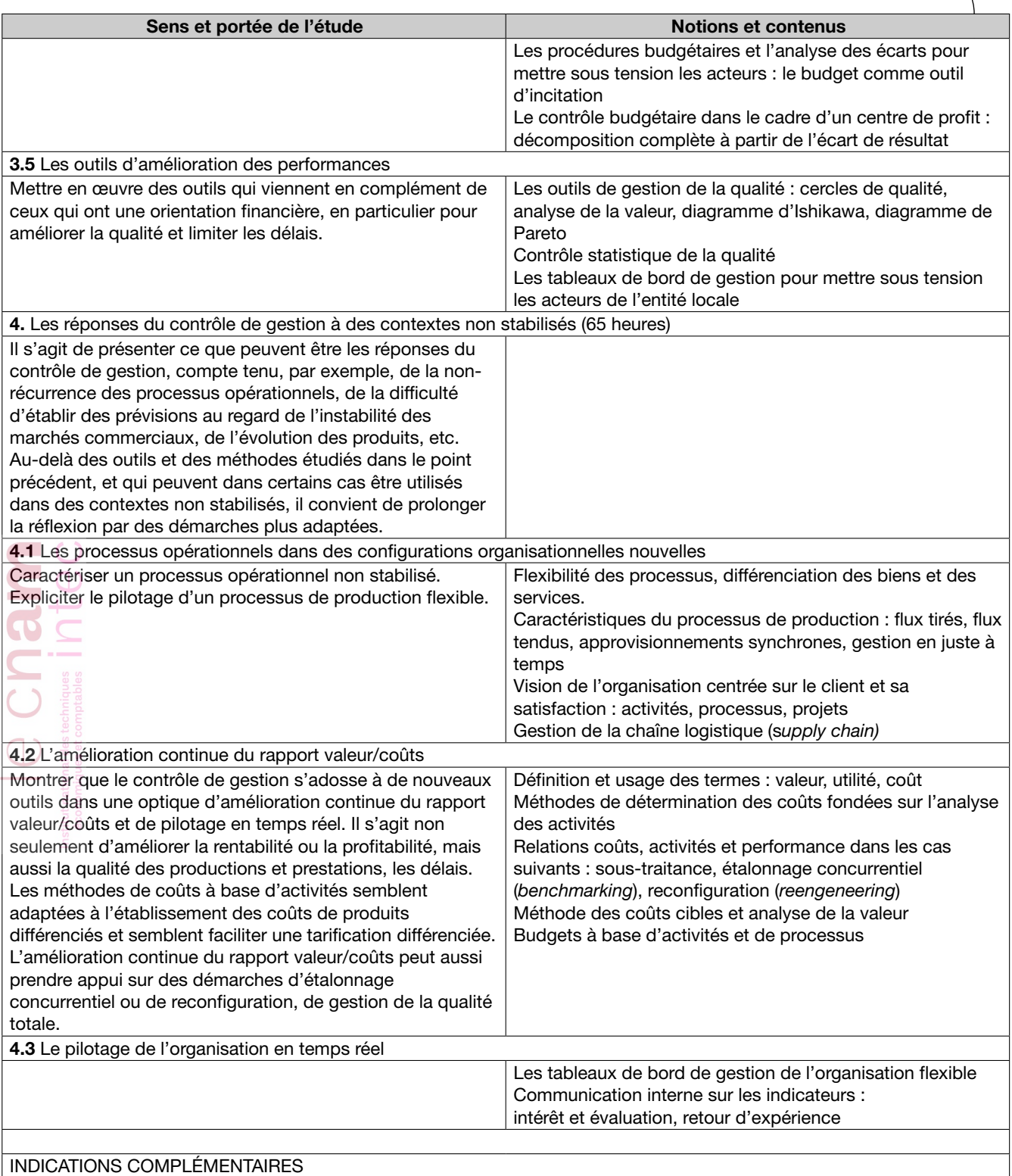

1. On veillera à situer le contrôle de gestion par rapport aux sources d'information comptables et non comptables.

3.2 Le risque d'exploitation sera apprécié en se fondant sur le seuil de rentabilité (en avenir certain et en avenir aléatoire) et sur le levier opérationnel.

3.4 Les outils utilisés dans le domaine commercial s'appuieront sur les méthodes d'ajustement (linéaire et non linéaire), de régression, de lissage exponentiel et sur les séries chronologiques.

4.2 L'approche de la valeur prendra en compte les différentes parties prenantes (*stakeholder*s).

3.5 et 4.3 Les tableaux de bord stratégiques ne font pas partie du programme.

# II. L'épreuve de contrôle de gestion

Selon le bulletin officiel, l'épreuve n° 11 de contrôle de gestion du DCG est une « épreuve écrite portant sur l'étude d'une ou de plusieurs situations pratiques et/ou un ou plusieurs exercices et/ou une ou plusieurs questions. » Elle dure quatre heures et correspond à un coefficient 1,5.

Ce cours de contrôle de gestion a pour objectif de vous préparer à l'épreuve du DGC (examen Intec) et du DCG (examen de l'État).

Le référentiel présenté en paragraphe précédent permet de cibler les connaissances à développer pour cette épreuve de quatre heures.

Cette épreuve vise à évaluer la maîtrise des outils du contrôle de gestion : savoir les choisir (connaître les conditions d'application et leurs avantages et limites), savoir les utiliser et les adapter pour faire un diagnostic, savoir en déduire des propositions et prendre du recul sous forme de conseils.

L'épreuve évalue donc des compétences techniques et rédactionnelles. Il ne faut pas négliger les questions rédactionnelles qui représentent une part importante des points.

Le contrôle de gestion ne saurait donc être envisagé comme un domaine mobilisant uniquement des connaissances techniques. Cette remarque entraîne une double contrainte pour l'étudiant : il doit maîtriser parfaitement les outils et les techniques de l'analyse tout en conservant un regard critique l'amenant à ne pas se satisfaire de cette seule maîtrise technique. Il est donc essentiel de comprendre les fondements des outils mobilisés.

# III. Déroulement du travail en cours à distance

Ce cours se compose de quatre séries qui seront envoyées aux élèves aux dates indiquées dans le guide de formation. Les séries 1 et 4 comprennent un devoir chacune, les séries 2 et 3 en proposent deux. Il est vivement recommandé de faire ces devoirs et de les envoyer à la correction afin de bien se préparer à l'examen final.

Une bonne préparation à l'examen passe par une lecture attentive des séries et une progression dans le travail qui pourrait être la suivante :

1. La perception des concepts de base et leur rôle dans la démarche d'analyse.

- 2. La compréhension des modes de calcul des notions abordées.
- 3. La préparation des exercices détaillés préalablement à l'examen du corrigé.
- 4. La comparaison des résultats obtenus avec le corrigé.
- 5. Une reprise ultérieure des exercices pour vérifier s'ils sont bien assimilés.
- 6. La préparation des devoirs.

Le cours de l'Intec est normalement suffisant et ne nécessite pas l'acquisition de manuels supplémentaires. Si l'acquisition d'ouvrages en complément des séries n'est pas indispensable, la préparation des annales des sujets d'examen des années antérieures, est un complément impératif.

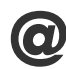

Tout au long de l'année, vous pouvez consulter les compléments pédagogiques (exercices supplémentaires, annales, aide à l'utilisation d'une calculatrice, etc.) de l'UE 121, sur le site Internet de l'Intec : http://www.cnamintec.fr

# IV. Méthodologie de l'examen

Au moment de l'examen, l'étudiant devra montrer qu'il maîtrise bien la matière, dans ses moindres détails, tant au niveau conceptuel qu'au niveau technique. Les aptitudes que l'étudiant doit développer et qui seront évaluées à l'examen sont la compréhension, l'application pratique, l'analyse, la synthèse et le jugement.

Il faut également être capable d'exploiter un document annexé pour résoudre un problème. Par exemple, un calcul d'écarts et d'indicateurs selon une méthodologie spécifique à une entreprise.

Le jour de l'examen, il convient de ne pas oublier les règles suivantes :

### A. Importance des questions à caractère rédactionnel

Une part importante (souvent près de 40 %) des points du barème des épreuves portera sur des questions à caractère rédactionnel : « commenter », « quels sont les avantages et limites de la méthode appliquée », « conseiller le directeur », etc.

Il est donc impératif de traiter ces questions qui font appel à la logique et à la connaissance du cours.

Pour apprendre et réviser le cours, il est conseillé de rédiger régulièrement des fiches de synthèse.

### B. Gestion du temps

Pour la rédaction des devoirs ou des annales, nous vous conseillons de vous mettre dans les conditions de l'examen, sans consulter de documents et avec une durée de composition déterminée.

Le barème communiqué sur un sujet est établi en fonction du temps à consacrer à chaque partie. Ainsi, un dossier noté 10/20 représente la moitié du temps de l'épreuve, soit deux heures puisque la durée totale de l'examen est de quatre heures.

Attention, le temps à consacrer à chaque partie doit intégrer la lecture du sujet et une relecture de la copie.

Pour bien gérer votre temps :

- Apprenez à lire un sujet, à appréhender les différentes parties à traiter (poids relatif en fonction du barème), l'interdépendance des parties et des questions, à repérer les documents fournis en annexe.
- Répartissez votre temps après la lecture du sujet en essayant d'estimer le barème des questions.
- Utilisez votre temps avec un souci d'*efficience* (le maximum de points pour un minimum de temps). Par exemple, il est inutile de passer trop de temps lorsqu'il vous est demandé de « commenter brièvement » ou « en quelques lignes ».
- Le gain de temps passe souvent par la rédaction directe sur la copie des éléments de réponse. Cela oblige à rédiger proprement et clairement. Prenez-en l'habitude dès le début de l'année.
- Apprenez aussi à répondre sous forme de tableaux.
- Il ne faut pas recopier les questions mais rappeler le numéro de la question traitée.

# C. Présentation de la copie

La copie d'examen est le « miroir » du candidat. Les correcteurs ne vous connaissent pas car les copies sont rendues anonymes. La copie est donc votre reflet à cet instant : prenez un soin extrême à sa présentation.

Le premier conseil est de prendre une copie par dossier à traiter. Il faut à tout prix éviter de rédiger les réponses aux questions dans le désordre. Si, pour des raisons personnelles, le candidat ne traite pas les questions dans l'ordre, il doit prendre des copies différentes lui permettant ensuite de les classer, de les numéroter et de les rendre dans l'ordre.

Pour les parties rédactionnelles, il est important de se relire pour corriger les fautes.

Le contrôle de gestion nécessite de présenter le plus souvent possible la démarche sous forme de tableaux. Il peut être utile de n'écrire qu'une ligne sur deux, ce qui permettra d'ajouter facilement une donnée oubliée dans un calcul ou de corriger une ligne fausse. Dans un tableau, il n'est pas nécessaire de tracer toutes les lignes/traits (parfois, une en haut et une en bas suffisent). En revanche, il faut tracer ces lignes/traits à la règle.

### D. Justification de la démarche et des calculs

Les sujets précisent que les éléments calculés sont à justifier : le détail des explications permet de comprendre la logique suivie et d'attribuer des points même si la réponse finale est fausse.

### E. Calculatrice à l'examen

Jusqu'à présent les examens de contrôle de gestion (à l'Intec comme à l'État) autorisent l'utilisation d'une calculatrice (de poche, à fonctionnement autonome, sans imprimante et sans aucun moyen de transmission). Il n'est cependant pas impossible que cet usage change dans les prochaines années et que de futurs sujets soient conçus pour être résolus sans calculatrice.

Lisez également l'annexe 2 en fin de série à ce sujet.

 $\overline{\mathbf{C}}$ 

Un dernier conseil : savoir exploiter sa calculatrice. Pour cela, vous trouverez un guide d'utilisation dans les ressources de l'UE 121, sur le site Internet de l'Intec : http://www.cnamintec.fr.

#### *Conclusion* ..........................

La préparation suppose donc un travail régulier et approfondi : il faut apprendre le cours (faire des fiches de synthèse est un travail utile), faire les exercices d'entraînement (sans regarder le corrigé !), faire les devoirs à envoyer à la correction et s'entraîner à travailler en temps limité.

#### Bonne année universitaire !

# Plan annuel du cours

# **Série 1**

# Présentation générale du cours

#### Partie 1. Le contrôle de gestion, outil de modélisation

Chapitre 1. Contrôle de gestion et comptabilité de gestion Section 1. La comptabilité de gestion

- Section 2. Le contrôle de gestion
- Chapitre 2. La méthode du calcul de coût complet traditionnelle
	- Section 1. Les étapes de calcul du coût complet
	- Section 2. Le traitement des charges indirectes
	- Section 3. Les différents types de coûts
	- Section 4. Approfondissements
	- Section 5. L'imputation rationnelle des charges fixes

# **Série 2**

# Partie 2. Le contrôle de gestion, outil de décision

Lchapitre 1. Les évolutions des méthodes de coûts complets Section 1. La méthode ABC

Section 2. La méthode du coût cible

Chapitre 2. Les coûts partiels Section 1. Le coût variable, le coût spécifique, le coût marginal Section 2. Le modèle coût-volume-profit

# **Série 3**

# Partie 3. Le contrôle de gestion, outil de prévision

- Chapitre 1. La procédure budgétaire
	- Section 1. Notion de budget
	- Section 2. Fonctionnement des budgets
	- Section 3. Budget et centres de responsabilité
- Chapitre 2. La gestion budgétaire
	- Section 1. Le budget de trésorerie et les documents de synthèse prévisionnels
	- Section 2. La gestion budgétaire des ventes
	- Section 3. La gestion des stocks et des approvisionnements

#### Chapitre 3. La gestion de la production

- Section 1. La programmation de la production
- Section 2. La gestion de la qualité

# **Série 4**

#### Partie 4. Le contrôle de gestion, outil d'adaptation

Chapitre 1. Le contrôle budgétaire

- Section 1. Les analyses d'écarts
- Section 2. Les écarts et leur décomposition
- Section 3. Le contrôle de la masse salariale
- Chapitre 2. Les tableaux de bord
	- Section 1. Objectifs des tableaux de bord
	- Section 2. Contenu du tableau de bord
	- Section 3. Conclusion.

Chapitre 3. Les prix de cession internes

Section 1. Les relations internes

Section 2. Prix de cession interne et résultat

Section 3. Détermination des prix de cession internes

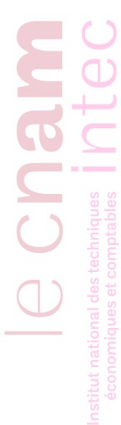

# Le contrôle de gestion, outil de modélisation

Les missions du contrôle de gestion sont multiples et nécessitent l'utilisation de nombreux outils qui seront présentés en faisant le lien avec le contexte décisionnel. Parmi ces outils, la comptabilité de gestion occupe une place privilégiée et sera présentée dès le début du premier chapitre. Le contrôle de gestion sera défini ensuite.

Le second chapitre décrit et développe les techniques « traditionnelles » de calcul des coûts complets telles qu'elles apparaissaient dans le plan comptable général 1982 et étaient présentées en France jusque dans les années 1990.

# Chapitre 1. **Contrôle de gestion et comptabilité de gestion**

# *Section 1. La comptabilité de gestion*

La comptabilité de gestion, également appelée comptabilité analytique, constitue l'une des sources d'information essentielles pour le contrôle de gestion.

# I. DÉFINITION DE LA COMPTABILITÉ DE GESTION

La comptabilité de gestion, en tant que domaine d'étude formalisé, puise ses racines dans l'organisation des entreprises industrielles du xix<sup>e</sup> siècle. Jusque dans les années 1990 (et dans le PCG 1982) en France, on parlait de comptabilité analytique.

#### Définition

La comptabilité de gestion (ou *management accounting*) est un système d'informations permettant d'aider le dirigeant (*manager*) à prendre des décisions.

Le terme « comptabilité » fait référence au verbe « compter », c'est-à-dire additionner. Compter, c'est agréger des informations de nature numérique. La comptabilité est par nature quantitative. Doit-elle être pour autant toujours exprimée en valeur monétaire (en euros) ?

**LE CONTRÔLE DE GESTION (1)**<br>
Les missions du contrôle de grasilen sont multiples et interessions l'inditiation de nortreux coluis estatisment de grasilen sont multiples et interessions l'altitudion de nortreux parties an A priori, la comptabilité n'est pas nécessairement condamnée à se limiter aux valeurs monétaires. Mais exprimer les objets à additionner dans leur valeur monétaire permet d'agréger des objets de natures différentes. Par exemple, un berger peut compter les bêtes de son troupeau et établir qu'il possède 25 brebis, un bélier et 13 agneaux. Il possède également un champ et une bergerie en altitude. Mais comment faire pour appréhender ces différents objets de manière synthétique ? Par exemple, s'il perd accidentellement deux brebis, mais qu'il y a trois nouvelles naissances, s'est-il enrichi ou appauvri ? S'il additionne tous les éléments de son patrimoine dans une unité de compte commune, il pourra répondre à ces questions. Cette unité de compte, c'est presque toujours l'unité monétaire.

Il n'en demeure pas moins que l'avantage d'utiliser des valeurs monétaires (agréger des objets de natures différentes) est également une limite : il sera toujours possible de critiquer la comptabilité en avançant l'argument de son incapacité à valoriser correctement les objets étudiés, ou son incapacité à tenir compte des éléments non évaluables. Par exemple, si le prix de la viande de mouton chute à la suite d'une épidémie, faut-il pour autant considérer que la valeur du troupeau diminue, alors que le nombre de bêtes est resté inchangé et qu'elles génèrent les mêmes coûts d'élevage ? Comment valoriser monétairement le savoir-faire du berger ?

Le terme « gestion » dans l'expression « comptabilité de gestion » est une traduction du mot anglais *management*. En anglais, on parlait de *management accounting* quand en France on parlait de « comptabilité analytique ». Y a-t-il une différence entre le terme anglais *management* et le terme français « gestion » ?

#### Définition

Gérer, c'est prendre des décisions dans le but d'atteindre un objectif, en utilisant au mieux les ressources disponibles. On peut dire que la gestion, c'est « l'action efficace ».

#### *Exemples*

- Une personne « gère » son capital santé en choisissant une nourriture appropriée et en évitant le tabac et l'alcool.
- Un épargnant « gère » ses économies en choisissant les meilleurs placements.
- Un chef d'entreprise « gère » son entreprise en prenant de bonnes décisions stratégiques pour assurer la pérennité et la rentabilité de son affaire.

#### *Remarque*

Gestion et sciences de gestion : Il ne faut pas confondre gestion et sciences de gestion. Si la gestion, c'est l'action efficace, les sciences de gestion sont les disciplines qui étudient la prise de décision dans les organisations. La gestion, au même titre qu'un caillou, n'est pas une science. Mais il n'en demeure pas moins que l'étude de la gestion, au même titre que l'étude des pierres et des roches (la géologie) peut être une discipline scientifique. Il n'existe pas de terme (gestionomie, gestiologie… ?) pour définir cette démarche d'étude scientifique.

#### Définition

Le management est défini (par R. Anthony) comme la démarche qui vise à atteindre des objectifs par l'intermédiaire d'autres personnes (en général des subordonnés).

La traduction n'est donc pas parfaite. Le *management* devrait se traduire en français par « pilotage » ou « direction ». Le « manager » est le « dirigeant », celui qui encadre une équipe.

Pour revenir à la définition de la comptabilité de gestion, il faut retenir que par comptabilité on entend un ensemble d'informations essentiellement quantitatives (exprimées en euros), aidant le dirigeant (qui cherche à atteindre des objectifs par l'intermédiaire de subordonnés) à prendre des décisions.

Cette définition très large laisse entendre que, en fonction des besoins de la gestion, il est possible de calculer des coûts obéissant à des logiques différentes. Le choix d'un modèle de calcul est lié à l'organisation et aux objectifs du décideur, à savoir le type d'information qu'il entend privilégier. Cette contingence fait que la comptabilité de gestion ne peut être normée, d'où l'exclusion du volet analytique dans le plan comptable actuel (depuis 1999). Toutefois, il est possible de retenir qu'un coût est « la somme des charges relatives à un élément défini au sein du réseau comptable » (PCG 1982).

Le choix d'un coût repose sur sa pertinence, c'est-à-dire sa capacité à répondre à un besoin particulier d'information. La pertinence ou adéquation avec les problèmes de gestion à résoudre est contingente à l'organisation, aux objectifs et besoins du décideur.

### II. Les objectifs de la comptabilité de gestion

#### A. L'analyse des coûts et des résultats

Dans le cas d'une petite entreprise dont l'activité est simple (un petit commerce de détail par exemple), la comptabilité financière suffit généralement pour les besoins de la gestion. Il suffit d'enregistrer les opérations avec les tiers (les achats aux fournisseurs et les ventes aux clients), sans se préoccuper du fonctionnement interne. Pour la comptabilité financière, qui ne saisit essentiellement que les transactions avec l'extérieur, l'entreprise est presque une « boîte noire » : on saisit les entrées et les sorties, sans regarder à l'intérieur.

En revanche, dans un cas plus complexe, comme celui d'une grande entreprise industrielle, la comptabilité financière devient insuffisante, pour deux raisons :

- l'organisation interne est plus complexe, avec par exemple plusieurs ateliers, plusieurs succursales, de nombreux services : il faut pouvoir apprécier les performances de ces différentes composantes ;
- l'activité est plus diversifiée : on fabrique par exemple plusieurs types de produits.

Il faut alors une analyse plus complète de ce qui se passe à l'intérieur de l'entreprise. Par exemple, dans une entreprise fabriquant deux produits, il faut évaluer les « coûts de revient » (ce que coûtent ces produits), pour pouvoir évaluer le résultat « analytique » réalisé sur chaque produit :

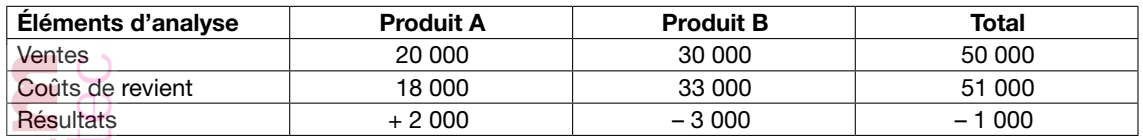

Le résultat global de (–) 1 000 (qui peut être déterminé par la comptabilité financière) apparaît comme la somme algébrique des résultats « analytiques » par produits, qui ne peuvent être déterminés que par la comptabilité de gestion.

Le coût de revient d'un produit est obtenu en sommant les charges engagées aux différents stades du processus économique (recherche et développement, approvisionnement en matières premières, production, commercialisation), ce qui conduit à s'interroger sur les performances dans les différents services.

> Résultat = Chiffre d'affaires – Coût complet de revient Marge = Chiffre d'affaires – Coût partiel

#### B. La valorisation des stocks

On oppose souvent comptabilité financière et comptabilité de gestion. En fait, cette opposition est surtout pédagogique.

On commence généralement l'apprentissage de la comptabilité par l'étude de la comptabilité financière, en se plaçant dans le cas le plus simple, celui d'une petite entreprise commerciale, et en « donnant » aux étudiants, dans les exercices, la valeur des stocks « par hypothèse ». On peut alors établir le bilan et le compte de résultat. Mais, dans la réalité, la valeur des stocks n'est pas une donnée : les matières sont évaluées au coût d'achat, et les produits finis au coût de production. C'est la comptabilité de gestion qui permet d'effectuer les calculs.

#### C. L'établissement des prévisions budgétaires

Pour établir les prévisions budgétaires, il faut disposer d'un modèle de l'exploitation, connaître les « fonctions de coûts ». Pour simplifier, disons que l'on fait un travail d'extrapolation : les charges fixes restent fixes, en revanche les charges variables vont évoluer en fonction du volume d'activité. Il faut donc connaître la structure des charges (charges fixes, charges variables), ce qui suppose un système de comptabilité de gestion en coûts partiels utilisant le critère de variabilité présenté plus loin.

L'établissement des prévisions budgétaires sera développé dans la série 3 du cours.

### D. L'aide à la confection des états de contrôle de gestion

Les informations analytiques, confrontées aux prévisions, permettent de calculer les écarts figurant par exemple dans les états de contrôle budgétaire et d'alimenter la « boucle de rétroaction » qui est au cœur du dispositif de régulation cybernétique auquel nous avons comparé le système de contrôle de gestion.

### E. L'aide à la prise de décision

Pour une multitude de décisions, dont certaines peuvent avoir une importance stratégique majeure, il faut disposer d'informations analytiques sur les coûts. Par exemple, une entreprise qui envisage d'externaliser une fonction, par exemple de sous-traiter sa production, doit disposer d'informations analytiques sur la structure de ses coûts dans ses différents ateliers, pour pouvoir comparer avec le prix qu'on lui propose à l'extérieur.

# III. La typologie des charges

#### A. Les charges

#### **Définition**

Une charge est une consommation de ressources. C'est une diminution de la valeur du patrimoine de l'entreprise (et donc de son résultat).

Une charge n'est pas nécessairement une dépense. En comptabilité, on enregistre en charge, donc en diminution du résultat, des événements qui n'ont parfois pas encore été décaissés (provision, achat payé à crédit, etc.). Et certaines opérations peuvent n'être enregistrées en charge qu'après avoir donné lieu à un décaissement (comme par exemple les amortissements).

Si une charge est tout ce qui diminue le résultat comptable, un produit (en comptabilité financière) est tout ce qui l'augmente (le terme « produit » n'a pas le même sens en comptabilité analytique).

En comptabilité financière, le principal critère d'analyse et de classement des charges est la nature de ces charges : on distingue les achats, les charges de personnel, les dotations aux amortissements, etc. (selon la nomenclature de la classe 6 dans le plan comptable français actuel).

Un tel classement permet de faciliter l'organisation des contrôles effectués notamment par les commissaires aux comptes et l'administration fiscale (les achats enregistrés dans le compte « Achats » peuvent être contrôlés à partir des factures des fournisseurs par exemple). Il permet également de faire une analyse de la formation du résultat global sur la base de la détermination des soldes intermédiaires de gestion.

En revanche, en comptabilité de gestion, ce sont d'autres critères qui sont pertinents, en fonction des objectifs de calcul des coûts, d'appréciation des performances et d'aide à la budgétisation et à la décision.

# B. Les coûts

#### **Définition**

Un coût est un ensemble de charges.

Il n'y a pas de différence de nature entre coût et charge. Le terme de charge est propre à la comptabilité financière. En comptabilité de gestion, pour aider le dirigeant à prendre des décisions, une attention particulière sera accordée aux charges. Elles seront décortiquées, divisées, regroupées, anticipées, comparées… En un mot, elles seront « analysées », d'où le terme de « comptabilité analytique ».

Lorsque des charges de natures différentes sont additionnées, on ne parle plus de charges, mais de coûts. Un coût est donc un calcul, un regroupement de charges.

Certains auteurs vont même jusqu'à dire qu'un coût est une opinion (A. Burlaud). Il faut comprendre dans cette expression qu'un coût n'existe pas en tant que tel, mais que le comptable va le calculer. Or pour effectuer ces calculs, il peut être amené à faire des choix, des arbitrages. Le coût est alors le résultat de ces arbitrages.

# *Exemple*

Si j'achète un agneau sur le marché à 20 euros et que les frais de transport sont de 5 euros, je peux dire que son coût est de 25 euros. Mais si le même jour j'ai acheté deux poulets sans que le coût du transport ait été modifié, quel est le coût de l'agneau ? Est-il de 20 euros, de 25 euros ou entre les deux ? Il y a là une décision à prendre pour répartir le coût du transport entre les différents achats. Le coût est toujours le résultat d'un calcul, donc d'une opinion.

# C. Typologie du plan comptable général

Le PCG 1982 proposait une typologie des coûts en fonction de trois caractéristiques indépendantes les unes des autres :

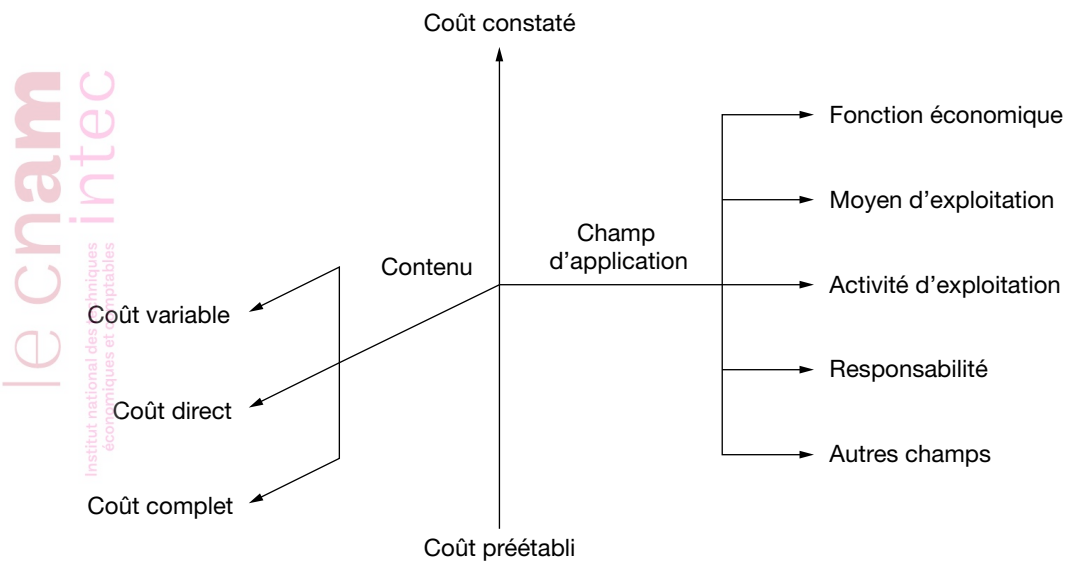

D'après PCG 1982.

- Le champ d'application :
	- Coût par fonction économique : regroupement du point de vue du fonctionnement interne (administration, production, distribution…).
- Coût par moyen d'exploitation : regroupement des charges en fonction du moyen qui les a suscitées (usine, atelier, machine, canal de distribution…).
- Coût par activité d'exploitation : à savoir un produit, une ligne de produits, une commande, une zone d'activité…
- Coût par centre de responsabilité : la décentralisation du pouvoir conduit les directions générales à mettre en place des structures qui reçoivent une autorité déléguée pour engager les moyens humains, matériels et financiers dans la limite des objectifs négociés avec la hiérarchie.
- Le moment du calcul :
	- Coûts préétablis : calculés a priori en fonction de normes de production et de prévisions d'activité, ils permettent de prévoir (budgets, devis) et, après l'action, d'ajuster (organiser les rétroactions nécessaires sur les prévisions, les objectifs et les actions).
- Coûts constatés (ou historiques ou réels) : calculés a posteriori, leur confrontation avec les coûts préétablis est un outil de base du contrôle de gestion.
- Le contenu :
	- Coûts complets : ils associent à l'objet de coût l'ensemble des charges qu'il mobilise. Ce coût peut être « traditionnel », c'est-à-dire n'intégrer que les charges de la comptabilité financière, ou « économique », c'est-à-dire intégrer des éléments en vue d'une meilleure expression économique des coûts (il y aura alors une concordance à faire pour rapprocher le résultat de la comptabilité de gestion avec celui de la comptabilité financière).
	- Coûts partiels : ils ne prennent en considération que certaines charges. Il est ainsi possible de distinguer : le coût variable d'où sont exclues les charges de structures (ou fixes), le coût direct d'où sont exclues les charges indirectes, le coût marginal qui n'intègre que les charges relatives à la dernière unité produite.

#### D. Destination des charges

On distingue deux « destinations » des charges : les charges directes (CD) et les charges indirectes (CI).

Une charge directe concerne sans ambiguïté un « objet de coût » particulier. Par objet de coût, on entend principalement les produits (ou services) fabriqués et vendus. Dans une entreprise industrielle qui fabrique plusieurs produits, si un ouvrier travaille pendant une heure pour fabriquer des produits A, il ne peut pas en même temps travailler pour fabriquer des produits B : son salaire rentre sans ambiguïté dans le coût des produits A, et pas dans celui des produits B. Les charges de personnel correspondantes représentent des charges directes affectées au coût des produits A : ce sont des charges de « main-d'œuvre directe » (MOD). En revanche, dans cette entreprise, le salaire de la secrétaire du directeur financier ne concerne pas exclusivement les produits A ou les produits B, mais constitue une charge commune, « indirecte ». L'imputation des charges indirectes aux produits est beaucoup plus délicate que l'affectation des charges directes et peut se faire selon différentes méthodes, avec toujours une part d'arbitraire.

D'une façon plus générale, on peut définir pour les besoins de la gestion d'autres objets de coût (ou « axes » d'analyse) : par exemple, les différents marchés. Si une entreprise vend ses produits sur le marché domestique et à l'exportation, elle voudra connaître la rentabilité de ses activités sur ces différents marchés. Dans cette optique, le salaire des commerciaux basés dans une succursale étrangère constitue une charge directe pour le marché export, alors que le salaire du directeur commercial qui coiffe les différents marchés est une charge indirecte. On peut évidemment croiser produits et marchés et définir des charges directes pour un « couple produit-marché » particulier (par exemple, la commission versée à un représentant pour la vente du produit A sur le marché français).

Dans certains cas complexes, on aura à croiser de multiples axes d'analyse et à traiter les informations dans une base de données multidimensionnelle. Par exemple, pour le contrôle de gestion d'une banque, il faut intégrer plusieurs axes : les produits (différents types de crédit : prêts immobiliers, découverts…), les agences, les types de clientèle (particuliers, artisans…).

#### E. La variabilité des charges

L'autre critère, également déterminant, est celui de la « variabilité ».

Une charge variable est une charge dont le montant dépend du niveau d'activité de l'entreprise. Par exemple, dans une boulangerie industrielle, plus on vend de pain, plus on consomme de farine. Plus le chiffre d'affaires est élevé, plus les commissions aux représentants le sont également. Le plus souvent, par simplification, on considère que les charges variables sont proportionnelles au niveau d'activité, tout du moins jusqu'à un certain seuil (par exemple, les charges de MOD sont proportionnelles à la production, mais à partir d'un certain niveau, si l'on doit payer des heures supplémentaires à un taux majoré, la relation est plus complexe).

Par opposition, les charges fixes sont indépendantes du niveau d'activité. Par exemple, le salaire de base d'un employé administratif mensualisé ne dépend pas directement en principe du niveau d'activité (il peut par ailleurs bénéficier d'un intéressement aux résultats, mais c'est un

autre problème, un autre poste de charge qui est concerné). Il faut par ailleurs bien comprendre que quand on dit qu'une charge est fixe ce n'est vrai qu'à court terme, dans le cadre de la capacité de production actuelle, qui dépend des décisions antérieures d'investissement (à court terme, les salaires des administratifs constituent une charge fixe. Mais à moyen terme, si l'entreprise se développe, il faudra embaucher plus d'administratifs, et à long terme, comme on le voit très bien dans le cadre de la théorie microéconomique, toutes les charges sont variables).

La connaissance de la « structure » des charges (charges fixes, charges variables) est absolument indispensable pour pouvoir utiliser les données comptables en gestion prévisionnelle. Par exemple, pour établir un budget, on va tabler sur le fait que les charges fixes vont rester fixes, et que les charges variables vont évoluer proportionnellement au niveau prévisionnel d'activité.

Ces deux critères peuvent être croisés, et on obtient la typologie suivante, qui nous permet de distinguer quatre catégories de charges très différentes :

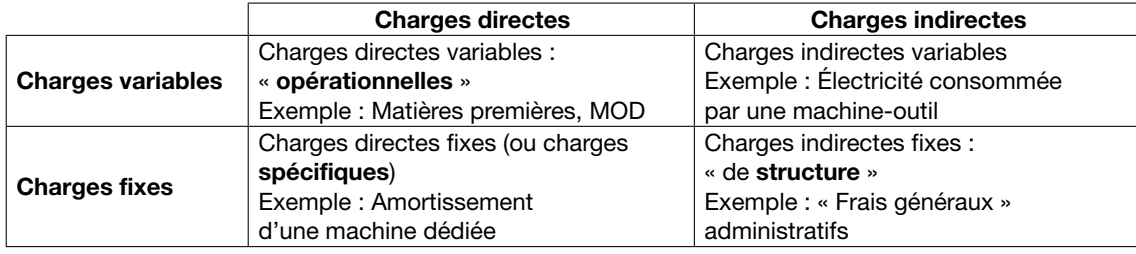

#### $\blacksquare$  ( ) F. Typologie des coûts

Les coûts étant le principal objet d'étude de la comptabilité analytique, un vocabulaire très riche s'est développé pour définir différents types de coûts dans des contextes très divers. On peut retenir notamment les définitions suivantes :

Un coût perdu est un coût irrécouvrable, une dépense effectuée à un moment donné, mais sur laquelle il n'est plus possible de revenir.

Par exemple, les frais de rénovation d'un magasin ne se traduisent pas par une augmentation des ventes. Le résultat mensuel est toujours le même, très faiblement positif. Si l'on tient compte du coût du réaménagement, l'entreprise perd de l'argent. Doit-elle arrêter son activité ?

Raisonner en coût perdu, c'est considérer que l'investissement doit être « oublié » pour prendre la décision de maintien de l'activité. Le coût aurait pu ou dû être évité. Mais il a été engagé, et il n'est plus possible de revenir sur cette décision. Pour le futur, on peut l'ignorer. Tant que l'activité génère un résultat positif, il n'est pas forcément souhaitable de l'interrompre. Au contraire, cela permettra peut-être à terme de récupérer suffisamment d'argent pour compenser la perte liée à l'investissement.

Un coût d'opportunité est un manque à gagner lié à un choix d'investissement alternatif.

Par exemple, si dans le cas précédent, le magasin permet une rentabilité de 3 % alors qu'un placement génère une rentabilité de 5 %, il est possible de dire que le magasin génère un coût d'opportunité de 2 %. Autrement dit, l'investissement commercial ne rapporte que 3 % alors que si le magasin était revendu et l'argent placé, il rapporterait 5 %.

Un coût discrétionnaire est un coût qui dépend d'une décision arbitraire et autoritaire. C'est un coût fixe.

Par exemple, le gérant du magasin décide chaque année de financer une campagne publicitaire. Ce coût publicitaire, c'est-à-dire le montant et la date de la campagne, est décidé chaque année. Habituellement, le gérant consacre de l'ordre de 5 % de son CA annuel à cette campagne. Mais il n'a aucune obligation de le faire. Une année, il peut décider de ne pas financer de publicité. L'année suivante, il peut décider de financer une campagne plus importante de 10 % du CA. Le montant est laissé à sa propre appréciation, à sa « discrétion ».

#### *Remarque*

Ces définitions sont souvent l'objet d'une question de cours ou d'un commentaire dans les sujets d'examen. Elles sont donc à connaître !

#### IV. Les différentes « méthodes » ou « approches » de la comptabilité de gestion

Il importe tout d'abord de bien comprendre que le « coût d'un produit » n'existe pas en soi de façon naturelle et objective. On ne peut pas le mesurer comme on mesure la longueur d'un objet en centimètres : c'est un « construit » conceptuellement défini par l'analyste. La comptabilité de gestion représente un travail de modélisation du fonctionnement de l'entreprise. Le modèle ne peut pas être confondu avec la réalité, mais permet de comprendre et d'agir. La carte routière n'est pas le réseau routier, mais elle permet de ne pas se perdre…

Il peut y avoir plusieurs types de coûts, avec des valeurs différentes, que l'on calcule en fonction des besoins. Il faut avoir le bon modèle, adapté à ce que l'on veut faire. Les cartes d'état-major utilisées par les militaires ne contiennent pas les mêmes informations que les cartes touristiques. S'il s'agit d'évaluer la valeur d'un stock de produits finis, il faut tenir compte de toutes les charges nécessaires pour fabriquer ces produits, y compris l'amortissement des machines par exemple : on calculera un coût « complet ». Mais s'il s'agit de faire une étude prévisionnelle ou prendre une décision, accepter une nouvelle commande par exemple, comme de toute façon les coûts fixes sont déjà engagés, on a besoin de connaître le coût « marginal », souvent approximé par le coût variable unitaire : on calculera donc un coût « partiel ». Comme les différents besoins existent simultanément, il faut que l'organisation du système comptable permette de calculer ces différents coûts à partir des données de base, en utilisant des procédures (comme l'imputation des charges indirectes par exemple) qui font l'objet de façon pédagogique de différentes « méthodes » présentées dans plusieurs chapitres successifs (on ne peut pas traiter toutes les difficultés en même temps).

Cette façon de faire peut laisser penser que l'on peut « choisir » entre ces différentes méthodes : il n'en est rien ! La comptabilité de gestion est un peu comme une boîte à outils : elle contient par exemple une scie et un marteau ; pour planter un clou, on n'a pas le choix : c'est le marteau qu'il faut utiliser, et pas la scie…

De la même façon, toujours pour des raisons pédagogiques, on va du simple au compliqué, c'est-à-dire que l'on commence par exposer un modèle de base, simplifié, qui n'est valable que dans des cas particuliers simples, pour ensuite le complexifier et obtenir un modèle plus général. C'est comme en physique : on commence par exposer les lois simples de la mécanique, sans tenir compte par exemple des frottements, que l'on réintroduit dans un second temps. Ainsi, en comptabilité de gestion, on commence par expliquer une méthode simplifiée de calcul des coûts complets, dans le cas particulier d'une entreprise dont l'activité est « normale », pour ensuite introduire le traitement des situations de sous ou suractivité (ce que l'on appelle la « méthode » de l'imputation rationnelle).

Le lien avec la typologie des charges est le suivant. Nous avons quatre catégories principales de charges, qui posent des problèmes spécifiques. Les différentes « méthodes » se distinguent par la manière dont on traite ces différentes catégories de charges. On peut « incorporer » ces charges (les prendre en compte dans les calculs de coûts) en totalité. On peut les incorporer de façon partielle (par exemple, dans l'imputation rationnelle, si on est en sous-activité, on ne prend pour calculer le coût des produits qu'une fraction des charges fixes, le reste étant analysé comme le coût de la sous-activité). On peut également ne pas les incorporer du tout ! Par ailleurs, on peut appliquer ces méthodes de façon simplifiée ou plus complexe (pour continuer la métaphore de la carte : on peut choisir l'échelle, la carte IGN au 1 : 25 000 sera beaucoup plus précise qu'une carte au 1 : 200 000, dans les deux cas c'est toujours une carte…). Cela revient à prendre en compte 4, ou seulement 3 ou 2 catégories de charges dans les calculs. On peut, par exemple, ne retenir que deux catégories, les charges opérationnelles et les charges de structure, et négliger les 2 autres catégories si les charges correspondantes sont d'un faible montant.

Concrètement, cela mène aux principales méthodes suivantes.

#### Le grand clivage s'opère entre les méthodes de coûts complets et les méthodes de coûts partiels.

Dans les méthodes de coûts complets, on incorpore TOUTES les catégories de charges. La version la plus simple de cette méthode est présentée comme la « méthode de base », ou le « modèle de base » dans lequel, par simplification, on ne prend pas en compte la distinction entre charges fixes et charges variables, mais uniquement la distinction entre charges directes et charges indirectes. La compréhension de ce modèle de base est très importante, car ensuite, pour éviter des répétitions fastidieuses, les autres méthodes sont souvent étudiées en se référant à lui : on n'étudie que ce qui diffère par rapport à ce modèle de base. Il importe de bien comprendre que ce modèle de base ne peut être appliqué que sous des hypothèses très restrictives : il n'est pertinent que si le processus de fabrication est très simple et si le niveau d'activité est normal.

Le problème principal concerne le traitement des charges indirectes. Pour ce faire, on est obligé de répartir ces charges indirectes sur des « centres d'analyse » (les différents ateliers par exemple), pour ensuite les imputer aux différents produits proportionnellement à la consommation de ressource (par exemple, en fonction du temps d'utilisation des machines). Il faut définir une « unité d'œuvre », l'heure de travail par exemple, et en calculer le coût.

Plusieurs possibilités s'offrent pour le découpage en centres d'analyse. Souvent, le plus simple est de se calquer sur l'organisation hiérarchique et de prendre les différents ateliers ou services : c'est la « méthode des centres de responsabilité ». Ceci n'est pertinent que si l'activité est homogène dans chaque centre de responsabilité (par exemple, dans l'atelier « emboutissage », il faut que la seule activité productive soit l'utilisation d'une presse à emboutir). C'est pourquoi cette méthode est aussi souvent appelée la « méthode des sections homogènes ».

Si ce n'est pas le cas, si l'activité est hétérogène, on peut avoir intérêt à pratiquer un découpage non pas calqué sur l'organisation verticale, hiérarchique, en centres de responsabilité, mais sur une approche plus horizontale, par les processus : c'est la méthode ABC (*Activity Based Costing ;* comptabilité basée sur les activités). On peut également raisonner par équivalence, en ramenant toutes les activités à une activité de base, comme dans la méthode GP (une heure de travail dans l'atelier X vaut par exemple 1,2 heure de travail dans l'atelier Y), ou tous les produits à un produit de base, comme dans la méthode UVA fondée sur les « unités de valeur ajoutée » (la fabrication d'un produit A consomme autant de ressources que la fabrication de par exemple 1,2 produit B).

Le modèle de base en coûts complets doit être par ailleurs complexifié pour tenir compte des particularités du processus de production : existence de sous-produits ou d'en-cours de production par exemple. Il doit être également aménagé pour tenir compte de la sous-activité ou de la suractivité : on obtient ainsi la méthode de l'imputation rationnelle.

Dans les méthodes de coûts partiels, en revanche, on renonce à imputer certaines charges, à cause du caractère arbitraire de cette imputation. On ne s'intéresse par exemple qu'aux coûts variables (les Anglo-Saxons parlent de *direct costing*, par opposition au *full costing*). Cela permet de calculer des marges sur coûts variables, très utiles pour la gestion opérationnelle. Une version plus élaborée du *direct costing*, appelée « méthode du *direct costing* évolué », ou « méthode des coûts spécifiques », repose sur l'incorporation de trois sur les quatre grandes catégories de charges (seules les charges indirectes fixes ne sont pas imputées), et sur l'analyse de deux niveaux de marges : sur coûts variables et sur coûts spécifiques.

Il importe absolument de bien comprendre que ces différentes « méthodes » ne sont distinguées que pour des raisons pédagogiques. Il vaudrait mieux parler d'« approches » ou de « procédures ». Dans la pratique, le système de comptabilité de gestion d'une entreprise doit pouvoir produire plusieurs calculs de coûts en fonction des besoins qui ne sont pas exclusifs, par exemple, pour simplifier, des coûts complets pour évaluer les stocks ET des coûts partiels pour pouvoir prendre certaines décisions de gestion (c'est « ET » et non pas « OU » exclusif). Pour prendre un exemple très simple et en ne retenant que les deux catégories principales de charges, pour atteindre ce double objectif, généralement les calculs se font en deux temps. Dans un premier temps, on ne prend en considération que les charges opérationnelles, pour pouvoir calculer des coûts et des marges variables, et faire de la gestion prévisionnelle. Puis, dans un second temps, on réincorpore les charges de structure pour avoir des coûts complets et évaluer les stocks, comme l'indique le schéma suivant :

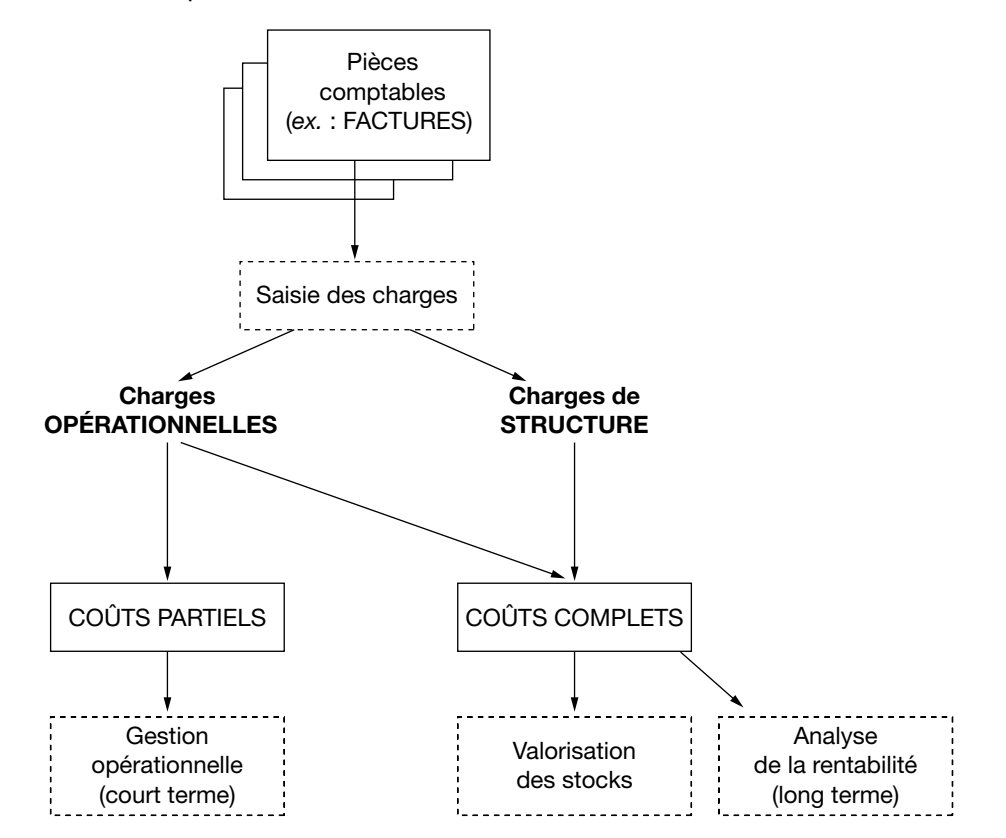

#### V. Articulation avec la comptabilité financière

#### A. Le système comptable

Pour la plupart des entreprises (sauf les très petites qui peuvent bénéficier d'un régime forfaitaire), la comptabilité financière est une obligation légale, principalement pour des raisons fiscales. Le système comptable est donc au départ structuré en fonction des besoins de la comptabilité financière, et les charges sont enregistrées par nature en classe 6. À partir d'un certain degré de complexité, lié à la taille et à la multiactivité, la comptabilité de gestion vient se surajouter, pour pouvoir évaluer les stocks et surtout pour les besoins de la gestion. Il faut donc retraiter, ventiler les charges, essentiellement par produits.

Ceci peut se faire de plusieurs manières.

La « comptabilité » de gestion peut ne pas être une véritable comptabilité, mais se limiter à un calcul extracomptable des coûts. C'est ce que l'on fait souvent au plan pédagogique, en présentant des tableaux de calcul des coûts, avec les produits en colonnes et les éléments de coût en lignes. On obtient les coûts par sommation en colonnes. Rappelons qu'un système comptable est caractérisé par l'enregistrement systématique des opérations dans un ensemble de comptes, en utilisant un modèle formel, comme le système en partie double, permettant d'obtenir une information en consultant le SOLDE d'un compte. Si je veux savoir combien me doit un client, je consulte son solde. Un calcul (ou « traitement ») extracomptable s'effectue par un autre moyen, non comptable. Par exemple, le passage du bénéfice comptable (déterminé, lui, de façon comptable) au bénéfice fiscal, pour tenir compte de certaines déductions ou réintégrations, s'effectue de façon extracomptable.

La comptabilité financière peut être aménagée pour les besoins de la comptabilité de gestion, par exemple en ouvrant des sous-comptes par produits. Si le compte « Charges de personnel » coiffe deux sous-comptes, « charges de personnel pour fabriquer A » et « charges de personnel pour fabriquer B », et si on fait de même pour tous les comptes de gestion, on peut déterminer de façon comptable, par virement, les coûts et les résultats par produits. En revanche, les comptes de gestion se retrouveront soldés, et il faudra établir le compte de résultat de la comptabilité financière… de façon extracomptable !

La comptabilité de gestion peut être tenue de façon comptable et autonome, dans un système en partie double, fonctionnant en parallèle de la comptabilité financière (ou comptabilité générale). Le « passage » des informations de la comptabilité financière vers la comptabilité de gestion s'effectue alors en utilisant des comptes « réfléchis ». Par exemple, en fin de mois, au moment de la paie, en comptabilité financière on débite « charges de personnel » par le crédit de « banque », et en comptabilité de gestion on débite « coût de production des produits A » par le crédit de « charges de personnel réfléchies ». Les coûts sont donnés par les soldes des comptes de coûts.

La notion de réflexion est utilisée ici de façon métaphorique, par référence à l'image virtuelle d'un objet que l'on voit de façon inversée dans un miroir : l'inscription au débit (à gauche) du compte de la classe 6 est réfléchie au crédit (à droite) du compte réfléchi correspondant. Notons que la technique de la réflexion peut être mise au service du suivi budgétaire si l'on fait jouer aux comptes réfléchis le rôle de « comptes d'engagement budgétaire ». Si le compte « charges de personnel réfléchies », transformé en « charges de personnel budgétées », est débité en début de période du budget alloué, son solde va représenter à tout moment la fraction du budget qui n'a pas encore été consommée et qui reste disponible, et en fin de période, un écart au sens du contrôle budgétaire.

Dans les systèmes informatisés « intégrés » actuels, les informations sont enregistrées dans une base de données multidimensionnelle contenant toutes les informations nécessaires à la production des états de la comptabilité financière ET de la comptabilité de gestion. Par exemple, pour enregistrer une facture, on saisira le numéro de la classe 6 (le « débit » classique), le compte jouant en contrepartie (le compte du fournisseur par exemple, le « crédit » classique), MAIS AUSSI le code par destination (le produit pour une charge directe, le service pour une charge indirecte, ce que les informaticiens tendent à appeler le « trébit » analytique). Dans un tel système, en fait, on n'est plus dans un système en partie double, mais dans un système multidimensionnel, en « partie multiple », il n'y a plus de grand-livre mais un « cube » informationnel dont on extrait les informations en les présentant dans un format traditionnel (bilan et compte de résultat pour la comptabilité financière, tableaux de coûts pour la comptabilité de gestion).

On peut enfin décentraliser la comptabilité au niveau analytique, et obtenir la comptabilité financière par « consolidation », en utilisant les mêmes techniques que pour obtenir les comptes consolidés d'un groupe à partir des comptes des filiales. Ceci peut surtout être pratiqué quand l'organisation du contrôle de gestion se fait par centres de profit, et relève d'une conception élargie de la consolidation, qui peut s'effectuer à différents niveaux : centres de profit de base, divisions, entités légales, sous-groupes sectoriels, holdings intermédiaires, groupe. À chaque niveau, il faut « éliminer » les opérations internes du niveau inférieur.

Certains logiciels permettent de paramétrer les différents niveaux, croisés avec plusieurs axes analytiques (produits, marchés). On intègre ainsi, à partir de la même information de base, production des comptes sociaux des filiales et comptes consolidés d'une part, production d'informations analytiques et *reporting* d'autre part : ce sont les Systèmes unifiés d'information groupe (SUIG).

#### B. L'incorporation des charges

En principe, les charges (classe 6 du PCG) sont reclassées par « objets de coûts ». Mais le passage n'est pas automatique : certaines charges sont jugées « non incorporables », et ne sont donc pas incorporées aux coûts.

Inversement, certains coûts ne sont pas comptabilisés en charge en comptabilité financière, mais sont incorporés en comptabilité de gestion : ce sont les charges « supplétives ».

Ainsi, les différences entre les montants incorporés au calcul des coûts et ceux de la comptabilité financière représentent les « différences d'incorporation ».

#### 1. Les charges non incorporables

#### **Définition**

Les charges non incorporables sont des charges qui sont prises en compte dans la comptabilité financière, mais qui sont ignorées dans la comptabilité analytique.

L'intérêt de calculer des coûts, c'est de pouvoir les suivre dans le temps, pour que les gestionnaires soient alertés en cas de « dérapage ». Si le coût de production s'envole, c'est peut-être par exemple que les rendements se détériorent dans tel atelier. Pour que cette comparaison dans le temps soit possible, il ne faut incorporer que les charges liées économiquement au processus de production, traduisant une consommation nécessaire des ressources, et donc isoler les éléments exceptionnels, hors-exploitation, ou comptabilisés uniquement pour des raisons fiscales par exemple. Ainsi, certaines provisions ou certains amortissements dérogatoires, déductibles fiscalement, sont comptabilisés en charge dans la classe 6, mais ne correspondent pas à une consommation économique de ressources sur la période : il vaut mieux ne pas les incorporer.

#### 2. Les charges supplétives

#### **Définition**

Les charges supplétives sont des charges qui ne sont pas prises en compte dans la comptabilité financière, mais qui sont intégrées dans les calculs de la comptabilité analytique.

Toutes les consommations de ressources ne sont pas comptabilisées en charges. Dans certains cas, du fait de la qualification juridique de l'opération, la rémunération du facteur de production mobilisé peut être incluse dans le résultat.

Considérons par exemple deux entreprises, X et Y, présentant de fortes similitudes : même chiffre d'affaires, même nombre d'ouvriers, même secteur d'activité, mêmes technologies. Seule différence notable : l'entreprise X est une SARL, alors que l'entreprise Y est une entreprise individuelle. Le patron de X est gérant salarié, et donc sa rémunération est comptabilisée en charges de personnel. Si le travail de direction devait être fait par un cadre salarié, les charges correspondantes seraient de 100. En revanche, le patron de Y n'est pas salarié, et sa rémunération est constituée par le bénéfice. Ces deux personnes effectuent le même travail de direction. Supposons que le résultat de X soit de 0, et celui de Y est de 100. Il serait stupide de dire que l'entreprise X est moins rentable que l'entreprise Y, ou que les coûts de Y sont moins élevés que ceux de X. La « rémunération du travail de l'exploitant » n'est pas comptabilisée comme une charge chez Y, pourtant il y a bien utilisation d'un facteur de production. Dans ce cas de figure, dans la comptabilité de gestion de Y, il faut faire « comme si » on avait à payer un salaire au patron, en rajoutant de façon « supplétive » dans les charges retenues en comptabilité de gestion une évaluation du travail de direction. Les économistes parlent d'un « coût d'opportunité », c'est-à-dire d'un manque à gagner : si le patron de Y, au lieu de travailler dans sa propre entreprise, travaillait comme cadre salarié dans une autre entreprise, il recevrait cette rémunération comme salaire.

Autre exemple : la rémunération des capitaux propres. Reprenons nos deux entreprises, en supposant que la structure de financement est très différente : chez X, il y a un poste « capital » très important, alors que chez Y le financement se fait principalement par apport en compte-courant. Dans le cas de Y, les comptes courants seront rémunérés, et il y aura beaucoup de frais financiers dans les charges, qui viendront majorer les coûts et minorer le résultat, alors que chez X la rémunération du capital se fera par distribution des bénéfices. Là encore, aucune comparaison de coûts ou de résultats n'est possible. Techniquement, il faut donc « rémunérer fictivement » les capitaux propres. Il y a en effet un manque à gagner pour X : si on plaçait l'argent immobilisé dans le capital de l'entreprise, on en retirerait un intérêt.

On pourrait multiplier les exemples dans d'autres contextes : prise en compte du bénévolat dans une association ; prise en compte de la disposition du foncier dans une entreprise agricole ; mise à disposition de locaux sans faire payer de loyer ; mise à disposition d'un fonctionnaire dans une autre administration, etc.

À chaque fois qu'un facteur de production est utilisé « gratuitement » (sans comptabiliser de charge en comptabilité financière), du fait de la qualification juridique de l'opération, il convient de prendre en compte le coût d'opportunité correspondant en comptabilité de gestion pour obtenir des coûts pertinents.

On comprend toute l'importance de cette prise en compte pour faire des comparaisons de performances « dans l'espace », entre les filiales de statuts juridiques différents dans un groupe par exemple.

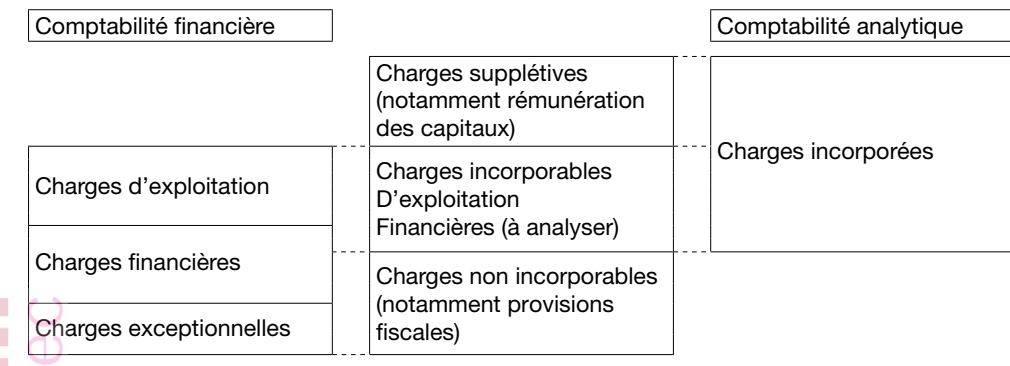

### ............................ *Remarque*

Les charges non incorporables et supplétives sont souvent l'objet d'une question de cours dans les sujets d'examen.

# 3. Le bouclage du résultat

Les éléments retenus en comptabilité de gestion n'étant pas toujours les mêmes que ceux de la comptabilité financière, un rapprochement par concordance entre le résultat de la comptabilité de gestion et celui de la comptabilité financière permet de vérifier la régularité méthodologique des résultats analytiques.

Il est à noter que cette concordance s'effectue toujours en partant des résultats analytiques pour retrouver le résultat de la comptabilité financière (ou résultat comptable).

Nous avons donc :

- (+) Charges de la classe 6 de la comptabilité financière
- (+) Charges supplétives
- (–) Charges non incorporables

= Charges incorporées en comptabilité de gestion

Toutes ces différences sont des « différences de traitement comptable » qu'il convient d'isoler, mais dont il faut tenir compte pour « boucler », pour retrouver le résultat global à partir des résultats analytiques.

Nous avons :

- (+) Somme algébrique des résultats analytiques
- (+) Somme algébrique des différences de traitement comptable
- = Résultat de la période de la comptabilité financière
	- ➠ Voir les exercices autocorrigés n° 3, 4, 5, 6 et 7.

#### 4. Le compte de résultat

La structure habituelle d'un compte de résultat est la suivante :

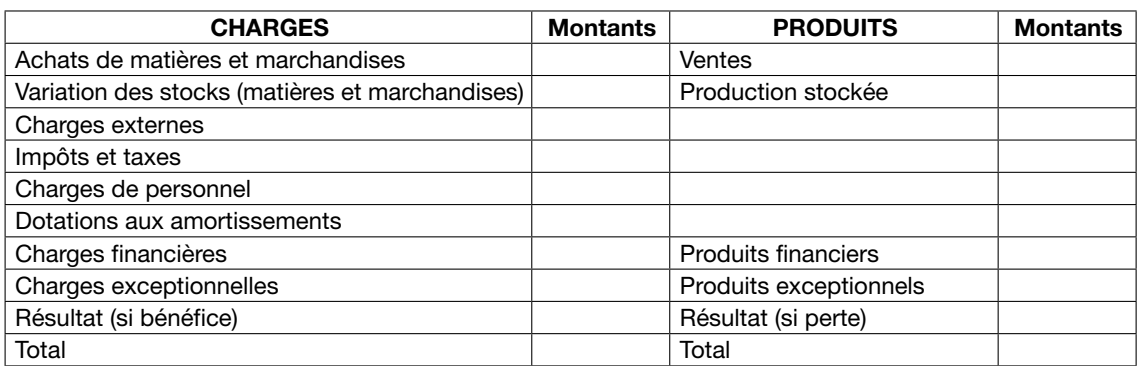

### VI. L'informatisation de la comptabilité de gestion

L'informatique a ouvert d'autres possibilités, en permettant notamment de supprimer l'utilisation des comptes réfléchis et d'intégrer comptabilité financière et comptabilité de gestion. Les systèmes actuels tendent à être « multidimensionnels » : chaque transaction (chaque facture

- d'achat par exemple) est saisie une seule fois avec une codification multiple :
- numéro du compte de la classe 6 à débiter ;
- numéro du compte des classes 4 ou 5 jouant en contrepartie (fournisseurs dans le cas d'un achat à crédit par exemple) et devant être crédité ;
- numéro du compte analytique concerné (compte de produit pour une charge directe à affecter, ou compte de section ou centre d'analyse pour une charge indirecte à répartir, puis à imputer).

L'information est mémorisée dans une BASE DE DONNÉES, qui peut ensuite être traitée pour obtenir aussi bien la comptabilité financière que la comptabilité de gestion.

Notons que l'expression « trébit » commence à être utilisée pour signifier l'imputation analytique, en complément du débit et du crédit traditionnel. À travers ce fait, c'est une 3e dimension de la comptabilité qui apparaît, et on s'achemine vers un véritable « dépassement de la partie double ». On peut en effet soutenir qu'au lieu d'avoir un système dualiste avec deux comptabilités parallèles en partie double, on a fait une comptabilité en partie triple (débit, crédit, « trébit » analytique).

On obtient le schéma suivant :

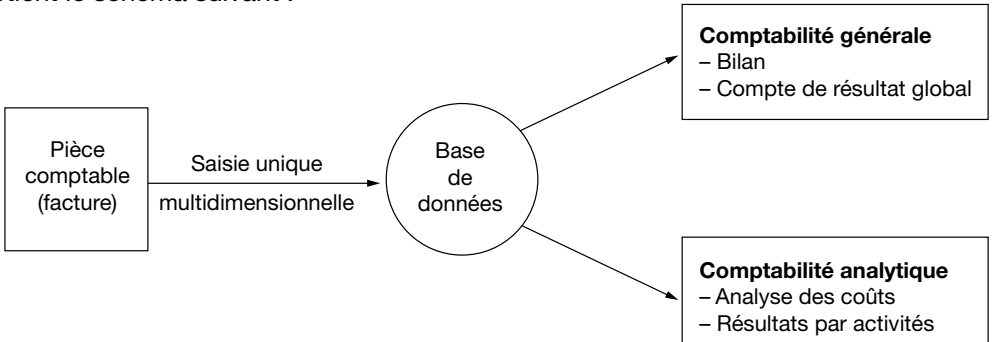

On peut bien sûr enrichir encore la base : par exemple, en saisissant la date d'échéance, on facilite la gestion ultérieure de la trésorerie. En saisissant le code du centre de responsabilité budgétaire, on pourra sortir des états de contrôle, etc.

L'organisation des systèmes informatico-comptables multidimensionnels occupe à l'heure actuelle une place importante dans la mise en œuvre pratique des procédures comptables. Elle suppose l'utilisation de **progiciels de gestion intégrés** (encore appelés ERP). On pourra à ce sujet se reporter par exemple à l'UV complémentaire « Organisation des systèmes comptables ».

# *Section 2. Le contrôle de gestion*

#### I. Définition

Le contrôle de gestion constitue l'une des disciplines académiques relevant des sciences de gestion, au même titre que le marketing ou la finance ; mais c'est avant tout une fonction qui occupe dans toutes les organisations, pas uniquement dans les entreprises, une place croissante, et un métier qui exige une qualification précise : le secteur public par exemple recrute depuis quelques années beaucoup de contrôleurs de gestion.

#### Définition

Le contrôle de gestion consiste en un certain nombre de procédures ayant pour finalité de permettre à la direction de s'assurer que les objectifs sont atteints de manière efficiente, c'est-à-dire en utilisant au mieux les ressources rares qui lui sont confiées. Comme généralement, du fait de la division du travail, il est nécessaire de déléguer des responsabilités (la direction ne peut pas tout faire…), le contrôle de gestion doit permettre de s'assurer que les comportements individuels vont bien dans le sens de ces objectifs (on peut parler de « convergence des buts »).

L'efficience des décisions de gestion dépend des informations dont dispose le dirigeant. Il ne peut y avoir de bonne décision sans système d'information. La comptabilité de gestion est un système d'information destiné à éclairer les décisions du dirigeant, Mais si le contrôle de gestion s'appuie sur la comptabilité de gestion, il ne se réduit pas à la comptabilité de gestion.

L'expression « contrôle de gestion » tel qu'il est utilisé en sciences de gestion est à l'origine la traduction de l'expression anglaise *management control*. Comme toute traduction, elle est imparfaite, car le terme management ne recouvre que partiellement celui de gestion.

L'expression « manager » est à dimensions multiples. Un directeur général fixe des objectifs à ses directeurs fonctionnels, mais un chef de rayon fixe des objectifs à ses vendeurs. Tous deux sont des managers. Il y a dans le terme management une dimension humaine qu'il n'y a pas nécessairement dans le terme gestion. Le terme manager peut d'ailleurs être traduit par pilote, dirigeant ou directeur (celui qui donne la direction).

Notons qu'il n'y a pas de hiérarchie entre les deux termes. Ce sont deux concepts qui ne se recouvrent pas parfaitement. Par exemple, on peut « gérer », mais pas « manager » son capital santé !

Autrement dit, le contrôle de gestion est un contrôle exercé par le dirigeant sur ses subordonnés pour qu'ils atteignent un objectif. Mais il faut préciser que le terme de « contrôle » a deux dimensions. La première dimension est celle de la vérification. C'est le sens pris lorsque l'on parle d'un contrôle d'identité, ou d'un contrôle en temps limité. La seconde dimension est celle de la maîtrise. C'est le sens pris dans l'expression « avoir le contrôle de son véhicule » ou « avoir le contrôle de la situation ». Cette seconde dimension renvoie directement au rôle de pilote du dirigeant, celui d'orienter les décisions de ses subordonnés, celui d'incitation.

En définitive, définir le contrôle de gestion, c'est inévitablement développer les deux dimensions (vérification/incitation) :

- le contrôle de gestion est un ensemble de procédures qui permettent au dirigeant de fixer des objectifs, donc d'inciter ses subordonnés à œuvrer dans le sens fixé pour l'organisation ;
- et le contrôle de gestion est un ensemble de procédures qui permettent au dirigeant de vérifier que les objectifs qu'il fixe à ses subordonnés sont atteints.

Le contrôle de gestion peut être amené à utiliser des informations autres que comptables. Par exemple, des indices de satisfaction client, des délais de paiement ou de livraison, des indices de qualité, etc. permettent au dirigeant de « contrôler » ses subordonnés. Si l'on compare les définitions de la comptabilité de gestion et du contrôle de gestion, on constate que la comptabilité de gestion est un « système d'information » (essentiellement quantitatif et exprimé en valeur monétaire) alors que le contrôle de gestion est un « processus », un « ensemble de procédures » permettant le contrôle. Le contrôle de gestion est plus large que la comptabilité de gestion. Le contrôle de gestion inclut des problématiques de délégation de pouvoir, de découpage de l'entreprise en centres de responsabilité, des procédures de contrôle budgétaire, de prix de cessions internes, de tableaux de bords, de modélisations mathématiques, d'appréciation du risque qui sont développées dans les séries 2 à 4 du cours.

En sciences de gestion, il est d'usage de faire la distinction entre efficacité et efficience. Une action est efficace quand l'objectif est atteint, mais elle n'est efficiente que si les ressources utilisées pour atteindre l'objectif n'ont pas été consommées outre mesure, donc si le bilan « coûts-avantages » est favorable. Dans le langage courant, l'efficience est incluse dans l'efficacité.

# *Exemples*

Dans le domaine militaire, un officier a reçu l'ordre de prendre d'assaut une position ennemie. L'efficacité consiste à effectivement prendre la position. Mais le problème, c'est de savoir à quel prix, c'est-à-dire avec quelles pertes en vies humaines. L'action ne sera efficiente que si les pertes sont jugées acceptables par rapport aux enjeux stratégiques, sachant par ailleurs que le « zéro victime » est irréaliste, à moins d'utiliser des moyens technologiques hypersophistiqués (drones, robots de combats, etc., relevant pour l'instant en grande partie de la science-fiction). Si la position est effectivement prise mais que la division est presque totalement décimée, ce qui rend impossible de pouvoir affronter les batailles futures, l'action n'est pas efficiente.

De la même façon, si un directeur commercial atteint son objectif de ventes en volume, mais au prix de rabais très importants qui annulent le bénéfice, son action est efficace, mais pas efficiente.

Notons que le contrôle de gestion n'apparaît véritablement de façon formalisée (avec des procédures systématiques) que dans les entreprises d'une certaine taille, du fait de la nécessité de diviser le travail, de déléguer les responsabilités, et donc de contrôler les résultats. Le petit commerçant qui gère seul son magasin n'a pas vraiment besoin de contrôle de gestion, mais de gestion tout court (il n'a pas véritablement besoin non plus de la comptabilité, qui est vue essentiellement comme une contrainte fiscale) ; la grande entreprise, avec plusieurs usines et plusieurs agences commerciales régionales, si… On parlera alors d'un SYSTÈME de contrôle, qui utilise principalement (mais pas uniquement) des informations d'origine comptable.

# II. Les objectifs du contrôle de gestion

Dans le cas des entreprises, l'objectif est le plus souvent financier : le contrôle de gestion est là pour veiller à la rentabilité du capital investi. Mais il faut relativiser : d'autres objectifs viennent interférer. Les entreprises coopératives ou mutualistes visent le meilleur service à rendre à leurs adhérents : par exemple, une mutuelle d'assurances a pour objectif d'assurer la meilleure couverture des risques pour des primes modérées, pas de faire des bénéfices. Une entreprise publique a des objectifs exprimant l'intérêt général. Une entreprise du secteur du « commerce équitable » intègre l'objectif de mieux rémunérer les petits producteurs. Mais, même si l'objectif n'est pas de maximiser le résultat, il faut au moins équilibrer les comptes et ne pas accumuler les pertes, sinon la pérennité est compromise, et les autres objectifs ne pourront pas être atteints. Il y a donc toujours au moins la contrainte d'une rentabilité minimale, ce qui explique que l'on se focalise beaucoup en contrôle de gestion sur les aspects comptables, budgétaires et financiers, et que l'on aborde cette discipline essentiellement dans le cadre des cursus comptables : le contrôle de gestion constitue un débouché « naturel » pour qui a fait des études comptables.

Mais disons tout de suite que le contrôle de gestion ne se limite pas aux aspects comptables. Dans certains secteurs, dans le contrôle de gestion des entreprises industrielles utilisant des technologies complexes par exemple, il faut également une bonne compréhension des problèmes techniques, et certains postes de contrôleurs de gestion exigent une formation d'ingénieur. Par ailleurs, le contrôle de gestion met également l'accent sur les aspects psychosociologiques : pour

atteindre des objectifs ambitieux, il faut avant tout de la motivation. Dans une très large mesure, le contrôle de gestion est beaucoup plus une question relevant de la Gestion des ressources humaines (GRH) que de la gestion comptable et financière.

Il y a donc pluralité des objectifs, et donc pluralité des critères utilisés pour juger les performances. Souvent, dans une première approche, on met en avant la notion de résultat financier, mesuré essentiellement à partir du résultat comptable. Mais ceci est très réducteur et ne doit être pris que comme un exemple pour faire comprendre la problématique du contrôle de gestion. Le résultat comptable ne constitue un bon indicateur de performance que dans des cas particuliers. D'autres critères peuvent être retenus, comme par exemple les gains de productivité. Une entreprise peut voir diminuer sa productivité et néanmoins améliorer son résultat comptable, si par exemple le cours mondial de ses produits a fortement augmenté. Inversement, une entreprise peut améliorer sa productivité, tout en subissant une hausse du prix de ses achats de matières premières (choc pétrolier, par exemple), qui se traduit par une baisse de son résultat. Il faut tenir compte des « aubaines » comme des handicaps pour juger des performances. Autre exemple : il est stupide d'ironiser sur les « mauvaises performances » d'une entreprise publique si celle-ci applique des tarifs bas imposés par la tutelle gouvernementale. Le déficit d'une entreprise de transports publics ne signifie pas nécessairement que cette entreprise est mal gérée, si la modicité du prix des tarifs a été décidée pour des raisons sociales. Bien au contraire, si cette entreprise faisait des bénéfices, elle faillirait à sa mission…

Par ailleurs, il ne faut pas raisonner uniquement au niveau de l'intérêt des seuls actionnaires, mais intégrer toutes les « parties prenantes » (salariés, consommateurs, public en général). Les aspects environnementaux et plus généralement « sociétaux » doivent être pris en compte. Si une société chimique ou pétrolière fait de gros bénéfices financiers tout en polluant, donc en causant des « désutilités externes », en « externalisant » certains coûts, ce n'est pas satisfaisant, sa « performance » peut être mise en doute.

Il faut donc très souvent se situer au niveau d'une problématique beaucoup plus large que la rationalité financière classique de maximisation du résultat.

Même si in fine on retient essentiellement des objectifs financiers (maximiser le résultat par exemple), on peut chercher à atteindre ces objectifs par des stratégies très différentes. Par exemple, on peut chercher à être moins cher que ses concurrents, ou au contraire s'en différencier par un niveau de qualité supérieure. Les objectifs et donc les indicateurs permettant de suivre et contrôler les performances, peuvent donc privilégier dans certains cas les aspects quantitatifs, et dans d'autres les aspects qualitatifs. Ceci a une très grande importance en contrôle de gestion, par exemple pour la conception des tableaux de bords. Une stratégie de domination par les coûts pourra ainsi privilégier des indicateurs comptables et financiers « classiques », alors qu'une stratégie de différenciation pourra mettre en avant des indicateurs plus qualitatifs (respect des délais, satisfaction de la clientèle).

Il faut également évoquer la différence de perspective selon que l'on raisonne à court ou à plus long terme : par exemple, on peut se satisfaire à court terme d'objectifs modestes sur le plan des résultats financiers, si c'est pour prendre des parts de marchés et se retrouver quelques années plus tard en position de leader, avec le plus fort taux de rentabilité dans un secteur arrivé en maturité.

Il faut enfin évoquer le fait qu'il s'agit d'évaluer les performances de l'entreprise, mais aussi et surtout de localiser au sein de l'entreprise la source de ces performances. Ceci nous renvoie à la notion de « *benchmarking* interne ».

#### Définition

Le benchmarking est une méthode de diagnostic et d'analyse qui consiste à se comparer aux meilleurs. Le terme de **benchmark** signifie « jalon » ou « repère » en anglais. Il est parfois traduit en français par « étalonnage ». On parle de *benchmarking* « externe » quand une entreprise compare ses performances à celles des autres entreprises les plus performantes du secteur.

### *Exemple*

Dans un secteur en développement, si notre rentabilité est de 3 %, alors que la moyenne est à 10 % et que le leader fait 15 %, toutes choses égales par ailleurs, nous sommes très mauvais. Mais sur un marché en déclin, si nous continuons à prendre des parts de marché et à gagner de l'argent, alors que tous nos concurrents sont dans le rouge, et que plusieurs font faillite, une rentabilité de 3 % sera considérée comme une performance exceptionnelle. Tout est relatif.

Par opposition, le *benchmarking* « interne » consiste à effectuer ces comparaisons au sein même d'une entreprise, en publiant une sorte de classement, de « palmarès » des performances (comme quand on donne les résultats d'un concours d'entrée dans une école en fonction du mérite, en fonction de la note obtenue : le « major », celui qui a obtenu la meilleure note, étant en tête de la liste…). Par exemple, dans une entreprise commerciale organisée par agences géographiques, on peut comparer les performances de ces différentes agences et publier un palmarès (en prenant comme critère le chiffre d'affaires, la marge, etc.). On fait ainsi apparaître les « bonnes » agences, celles qui sont jugées performantes, et les moins bonnes…

Ce système peut évidemment être assorti de récompenses ou de sanctions (des primes aux responsables des unités performantes, par exemple).

#### III. Le contrôle de gestion : un outil cybernétique de régulation

Sur le plan théorique, on fait souvent appel à la notion de régulation pour rendre compte du fonctionnement d'un système de contrôle. Un système de contrôle de gestion peut être considéré comme un cas particulier de système « cybernétique », c'est-à-dire un système capable d'atteindre son objectif quelle que soit l'évolution de son environnement.

Si tout allait toujours pour le mieux dans le meilleur des mondes idéal possible, le gestionnaire serait parfaitement informé, il prendrait toujours les meilleures décisions, et le résultat correspondrait toujours à l'objectif, ce que l'on peut représenter par le schéma suivant :

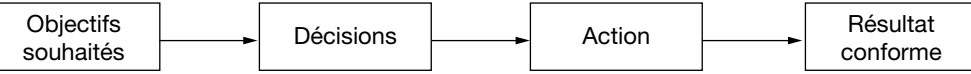

En fait, il en va très rarement ainsi, pour une raison très simple : le décideur est confronté à un environnement adverse. Dans cet environnement, d'autres décideurs poursuivent leurs propres objectifs, contraires aux siens.

# *Exemples*

- On peut faire attention à sa santé et néanmoins subir le « tabagisme passif » dans certains lieux publics.
- Un directeur commercial pense avoir pris les bonnes décisions et se heurte à des concurrents qui cassent les prix.

Les décisions prises dans l'environnement interfèrent avec celles prises en interne par le gestionnaire et viennent impacter négativement les résultats, qui ont tendance à diverger par rapport aux objectifs.

Nous avons le schéma suivant :

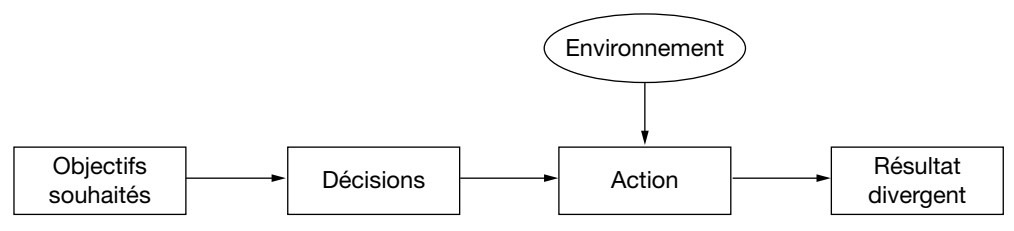

On risque donc de ne pas pouvoir maîtriser la situation, de ne pas pouvoir « contrôler » l'évolution des événements.

Une situation est sous contrôle quand les événements nous « obéissent », quand rien ni personne ne nous « force la main » et nous oblige à faire quelque chose contraire à notre volonté ou contraire à notre intérêt.

Étymologiquement, le terme vient de l'expression « contre-rôle », qui désignait il y a quelques siècles un document permettant d'opérer une vérification pour éviter erreurs et malversations. Par exemple, pour payer les soldats d'une armée, on établissait la liste des soldats présents (cette liste étant consignée sur un rouleau de parchemin, un « rôle »), et on la comparait avec un autre rôle, la liste des soldats « enrôlés » par le sergent recruteur. Le soldat qui s'engageait (il n'y avait pas de conscription comme dans les états contemporains) était « enrôlé », c'est-à-dire inscrit sur le rôle… Donc, pour éviter les malversations et ne pas verser la solde à des soldats fantômes, on vérifiait la conformité entre un rôle et un contre-rôle, un second document que l'on mettait à côté, « contre » le premier, pour faire une vérification par rapprochement. Un soldat n'était payé que si on avait la preuve qu'il avait bien été enrôlé…

Par exemple, lors d'un contrôle d'identité, un policier vérifie qu'un individu est en règle avec la loi, qu'il n'est pas un clandestin entré illégalement dans le pays, ou qu'il n'est pas un gangster recherché par la police. Lors d'un contrôle routier, un gendarme vérifie que l'assurance d'un automobiliste est valide. Lors d'un contrôle fiscal, un inspecteur vérifie que le contribuable a bien respecté les dispositions du Code des impôts, par exemple en vérifiant qu'il y a bien des factures pour justifier la déduction de certaines charges. Sur le plan scolaire, le système des examens (le « contrôle des connaissances ») permet de contrôler que l'étudiant a bien le niveau requis pour avoir son diplôme. Un contrôle a donc le plus souvent un aspect coercitif, et il faut se garder de tout angélisme : il y a des contrôles fiscaux parce qu'il y a des fraudeurs…

Mais, au-delà de cet aspect « policier », le terme « contrôle » a souvent un sens plus large, celui de « maîtrise ».

# 

# *Remarque*

Contrôle et *control* : Dans de nombreux manuels, cette dimension « maîtrise » du contrôle est présentée comme propre au terme anglais « *control »*. Pourtant, en français aussi le mot « contrôle » possède les deux sens de « vérification » et de « maîtrise ».

On parlera par exemple de contrôle aérien, pour éviter les catastrophes, ou de contrôle des naissances *(birth control)*, pour éviter la surpopulation. C'est évidemment dans ce sens que l'on va parler de contrôle de gestion : il s'agit de maîtriser la gestion, pour faire en sorte que l'on atteigne bien les objectifs, au lieu de subir des dysfonctionnements, tels que baisse des rendements, gaspillage de matières premières, inflation des notes de frais, maintien d'activités déficitaires, etc.

Mais cette maîtrise suppose généralement que l'on effectue des contrôles (au sens classique de vérifications) : par exemple, que l'on rapproche les dépenses effectives des budgets ayant « autorisé » ces dépenses, que l'on suive l'évolution des rendements réels en les comparant aux « standards » prévus. Il y a donc complémentarité, et non pas opposition, entre les deux sens du mot contrôle.

Or, l'existence d'un environnement « adverse » (les concurrents par exemple) fait que les résultats ont une fâcheuse tendance à s'écarter des objectifs poursuivis : on risque de subir l'évolution, de perdre la maîtrise, le contrôle de la gestion, des résultats.

Face à cela, on peut avoir une attitude passive : « C'est le destin, je n'y peux rien… » On peut aussi avoir une attitude plus active, en essayant d'anticiper, de prévoir l'évolution ou la réaction de l'environnement, pour décider en conséquence (rappelons l'adage selon lequel « gérer, c'est prévoir ») : les décisions sont prises sur la base de ces prévisions, qui le plus souvent sont explicitées dans les budgets :

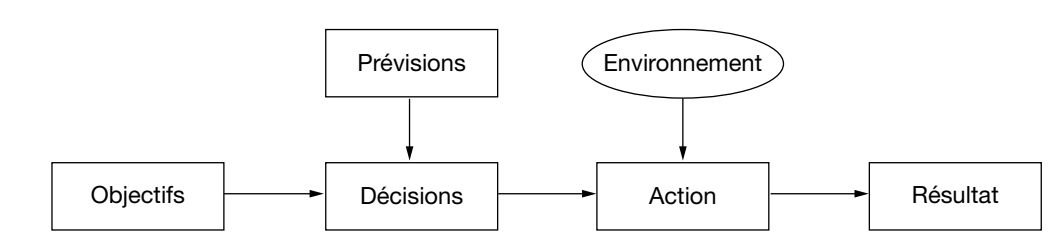

Par exemple, on fait une étude marketing pour étudier le marché et la concurrence. Mais, comme les gestionnaires ne sont pas des devins, toute prévision est nécessairement imparfaite. Et plus on veut améliorer la prévision, plus cela coûte cher. On peut améliorer la qualité des prévisions météorologiques, mais au prix de la mise en place de réseaux de satellites d'observation de plus en plus sophistiqués et de plus en plus coûteux.

L'anticipation est donc nécessaire, mais insuffisante, et il faut compléter cela par une attitude réactive. Il faut être en état d'alerte, surveiller les performances, détecter les écarts par rapport aux objectifs, pour pouvoir réagir rapidement. Pour pouvoir contrôler la situation, il faut structurer, organiser la circulation de l'information en instituant un « effet de rétroaction », un effet de « *feed-back* » :

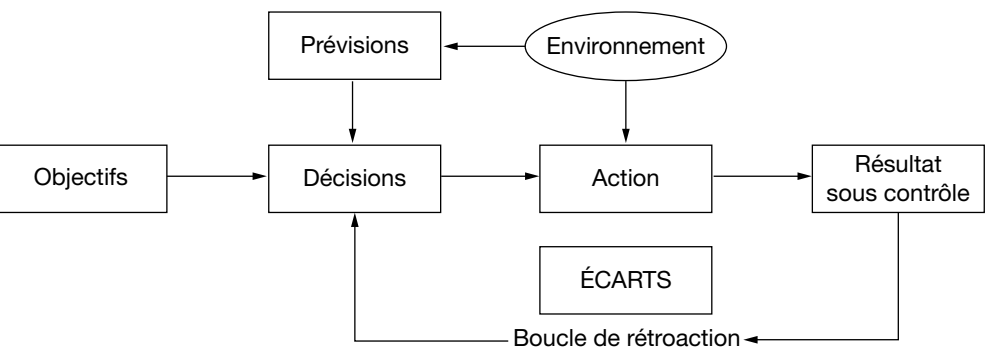

Un système est dit sous contrôle quand ce mécanisme de correction par rétroaction fonctionne efficacement en permettant d'atteindre l'objectif quelle que soit l'évolution de l'environnement.

Dans certains cas, ce mécanisme de contrôle peut jouer de façon automatique. On a alors un mécanisme de régulation qualifié souvent de « cybernétique » (d'un mot grec qui veut dire « gouvernail », l'outil de pilotage par excellence…), comme par exemple le mécanisme de régulation thermostatique qui permet de réguler la température dans un appartement :

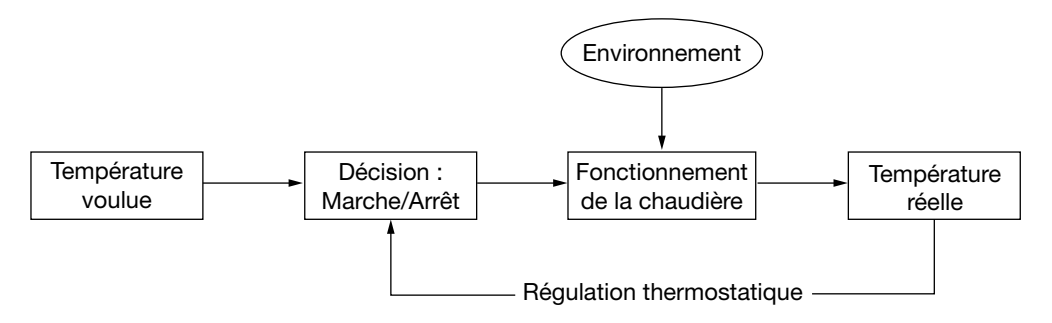

Si la température extérieure baisse, la température intérieure baisse aussi, par déperdition calorifique. Le thermostat détecte l'écart et remet en marche automatiquement la chaudière. Dès que la température est remontée, le thermostat coupe la chaudière.

On peut évidemment transposer avec un climatiseur, qui se mettra en marche quand il fera trop chaud.

On remarquera que le contrôle de la température est ici assuré par une suite de décisions marche – arrêt – marche – arrêt – etc., et qu'il ne peut fonctionner que si on dispose d'une réserve d'énergie (du fuel par exemple).

Notons que certains mécanismes de régulation fonctionnent ainsi spontanément dans le domaine économique, le plus célèbre étant évidemment celui du marché, grâce aux variations de prix qui constituent les signaux permettant aux agents de prendre les décisions menant à l'adaptation de l'offre à la demande.

Ceci permet de comprendre le principe de fonctionnement d'un système de contrôle de gestion : un mécanisme de régulation par rétroaction analogue au mécanisme de la régulation thermostatique doit fonctionner si on veut atteindre les objectifs (ventes prévues, coûts prévus, résultats prévus). Il faut pouvoir prendre des décisions correctrices pour éviter les dérives par rapport aux objectifs.

Cette conception « cybernétique » du contrôle est souvent dénoncée comme étant trop mécanique et doit évidemment être nuancée et complétée, notamment pour tenir compte des aspects psychosociologiques et des impératifs d'évolution, d'adaptation du système. Il ne suffit pas de fixer une norme et de l'atteindre : il faut aussi la faire évoluer. Tout comme on reproche à la comptabilité d'être essentiellement tournée vers le passé (image du « rétroviseur »), on peut reprocher au contrôle par rétroaction de ne pas être assez « prospectif », tourné vers l'avenir.

À un autre niveau, qui ne relève pas du contrôle de gestion mais plutôt de la gestion tout court, il faut d'autres procédures de rétroaction, sur les objectifs eux-mêmes : si par exemple la concurrence se fait plus dure, il ne faudra pas se contenter des niveaux de coûts actuels mais programmer des actions permettant des gains de productivité, voire par exemple délocaliser. Le contrôle de gestion reste néanmoins impliqué si l'on se réfère à l'organisation hiérarchisée, « gigogne » du système de contrôle, qui sera abordé plus loin.

Pour l'instant, retenons que le processus de gestion est un processus bouclé, cyclique, qui implique :

- une phase de prévisions (essentiellement budgétaires), pour exprimer où l'on va, quelles devraient être les performances ;
- une phase d'évaluation des performances effectives, grâce notamment à la comptabilité de gestion (ou comptabilité analytique) ;
- et enfin une phase de contrôle au sens strict, caractérisée par le calcul et l'analyse des écarts entre les prévisions et les réalisations, permettant de réagir en cas de divergence, de « dérapage ».

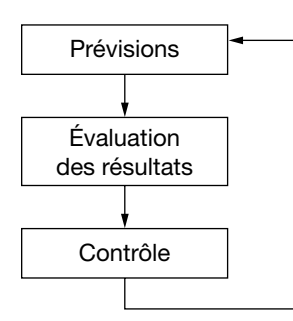

Le contrôleur de gestion est en quelque sorte responsable du bon fonctionnement des procédures permettant cette rétroaction.

Ce modèle bouclé en trois temps (prévision, évaluation, contrôle par rétroaction) constitue souvent l'ossature du plan d'un cours de contrôle de gestion. Pour des raisons pédagogiques, on commence généralement par la phase 2 (calcul et analyse des coûts : comptabilité de gestion), pour passer ensuite à la phase 1 (les budgets), tout simplement parce que, pour établir des budgets, il faut calculer des coûts prévisionnels et, pour comprendre ce qu'est un coût prévisionnel, il vaut mieux commencer par apprendre ce qu'est un coût tout court. On termine ensuite par la phase 3 du contrôle proprement dit (analyse d'écarts). Rappelons encore une fois que le contrôle de gestion ne se limite pas aux aspects comptables et budgétaires. Mais les aspects comptables sont incontournables, parce que très souvent la comptabilité est le seul système d'information formel sur lequel on puisse réellement s'appuyer, et sont généralement privilégiés au niveau DCG : il faut connaître les techniques comptables de base mobilisables. Les aspects organisationnels, psychosociologiques, contingents, extracomptables, sont tout aussi importants, et il est possible, à la limite, de faire un cours de contrôle de gestion sans jamais utiliser aucun chiffre, aucune donnée comptable. Mais ces aspects, qui certes seront évoqués dans ce cours de niveau DCG, seront surtout traités dans le cours de « Management et contrôle de gestion » qui relève du niveau DSCG du cursus.

Toujours sur le plan théorique, on peut compléter cette approche (fondée sur la transposition du fonctionnement d'un système de régulation) en faisant référence à la « théorie de l'agence », qui explique comment un « principal » doit et peut contrôler son « agent ». Tout comme, dans la problématique de la gouvernance de l'entreprise, les actionnaires doivent mettre en place des procédures de contrôle et d'incitation des dirigeants, les dirigeants doivent, en interne, mettre en place des procédures de contrôle et d'incitation des responsables auxquels ils confient la gestion d'une unité (usine, agence commerciale, etc.). Le système de contrôle doit fournir à l'agent les outils lui permettant d'atteindre les objectifs qui lui ont été assignés. Normalement, l'agent doit être capable de résoudre les problèmes en corrigeant les dérapages. Mais, si les écarts persistent, les problèmes doivent remonter jusqu'au principal. L'agent doit « rendre compte » périodiquement à son principal. Le système ne peut fonctionner que si le système de traitement des informations mis en place par le contrôle de gestion fournit des états pertinents.

#### IV. Le métier de contrôleur de gestion

Le contrôleur de gestion est donc le professionnel chargé essentiellement d'organiser efficacement les procédures de traitement de l'information permettant un bon fonctionnement de ce mécanisme de régulation.

Selon les entreprises, le rôle du contrôleur peut être plus ou moins large. Dans certains cas, il peut être très restreint, essentiellement technique, et se limiter à la production d'un certain nombre d'états de contrôle, par exemple à des états explicitant le calcul des écarts entre les prévisions budgétaires établies par les gestionnaires et les réalisations fournies par les comptables. Le **contrôle de gestion** se limite alors pratiquement à ce que l'on appelle le contrôle budgétaire, qui très souvent constitue le « cœur du métier ». Dans d'autres cas, il peut être beaucoup plus large, englobant par exemple la supervision de l'établissement des budgets, l'appréciation critique des performances, l'aide à la prise de certaines décisions, l'étude de la rentabilité des projets d'investissement, la définition de l'architecture du système d'information comptable, la définition des systèmes de récompenses et de sanctions (primes de rendement…). Dans certains cas, il ne fait qu'utiliser les informations de la comptabilité de gestion ; dans d'autres, il est responsable de cette partie du système comptable.

Dans tous les cas, le système de contrôle de gestion a pour finalité de faciliter le « **pilotage** » de l'entreprise : le pilote d'un navire ou d'un avion est chargé de le mener à bon port, en gardant le cap, mais en évitant les écueils (et, pour ce faire, il a besoin d'un gouvernail – nous revenons à la conception cybernétique du contrôle…). C'est le gestionnaire, et non pas le contrôleur, qui est le pilote et qui prend les décisions. Mais le gestionnaire doit pouvoir se fier à des instruments de navigation qui lui indiquent de façon fiable les dérives par rapport à la bonne trajectoire. Le contrôleur est en quelque sorte un spécialiste impliqué dans la conception, le fonctionnement et la maintenance du système de navigation.

Le contrôleur de gestion ne peut pas résoudre miraculeusement tous les problèmes de gestion. Le fait d'avoir un excellent contrôle de gestion n'est pas suffisant pour avoir de bons résultats. Inversement, on peut très bien avoir d'excellents résultats sans avoir de contrôle de gestion, et le contrôleur doit faire attention de ne pas être simplement la « mouche du coche », pour reprendre l'image de la célèbre fable de La Fontaine…

Ceci nous amène à opérer un certain nombre de distinctions.

Il ne faut pas confondre « contrôle de gestion » et « gestion ».
Le **contrôleur de gestion** n'est pas un gestionnaire ou un « **manager** ». C'est un « fonctionnel », plutôt en position de support. Il est là pour aider les opérationnels, mais ce n'est pas un opérationnel. Ce sont les commerciaux qui trouvent les clients, et les ingénieurs qui font tourner les usines, pas les contrôleurs. C'est un peu le même problème que pour les auditeurs, les commissaires aux comptes, qui n'ont pas à s'immiscer dans la gestion.

Le contrôleur de gestion n'est pas non plus un supérieur hiérarchique ou un dirigeant. Par exemple, c'est à la direction générale (à l'état-major dans un grand groupe) que revient la responsabilité de définir la stratégie de l'entreprise, et le contrôle de gestion n'est qu'un moyen au service de la mise en œuvre de la stratégie.

Par exemple, c'est la stratégie suivie qui détermine les facteurs-clés de succès, et donc la nature des indicateurs pertinents à inclure dans un tableau de bord.

Mais, en retour, un contrôle de gestion efficace permet de faire remonter les informations indispensables à la prise de décision stratégique. Si un produit n'est pas rentable et entraîne des pertes hémorragiques, si une stratégie de diversification mène à une impasse et que la rentabilité attendue des capitaux investis n'est pas au rendez-vous, cela doit apparaître clairement dans les états de contrôle et contribuer à faire émerger une nouvelle politique, une nouvelle stratégie. Le pire, par exemple, c'est quand perdurent des « vases communicants », c'est-à-dire quand des pertes sur une activité sont masquées et compensées par des bénéfices sur d'autres activités. Lourde responsabilité pour le contrôleur de gestion !

Il ne faut pas confondre « contrôle de gestion » et « audit ».

#### **Définition**

L'audit est un terme très général qui implique un diagnostic. Étymologiquement, le mot anglais *audit* a les mêmes origines latines que les mots « audio » ou « audition ». C'est-à-dire « écouter », « entendre ». L'audit est une procédure menée par une personne a priori indépendante qui « écoute » (et « observe ») afin de porter un diagnostic si possible neutre ; il n'y a pas de « jugement ».

Le terme « audit » est extrêmement général. C'est son intérêt car il peut être utilisé dans des contextes extrêmement variés, mais aussi sa limite car il peut conduire à des incompréhensions ou des malentendus.

Une entreprise peut faire appel à un cabinet de conseil pour avoir un audit général de sa situation ou un audit limité à une fonction particulière (audit commercial, audit technologique, audit financier…). Dans les grandes entreprises, il existe souvent un service d'audit interne : les auditeurs internes sont des inspecteurs que l'on envoie dans les différents établissements pour vérifier que les procédures sont bien respectées (les procédures, pas les performances).

Dans le domaine comptable et financier, on distingue l'audit légal de l'audit contractuel. L'audit légal est une obligation pour les sociétés par actions, et est réalisé par les commissaires aux comptes, dont le but est de donner aux actionnaires, par leur rapport, l'assurance que les états financiers établis par la direction sont fiables, sans jugement de valeur sur les résultats obtenus et sans immixtion dans la gestion. L'audit contractuel utilise les mêmes techniques mais est réalisé en dehors de toute obligation légale, comme par exemple en cas de rachat d'une entreprise : l'acheteur veut une confirmation de la situation financière.

Il ne faut pas confondre « contrôle de gestion » et « contrôle interne ».

#### **Définition**

Le contrôle interne est un ensemble de principes et de procédures liés à l'organisation du système comptable permettant de sauvegarder le patrimoine de l'entreprise et d'assurer la fiabilité des états financiers.

Par exemple, si aucune procédure d'inventaire permanent n'est organisée, on ne peut contrôler ni les entrées, ni les sorties, le montant des stocks figurant au bilan est peu crédible et des détournements sont possibles. Une des bases du contrôle interne est constituée par le principe de séparation des fonctions. Si le vendeur est en même temps caissier, il sera tenté d'escamoter une partie de la recette…

Mais il est évident que de nombreuses interactions existent entre ces différentes fonctions. Par exemple, le commissaire aux comptes doit s'assurer de la continuité de l'exploitation, ce qui suppose une gestion efficiente, et donc un bon contrôle de gestion. Autre exemple : si le contrôle interne est déficient, et que des malversations sont possibles, le contrôle de gestion ne pourra que constater de mauvaises performances, sans que les gestionnaires puissent faire grand-chose.

Un autre problème important concerne la place des contrôleurs de gestion dans l'organigramme. Dans certains cas, le contrôle de gestion est coiffé par la direction administrative et financière. Dans d'autres, il est rattaché directement à la direction générale. Dans les grandes entreprises, il peut être éclaté à différents niveaux, avec par exemple un contrôle central au niveau du groupe et des antennes dans les différentes filiales ou établissements.

### V. Les outils du contrôle de gestion

Le contrôle de gestion utilise principalement des informations de nature comptable et financière, parce que c'est la comptabilité qui constitue souvent le système d'information le plus structuré et qui fournit, même si elles sont biaisées, des informations relativement fiables parce que vérifiables grâce aux techniques d'audit. On ne peut pas contrôler après coup par exemple un inventaire physique, mais on peut contrôler après coup une dépense avec la facture qui est comptabilisée et archivée.

Le contrôle de gestion utilise donc beaucoup la comptabilité (notamment la **comptabilité de** gestion), pour faire des rapprochements avec les prévisions, notamment budgétaires. Mais il utilise également d'autres sources, comme des statistiques physiques (volumes de production, rendements), ainsi que des indicateurs plus qualitatifs (indices de satisfaction des clients par exemple).

Concrètement, le contrôleur de gestion est responsable de la production périodique d'états de contrôle :

- états de contrôle budgétaires (écarts entre prévisions et réalisations) ;
- tableaux de bord (qui associent généralement, justement, des indicateurs financiers et des indicateurs non financiers, pour une meilleure information) ;
- états de *reporting* (surtout dans les groupes, pour permettre un suivi régulier des performances financières des filiales).

Du fait du lien entre décentralisation des responsabilités et contrôle de gestion, ces états s'adressent à la fois :

- aux opérationnels, pour que ceux-ci reçoivent un *feed-back* sur leur gestion et puissent « piloter » leur unité, en ayant les informations leur permettant de corriger les dérapages (l'expression « tableau de bord », utilisée de façon métaphorique, renvoie fort justement à cette image du « pilotage ») ;
- à la hiérarchie, de façon synthétique. Normalement, les dérapages sont contrôlés par les opérationnels, et la hiérarchie n'intervient que si les écarts persistent, selon le principe de la « gestion par exception », en sanctionnant les responsables.

Ceci permet de comprendre la nature « pyramidale » ou « gigogne » des systèmes de contrôle de gestion. Par exemple, dans une entreprise de distribution, le directeur de chaque magasin aura son tableau de bord périodique, assez détaillé, et le directeur commercial aura le sien, plus synthétique, reprenant quelques chiffres clés par magasin, pour pouvoir détecter immédiatement les magasins qui marchent bien et ceux qui sont à la traîne. La direction générale aura aussi son tableau de bord, mais celui-ci ne sera pas évidemment limité aux opérations commerciales : il fera la synthèse des différentes fonctions.

Plus généralement, dans une grande entreprise, on peut avoir 3, 4, 5 niveaux ou plus. Par exemple (ce n'est qu'un exemple, il n'y a rien de normatif) :

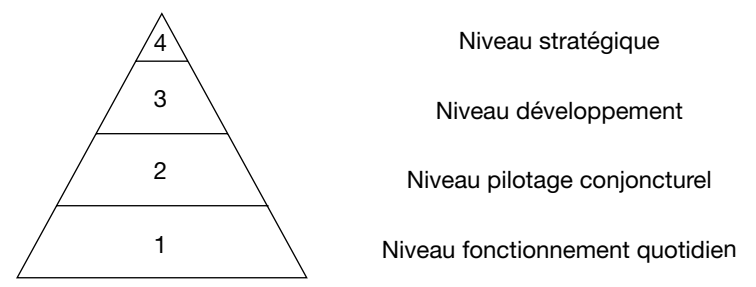

À chaque niveau, le responsable doit avoir un *feed-back* sur l'ensemble des unités qu'il supervise.

Plus on est vers le bas, plus on peut se contenter d'indicateurs physiques (au niveau 1 du fonctionnement quotidien, les rendements dans les ateliers ou les volumes de ventes par exemple).

En revanche, plus on est vers le haut, plus on a besoin d'indicateurs synthétiques, donc nécessairement de nature comptable et financière, car on ne peut ajouter que des euros ou des dollars, pas des choux et des carottes. Au niveau 4, au niveau stratégique, l'état-major d'un grand groupe s'occupe essentiellement des problèmes de rentabilité du capital investi dans les différents secteurs d'activité.

Entre les deux, c'est le pilotage par les tableaux de bord et le contrôle budgétaire qui est déterminant. On peut distinguer le niveau 2 du « pilotage conjoncturel », pour lequel la problématique est d'utiliser de façon optimale les moyens de production, en fonction de la conjoncture (ainsi, un directeur d'usine aura à décider de mettre un atelier en chômage technique, ou au contraire de programmer des heures supplémentaires, en fonction de l'évolution du carnet de commande), et le niveau 3 du « développement », pour lequel la problématique concerne le rythme de la mise en œuvre du plan d'investissement (le responsable d'une division ou d'une filiale peut différer ou accélérer la réalisation d'une tranche d'investissement).

Au niveau du système d'information, la même donnée élémentaire (une vente dans un magasin par exemple, ou une charge dans un atelier) va être progressivement traitée par agrégation et utilisée aux différents niveaux, pour que chaque responsable puisse avoir l'information pertinente. L'architecture du système de contrôle dépend donc de l'organisation de chaque entreprise ; il n'existe pas de système universel...

Il faut bien comprendre que le phénomène de rétroaction sur les objectifs, évoqué plus haut, s'exprime à travers l'aspect hiérarchisé de ce système, dans la mesure où, à chaque niveau, les objectifs assignés dépendent des décisions prises au niveau supérieur. Les décisions stratégiques fixent les décisions d'investissement, qui déterminent ensuite les objectifs budgétaires annuels. Ces objectifs budgétaires annuels ne peuvent être atteints que si d'un mois à l'autre les variations conjoncturelles sont digérées par un pilotage efficace et si on peut « compter sur l'intendance », c'est-à-dire si on peut contenter sur un respect des normes opérationnelles, les rendements par exemple. D'où des phénomènes de rétroaction du type : pour respecter des marges attendues au niveau 2, pression pour revoir les normes de rendement du niveau 1. Cette norme est un objectif pour le niveau 1, mais un objet de décision au niveau 2, soumis à régulation par rétroaction.

#### VI. Les différentes approches du contrôle de gestion

#### A. L'évolution historique du contrôle de gestion

Historiquement, on peut dire que le contrôle de gestion s'est surtout développé dans les grandes entreprises nord-américaines dans les années 1930, pour répondre à un besoin bien précis. Dans le cadre de la décentralisation des responsabilités au sein de grands ensembles industriels divisionnalisés, les directions cherchent à « contrôler à distance », à « contrôler par les chiffres » et mettent en place progressivement les procédures classiques de maîtrise des coûts par les standards et le contrôle budgétaire. Ces procédures forment ce que l'on appelle souvent le système « *Sloan-Brown* », du nom des dirigeants de la *General Motors* qui les ont expérimentées et vulgarisées dans les années 1930.

Il faut donc noter qu'à l'origine le contrôle de gestion est marqué par les principes de l'organisation taylorienne, triomphante à l'époque.

En France, l'introduction des techniques du contrôle de gestion s'est accélérée à partir des années 1950. À cette époque, de nombreuses missions d'études (les « missions de productivité ») sont organisées outre-Atlantique et permettent aux responsables européens de s'initier au « management ».

Parallèlement, il faut noter l'existence, en France, d'une longue tradition de réflexion originale en matière de comptabilité de gestion (travaux de Rimailho ou de la Cegos par exemple).

Actuellement, on parle beaucoup d'une « crise » du contrôle de gestion et de la comptabilité de gestion, les techniques classiques étant jugées, par certains, inadaptées au nouveau contexte concurrentiel, et l'on assiste à un renouvellement illustré par l'approche ABC par exemple (voir la série 2).

On assiste également à l'émergence d'une normalisation.

L'organisation de la comptabilité de gestion et l'établissement des prévisions budgétaires sont traditionnellement considérés comme des outils de gestion interne relevant de la responsabilité de la direction générale et échappant à toute obligation légale ou à toute normalisation. Or, depuis quelques années, il se produit une évolution considérable dans ce domaine, illustrée par l'introduction, dans le droit comptable, d'obligations spécifiques.

C'est ainsi que la loi du 1<sup>er</sup> mars 1984, relative à la prévention et au règlement amiable des difficultés des entreprises, a introduit, en droit positif, le principe d'une obligation pour les entreprises d'une certaine taille d'établir certains documents prévisionnels comme le compte de résultats prévisionnel et le plan de financement et de les communiquer au conseil d'administration, aux commissaires aux comptes et au comité d'entreprise. Ce dispositif est appelé à jouer un rôle déterminant notamment dans la procédure d'alerte destinée à prévenir les difficultés.

Dans de nombreux secteurs, il existe des réglementations spécifiques (par exemple, pour les entreprises appelées à soumissionner à certains marchés publics).

Par ailleurs, rappelons que le plan comptable 1982 prévoit de copieux développements sur les principes et les définitions de la comptabilité de gestion, qui s'imposent progressivement aux praticiens. Ceci devrait réduire progressivement l'opacité des documents analytiques et budgétaires des organisations. La « refonte à droit constant » du plan comptable en 1999 a essentiellement concerné la comptabilité générale (ou « financière »).

Au plan international, notons que l'*International Federation of Accountants* (IFAC) s'est engagée dans un travail de réflexion et de normalisation, non seulement en comptabilité financière, mais également dans des domaines intéressant la gestion analytique et budgétaire. Son *Financial and Management Accounting Committee* publie des recommandations *(statements)* concernant, par exemple, la définition des concepts de la comptabilité de gestion, les décisions d'investissement ou la gestion de projets. Il existe également de nombreuses contraintes en matière de « prix de transfert » (voir la série 4).

#### B. La dimension sociale du contrôle de gestion

Notons que le système n'est théoriquement efficace que s'il est « bouclé » par un système de récompenses (primes, intéressements aux résultats, promotions…) et de sanctions (pouvant aller jusqu'à un licenciement) en fonction des écarts par rapport aux objectifs. Si on met en place un système de contrôle de gestion pour contrôler les directeurs des agences, et si ces directeurs sont des membres de la famille ou des amis politiques du patron, ce qui les rend « intouchables », même en cas de mauvaise gestion, on perd son temps et son argent : les procédures de contrôle

ne seront qu'un rite formel, un simulacre singeant les méthodes modernes de management, mais sans aucun effet sur les performances ! Même chose si les opérationnels peuvent se ménager du « *slack* » (matelas de sécurité) dans la fixation de leur budget : les écarts mis en évidence ne serviront pas à grand-chose. Le contrôle budgétaire peut être perverti, détourné de son fonctionnement normal, et certaines recherches académiques ont pu mettre en doute l'utilité et l'efficacité des méthodes classiques et traditionnelles de contrôle, reposant essentiellement sur le budget et le contrôle budgétaire.

Pour pouvoir critiquer, il faut d'abord connaître, et il faut se garder de « jeter le bébé avec l'eau du bain ». Mais il faut admettre que les méthodes classiques et traditionnelles du contrôle de gestion ne sont pas la panacée.

Il ne faut pas confondre « contrôle de gestion » et « contrôle organisationnel », qui est une notion plus large.

Il y a plusieurs façons de s'assurer que les comportements individuels vont bien dans le sens des objectifs globaux de l'organisation. Le contrôle de gestion est un outil relativement technique, fonctionnant essentiellement en aval du système d'information comptable de l'entreprise. C'est un outil essentiellement formel (reposant sur des procédures), impersonnel (les écarts calculés ne dépendent pas de la personnalité des individus) et qui agit *ex post*, c'est-à-dire de façon rétroactive à partir des résultats effectifs.

Or, le contrôle peut reposer sur des procédures beaucoup plus informelles, en faisant plus appel aux aspects psychosociologiques. Par exemple, un patron charismatique peut obtenir l'adhésion émotionnelle de ses troupes et les amener à collaborer sans qu'il soit véritablement nécessaire de les contrôler par des états de contrôle budgétaire ! Certaines entreprises ressemblent plus à une « famille » ou à un « clan » à l'intérieur duquel joue la confiance réciproque. La « culture d'entreprise » peut être très forte et conditionner le comportement des employés (par exemple, sens de l'intérêt général dans certains services publics, ou attitude presque « militante » dans le secteur coopératif ou mutualiste). On a alors une sorte de contrôle social qui fonctionne a priori. À la limite, vouloir introduire des outils de contrôle de gestion dans certains contextes peut être ressenti comme une insulte, comme une atteinte à la « conscience professionnelle » et avoir des effets pervers, contraires à ceux recherchés. Attention de ne pas jouer les apprentis sorciers !

Les outils « classiques » du contrôle de gestion, ceux qui se révèlent efficaces dans certaines grandes entreprises industrielles et commerciales privées, ne doivent pas être considérés comme universels. Il faut une approche « contingente » du contrôle. Et même quand un outil est utilisé (le budget par exemple), il peut avoir une signification très différente. La sociologie des organisations a montré qu'il y avait des situations très variées, et de nombreux auteurs ont proposé des typologies qui peuvent être très utiles pour un travail de diagnostic. Nous évoquerons celle du Canadien Henry Mintzberg, qui est très classique.

#### C. Les différentes « configurations structurelles »

L'établissement de ces typologies repose sur l'application du principe de contingence. Selon la théorie de la contingence structurelle développée en sociologie des organisations, il n'existe pas de modèle de gestion, d'organisation et de management « universel » qui s'appliquerait à toutes les entreprises. Tout dépend des « facteurs de contingence », comme la taille, le degré de stabilité de l'environnement, la stratégie, etc.

Il existe une infinité de situations possibles et de cas particuliers. La conception d'un système de gestion, et donc du système de contrôle de gestion qui n'en constitue qu'une partie, qu'un soussystème, devrait donc se faire « sur mesure », de façon très coûteuse (tout comme dans l'habillement, un costume sur mesure va coûter beaucoup plus cher qu'un costume acheté en confection).

Mais il se trouve qu'entre le modèle universel unique et l'infinité des cas particuliers, il est possible de définir certaines « configurations » types, caractérisées par une adéquation entre principaux facteurs de contingence et principales caractéristiques organisationnelles, ce qui permet de concevoir un système de contrôle à moindre coût.

H. Mintzberg distingue six grands types de configurations. Dans chaque cas, le contrôle présente des spécificités très marquées :

#### 1. Les « structures simples »

Dans les petites entreprises, le contrôle reste essentiellement informel et repose sur la « supervision hiérarchique directe » du patron, qui a le vécu de ce qui va et de ce qui ne va pas. Il n'y a pas de système formel de contrôle de gestion, tout comme d'ailleurs il n'y a pas de vrai système comptable : la comptabilité est le plus souvent ressentie comme une pure contrainte fiscale et est externalisée auprès d'un cabinet d'expertise-comptable.

#### 2. Les « bureaucraties mécanistes »

Dans les grandes entreprises qui ont une activité répétitive (les banques, les compagnies d'assurances, les grandes entreprises industrielles dans l'automobile ou la chimie, etc.), il y a une division du travail et une standardisation très poussée, et il faut utiliser la comptabilité de gestion et le contrôle budgétaire pour maîtriser les coûts. Tout repose sur la standardisation des procédés, qui permet de fixer des normes pour chaque opération, et donc de calculer des coûts prévisionnels, des « coûts standards ». C'est dans ce contexte (correspondant, en gros, à une organisation « taylorienne ») que l'on trouve la version « classique » du contrôle de gestion, ou « système Sloan-Brown ». Quand on ouvre un manuel de contrôle de gestion, 90 % de la matière concerne généralement ce cas de figure. Notons que le terme « bureaucratique » n'a pas ici de connotation péjorative. Si l'environnement est stable et l'activité répétitive, il y a une très grande rationalité et une très grande efficacité dans la formalisation des procédures.

#### 3. Les « bureaucraties professionnelles »

Dans les activités où le travail exige un haut niveau de qualification et est exercé par des professionnels mobilisant à chaque instant des connaissances acquises à l'université, on ne peut pas instaurer un contrôle hiérarchique : on ne peut pas mettre un contremaître sur le dos d'un chirurgien qui opère dans un hôpital ! Même chose avec les experts-comptables dans une firme d'audit, avec des professeurs dans un établissement scolaire. Ici, un mécanisme de contrôle très particulier joue : la déontologie, c'est-à-dire le respect de certaines valeurs, de comportements acquis par imitation de modèles à l'occasion de longues périodes d'études et d'apprentissage. Le jeune interne en médecine reproduit peu à peu le comportement de ses « patrons ». On parle de « standardisation des qualifications ».

On ne peut pas plaquer tel quel un système de contrôle de gestion classique sur un hôpital ou une université. Certes, il faut établir et respecter un budget, mais ce budget représente un compromis entre les aspects financiers et les aspects déontologiques.

#### 4. Les « adhocraties »

Dans les activités qui reposent sur l'invention, la recherche, la création, l'innovation, comme dans l'édition informatique de logiciels, l'édition littéraire, la production cinématographique, l'ingénierie, les agences de publicité, il n'y a pas de normes, car l'activité n'est pas répétitive : on ne fait jamais la même chose. Il n'y a pas de « chef » qui sache a priori comment faire et puisse donner des ordres : le travail repose sur le travail de groupe, le « *brainstorming* » par exemple, avec un contrôle « par ajustement mutuel ». Donc les projets sont toujours risqués, on ne sait pas combien ça va coûter, et si ça va marcher. Le budget et les écarts ont alors une signification bien singulière. En fait, le système de gestion est un système de gestion des risques. Par exemple, dans l'édition, sur 10 livres édités, 9 iront au pilon et 1 seulement va marcher ! Chaque projet est un coup de poker, et il ne faut pas se lancer dans un projet trop gros et donc trop risqué, ou alors en partenariat pour partager les risques. L'activité est constituée par une suite de « projets », dont la gestion est bien spécifique. La recherche pétrolière par exemple s'apparente à cette problématique : on fore, sans être assuré de trouver un gisement rentable. Notons que la mortalité des jeunes adhocraties est très forte et inéluctable, comme l'ont fort bien montré les faillites récentes de certaines « start-ups » Internet.

#### 5. Les « structures divisionnalisées »

Dans les grandes entreprises ou les groupes très diversifiés, on pratique la décentralisation et la gestion par les résultats. Le responsable d'une entité (une filiale par exemple) est sur un « siège éjectable » : en cas de mauvaises performances, la logique est de ne pas faire de sentiment et de le remplacer. On parle de « standardisation des résultats ». Dans ce modèle, c'est en fait non pas la comptabilité de gestion, mais la comptabilité financière qui est utilisée comme moyen de contrôle. Chaque « centre de profit » est considéré comme une mini-entreprise et jugé sur son résultat, en tenant compte d'un système de prix de cession internes, de « prix de transfert ». C'est d'ailleurs pour cela qu'en général on retient une structure de groupe : chaque filiale a sa comptabilité (financière), ce qui normalement doit permettre de faire apparaître clairement les performances, sans les problèmes de répartition ou d'imputation de charges de la comptabilité de gestion.

Notons que, dans le cas d'un groupe, le système de contrôle fonctionne en quelque sorte à deux niveaux. Au niveau de chaque filiale, on aura un système de contrôle adapté aux facteurs de contingence. Par exemple, si c'est une filiale industrielle fabriquant des biens de grande consommation en série, de façon taylorienne, la configuration sera du type « bureaucratie mécaniste », avec un rôle important de la standardisation des procédés et de la comptabilité de gestion. Mais, à un autre niveau, les performances de cette filiale seront surtout jugées sur des critères financiers, et la filiale devra faire rentrer dans un système de *reporting* périodique.

#### 6. Les structures « hybrides »

En fait, très souvent l'activité d'une entreprise est complexe et relève de plusieurs types.

Par exemple, dans une entreprise industrielle, le renouvellement des produits repose sur l'innovation et la recherche-développement : certaines activités (les laboratoires de recherche) relèvent de l'adhocratie, alors que la production des produits en maturité (les « vaches-à-lait ») relève de la bureaucratie mécaniste. Le système de contrôle sera lui aussi hybride, avec une juxtaposition de logiques, de problématiques, d'outils différents.

# D. L'influence du contexte

#### 1. Le contrôle et le développement de l'entreprise

La taille de l'organisation est un facteur déterminant, et on assiste généralement à une transformation des procédures de contrôle en fonction du développement. Certains auteurs ont proposé de définir des phases de développement, caractérisées par un certain type d'organisation et de procédures de coordination et de contrôle.

Au départ, la petite entreprise a un système de gestion très embryonnaire. La comptabilité est tenue pour des raisons fiscales et n'est pas véritablement utile au chef d'entreprise qui a le vécu de ce qui se passe. Cette phase correspond souvent à la « structure simple » de Mintzberg.

La PME de quelques dizaines ou quelques centaines de salariés est obligée de se structurer et de formaliser ses procédures. Généralement, on adopte une structure fonctionnelle, avec par exemple une direction technique, une direction commerciale et une direction administrative et financière. C'est au sein de cette direction que l'on met en place une comptabilité de gestion, puis des outils de contrôle tels que les budgets, le contrôle budgétaire, le tableau de bord. Ce système est efficace tant que le dirigeant est capable de résoudre les problèmes et les conflits qui « remontent » jusqu'à lui.

Le passage au stade de la grande entreprise suppose généralement la restructuration de l'organisation en centres de profit : on tend vers la structure divisionnalisée.

Les très grandes entreprises mettent en place des structures matricielles dans lesquelles la coordination des différents comités chargés du contrôle devient très complexe, avec un risque de bureaucratisation au détriment du dynamisme et des performances.

Les difficultés de mettre en place un pilotage efficace s'expliquent souvent par le déphasage entre le stade de développement et le système d'information comptable et de contrôle de gestion qui peut être « en retard » par rapport aux besoins.

#### 2. Le contrôle dans le secteur privé et dans le secteur public

La relation fondamentale « Résultat = Produits - Charges » est tautologique : elle est vraie quel que soit le contexte. Mais, dans le privé, l'objectif est souvent de maximiser le résultat, donc de prendre les décisions optimales permettant de maximiser les produits ou de minimiser les charges. Le contrôle de gestion est censé « mettre sous tension » l'organisation pour atteindre cet objectif. Le plus souvent, les actionnaires vont exiger un taux minimal de rentabilité (surtout s'il s'agit d'institutionnels comme des fonds de pension dont la mission est de faire fructifier l'épargne de leurs clients).

Dans le secteur public, en revanche, on poursuit des objectifs d'intérêt général qui font que l'on ne peut pas mesurer les performances uniquement en termes de maximisation du résultat. Par exemple, une société nationale de production d'électricité peut avoir comme mission de fournir au pays l'énergie dont il a besoin pour son développement au moindre coût. Mais, dans ce cas, on demandera à la société nationale au moins d'équilibrer ses comptes et de ne pas générer des déficits obligeant la collectivité à la subventionner au-delà du raisonnable. Un résultat minimum ou nul sera alors considéré comme une contrainte à respecter, ce qui implique évidemment de lutter contre les gaspillages, tout comme dans le privé, et de mettre en place des procédures de contrôle budgétaire identiques pour éviter les dérapages : les outils sont, en gros, les mêmes. Mais ceci pose des problèmes délicats, au plan théorique comme au plan pratique, notamment au niveau de l'évaluation des performances et des politiques de tarification.

### VII. Contrôle de gestion et théorie des organisations

Au vu des problèmes auxquels se trouvent confrontées les entreprises, des gestionnaires, des ingénieurs, des chefs d'entreprise, des chercheurs ont réfléchi aux processus de fonctionnement des organisations pour améliorer la gestion.

#### A. L'école classique : approche rationnelle de l'entreprise lieu de production

Dans le contexte des années 1910-1940, au début de la société industrielle, la productivité constitue l'objectif prioritaire.

L'ingénieur Frederick W. Taylor (1856-1915) développe en ce sens l'organisation scientifique du travail dont les deux principes fondamentaux sont la séparation des fonctions (conception = ingénieur ; exécution = ouvrier ; contrôle = contremaître) et la parcellisation des tâches par une étude scientifique du travail.

Toutes les démarches cherchent une plus grande rationalité dans la production, dans la structure, dans la direction.

Les concepts sur lesquels repose l'analyse sont :

- Les économies d'échelle : produire en grande série pour augmenter la productivité et réduire les coûts unitaires par une meilleure imputation des charges fixes.
- La standardisation des produits.
- La division du travail et la parcellisation des tâches.
- La séparation des fonctions de conception, d'exécution et de contrôle.
- La motivation par un système de rémunération en fonction du rendement.

Le contrôle de gestion est perçu comme un contrôle a posteriori : une mesure quantitative d'écarts associée à un système de sanctions et récompenses.

Document de travail réservé aux élèves de l'Intec – Toute reproduction sans autorisation est interdite

Document de travail réservé aux élèves de l'Intec – Toute reproduction sans autorisation est interdite

#### B. L'entreprise groupe social

#### 1. L'école des relations humaines

Les réactions aux modèles rationnels apparurent dès les années 1920-1930.

Face aux dysfonctionnements induits par l'organisation taylorienne (manque de qualité, absentéisme, etc.), différentes études mettent en évidence les facteurs de motivation :

- Elton Mayo (1933) met en évidence que les salaires et les conditions de travail ne suffisent pas à motiver les acteurs de l'entreprise. La productivité augmente avec l'attention qui leur est portée et les motivations sont plus fortes avec un degré de responsabilité plus élevé.
- Abraham Maslow (1954) établit une hiérarchie des besoins que l'homme cherche à satisfaire et démontre que seuls les besoins non satisfaits sont facteurs de motivation.
- Douglas McGregor (1960) présente la théorie Y selon laquelle l'individu peut être motivé par son travail et capable d'initiatives.
- Frederick Herzberg (1966) démontre l'importance d'enrichir et d'élargir les tâches et les responsabilités des acteurs de l'organisation.

#### 2. Le courant socio-technique

Emery et Trist (1969) mettent en évidence la double dimension technique et sociale de l'entreprise et privilégient les groupes de travail semi-autonomes fondés sur la polyvalence et le travail en groupe. Selon les théories qui perçoivent l'entreprise comme un groupe social, le contrôle de gestion est un moyen pour stimuler les acteurs de l'organisation.

Le système d'animation, le plus répandu, inspiré de ces fondements théoriques est la direction par objectifs (DPO). La DPO consiste à assigner aux responsables d'unités décentralisées, non pas des tâches, mais des objectifs. La direction générale laisse la liberté aux centres de responsabilité du choix des moyens nécessaires à la réalisation des objectifs fixés. Le centre est jugé en termes d'efficacité, c'est-à-dire sur sa capacité à atteindre les objectifs.

Un des risques de la DPO est de fixer des objectifs trop ambitieux, ce qui peut entraîner une démotivation des centres de responsabilité. Pour éviter ce travers, la direction participative aux objectifs (DPPO) associe les responsables des centres à la fixation des objectifs.

## C. L'approche systémique des organisations

Dans cette approche, l'entreprise est un système complexe, finalisé, ouvert sur un environnement incertain, regroupant des acteurs et des fonctions en interaction, et le contrôle de gestion est un instrument de pilotage du système.

La cybernétique, science qui étudie les mécanismes de communication et de contrôle, permet de préciser le rôle du contrôle de gestion : c'est un sous-système qui permet d'organiser les rétroactions nécessaires sur les prévisions, les objectifs et les actions.

Le paragraphe III. Le contrôle de gestion : un outil cybernétique de régulation, présenté précédemment développe cette approche.

#### D. L'approche contingente des organisations (1960-1990)

À la différence des théories classiques qui cherchent à établir « *the one best way* » (*LE* bon modèle applicable quelle que soit l'organisation), la théorie de la contingence montre qu'une organisation est soumise à un contexte particulier qui évolue avec elle.

Plusieurs facteurs de contingence sont repérables :

- La technologie : Joan Woodward (1965) conclut que le choix d'une structure est influencé par la technologie de production utilisée : production en grandes séries, production unitaire et production continue.
- L'environnement : Lawrence et Lorsch (1967).
- La taille, l'âge, le pouvoir : Mintzberg (1982) fait une synthèse de la contingence.
- Les finalités (associations, services publics, entreprises, mutuelles, etc.).

Le contrôle de gestion n'est pas un outil standard : il doit être en adéquation avec son environnement interne et externe. Sa place, l'importance de son rôle, sa conception et son utilisation diffèrent selon les spécificités des organisations.

#### E. Approches contractuelles des organisations

#### 1. La théorie des coûts de transaction

La théorie des coûts de transaction (Ronald Coase en 1937 puis Oliver Williamson en 1975) justifie l'existence de la firme en tant que forme particulière d'organisation.

Il existe deux formes de coopération économique : la coordination par le marché par un système de prix et la coordination administrative (ou hiérarchique) au sein d'une firme.

Dans une économie de marché, il existe, pour chaque transaction, des coûts incontournables de fonctionnement du système d'échange : coût d'information, coût de transport, coût de négociation, etc.

Le recours à la firme permet de les éviter mais génère des coûts internes organisationnels de fonctionnement, ce qui limite la substitution complète du marché par les organisations.

#### 2. La théorie de droits de propriété

La théorie des droits de propriété a été développée par Alchian et Demtez en 1972, et s'inspire des travaux de Berle et Means (1932) sur les relations entre propriétaires et gestionnaires.

Dans l'entreprise, propriétaires et dirigeants (managers) n'ont pas les mêmes objectifs, les mêmes informations et les mêmes moyens d'action.

Ce type de délégation (donc de contrats) donne lieu à des conflits, des jeux de pouvoirs et des contrôles.

#### 3. La théorie de l'agence

La théorie de l'agence a été développée en 1976 par Michael Jensen et William Meckling. Elle fait la synthèse des deux approches précédentes. La théorie de l'agence appréhende l'entreprise comme un ensemble de contrats au sein de l'organisation qu'il faut initier, mettre en place et contrôler.

Toute relation contractuelle interne ou externe à une organisation est une relation d'agence (le principal engage l'agent pour exécuter en son nom une tâche) caractérisée par l'asymétrie d'information (l'agent a en général une meilleure connaissance de la tâche qu'il doit accomplir). Il existe une divergence d'intérêts entre le principal et l'agent, et si le principal veut contrôler l'agent, il doit supporter des coûts d'agence.

Selon les approches contractuelles, le contrôle de gestion est un outil de régulation des comportements. Il doit être élaboré et utilisé comme un outil de mesure des performances, un système d'information et de communication pour limiter les comportements opportunistes. Il doit également contribuer à la convergence des objectifs individuels et organisationnels.

Le contrôle de gestion doit donc permettre de mesurer, coordonner et faire communiquer les différentes unités internes ou extérieures à l'organisation. Il sera d'autant plus difficile et complexe que l'entreprise sera éclatée (ou en réseau) en raison des stratégies d'impartition : coopération, sous-traitance, franchise, etc.

Il doit aussi permettre de réaliser des arbitrages : internalisation/externalisation.

# Chapitre 2. **La méthode de calcul du coût complet traditionnelle**

# *Section 1. Les étapes de calcul du coût complet*

Les coûts complets réunissant la totalité des charges consommées par un objet de coût, leur calcul est généralement relativement fastidieux. Certaines charges sont facilement identifiables (les CD), d'autres sont communes à plusieurs objets de coûts (les CI). Certaines charges sont variables, d'autres fixes. Attribuer à un même objet de coût toutes les charges qui le concernent est donc un travail complexe.

Pour comprendre comment se réalise le calcul des coûts complets, il faut avoir en tête l'objectif pour lequel ils sont calculés.

#### I. Le processus de production

Pourquoi calcule-t-on des coûts complets ? Pour deux raisons essentiellement :

- Pour avoir une idée de la rentabilité globale d'une activité : on cherche alors à savoir si le coût de revient – c'est-à-dire le coût le plus complet, celui qui additionne la totalité des consommations nécessaires à la réalisation de l'activité jusqu'à la livraison au client – est inférieur au chiffre d'affaires généré par l'activité.
- Pour valoriser les stocks : en effet, pour établir ses comptes (notamment le bilan annuel de la comptabilité financière), l'entreprise doit valoriser ses stocks au coût complet, c'est-à-dire à la valeur de la totalité des consommations nécessaires à leur existence (prix d'achat ou de production, mais aussi frais indirects sur achats, coût du stockage, manipulations, entretien, etc.).

Ces deux objectifs permettent de comprendre la démarche de calcul des coûts complets :

• Toute entreprise doit calculer un coût de revient, stade ultime des calculs de coûts complets. • Les entreprises qui ont des stocks doivent calculer des coûts complets correspondant à chacun de leurs stocks.

Autrement dit, c'est l'existence (ou non) de stocks qui guide la démarche de calcul des coûts complets. Dans le PCG (jusqu'en 1982), la démarche proposée s'inspire de l'économie industrielle du début du xx<sup>e</sup> siècle. Dans les entreprises industrielles, le processus de production suit assez inévitablement le schéma traditionnel suivant :

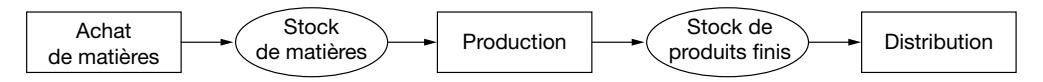

Dans ce schéma, il apparaît logique de proposer un calcul des coûts complets faisant apparaître :

- le coût complet des matières premières stockées ;
- le coût complet des produits finis stockés ;
- le coût de revient (coût complet des produits finis vendus).

Bien entendu, si le processus de production se décompose en plusieurs étapes avec des stocks de produits intermédiaires, on décompose les étapes, comme dans l'exemple suivant :

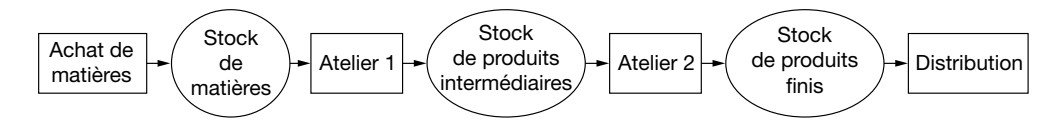

Dans ce deuxième schéma, les calculs feront apparaître :

- le coût complet des matières premières stockées ;
- le coût complet des produits intermédiaires stockés ;
- le coût complet des produits finis stockés ;
- le coût de revient (coût complet des produits finis vendus).

Cette structure de calcul est adaptée aux entreprises industrielles, mais elle est aisément adaptable aux entreprises commerciales qui achètent pour revendre des produits (marchandises) en l'état :

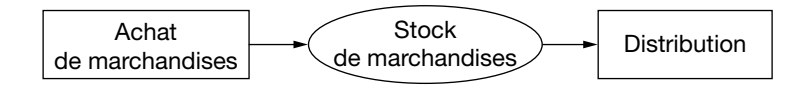

Les calculs feront apparaître :

- le coût complet des marchandises stockées ;
- le coût de revient (coût complet des produits finis vendus).

Il en est de même pour les entreprises de services qui n'ont généralement aucuns stocks de produits finis, mais peuvent avoir des stocks de matières :

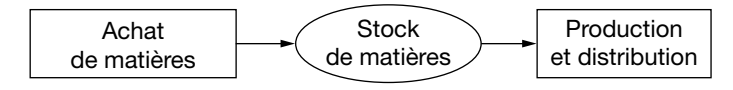

Les calculs feront apparaître :

- le coût complet des matières stockées ;
- le coût de revient (coût complet des services vendus).

#### II. Le problème des variations de stocks

Il est indispensable de calculer le coût complet des stocks pour remplir les obligations légales de la comptabilité financière. C'est également indispensable pour une raison technique : les volumes des stocks et leur valeur unitaire peuvent évoluer dans le temps. Si les stocks étaient constants, il serait possible de les ignorer : cela n'aurait aucun impact sur les calculs de coûts successifs. Mais lorsque les stocks varient, cela a un impact en cascade sur les calculs de coûts complets.

#### *Exemple applicatif 1*

Un libraire possède un stock initial de cinq livres (tous identiques) achetés à 10 € chacun. Dans la journée, il achète cinq nouveaux livres (identiques aux premiers) à 10 €, et vend cinq livres à 20 €.

Dans cet exemple, le stock final est donc égal au stock initial (cinq livres à 10 €) et le résultat de la journée peut être calculé en ignorant le stock qui n'a pas varié.  $R$ ésultat = Ventes – Achats = 100 – 50 = 50

Le deuxième jour, le même libraire a un stock initial de cinq livres à 10 €. Il achète cinq livres (toujours identiques) à 12 € (car l'éditeur vient de modifier le prix du livre), et en vend six à 20 €.

Il est toujours possible de calculer les variations de caisses de la journée indépendamment des stocks (Ventes – Achats =  $120 - 60 = 60$  €).

Mais cette recette n'est pas un résultat, car à la fin de la journée, le stock final du libraire n'est plus que de quatre livres, et le coût d'achat des six livres vendus n'était pas de 10 €.

Pour calculer le résultat de la journée, il faut déterminer :

- Le prix de vente des livres vendus (120 €).
- Le coût d'achat des livres vendus : dans notre exemple, admettons que le coût d'achat des livres vendus soit égal à la moyenne pondérée des coûts d'achats. Le stock initial étant de cinq livres à 10 €, et les achats de la journée de cinq livres à 12 €, il en découle que le coût moyen d'achat des 10 livres disponibles à la vente est de 11 €. Les 6 livres vendus ont donc coûté en movenne 6  $\times$  11 = 66 €.
- La valeur de la variation du stock : le stock initial avait une valeur de 50 €. Le stock final est composé de 4 livres dont le coût moyen d'achat est de 11 €, soit 44 €.

Le résultat de la journée est donc de 120 – 66 – 50 + 44 = 48 €.

On retiendra de cet exemple introductif l'idée que, lorsque l'entreprise a des stocks et que ceuxci varient, il est indispensable de calculer la variation de ces stocks pour calculer les coûts complets successifs des différents stocks jusqu'au coût de revient.

#### III. Les étapes de calcul

Les étapes de calcul des coûts suivent donc le processus de production :

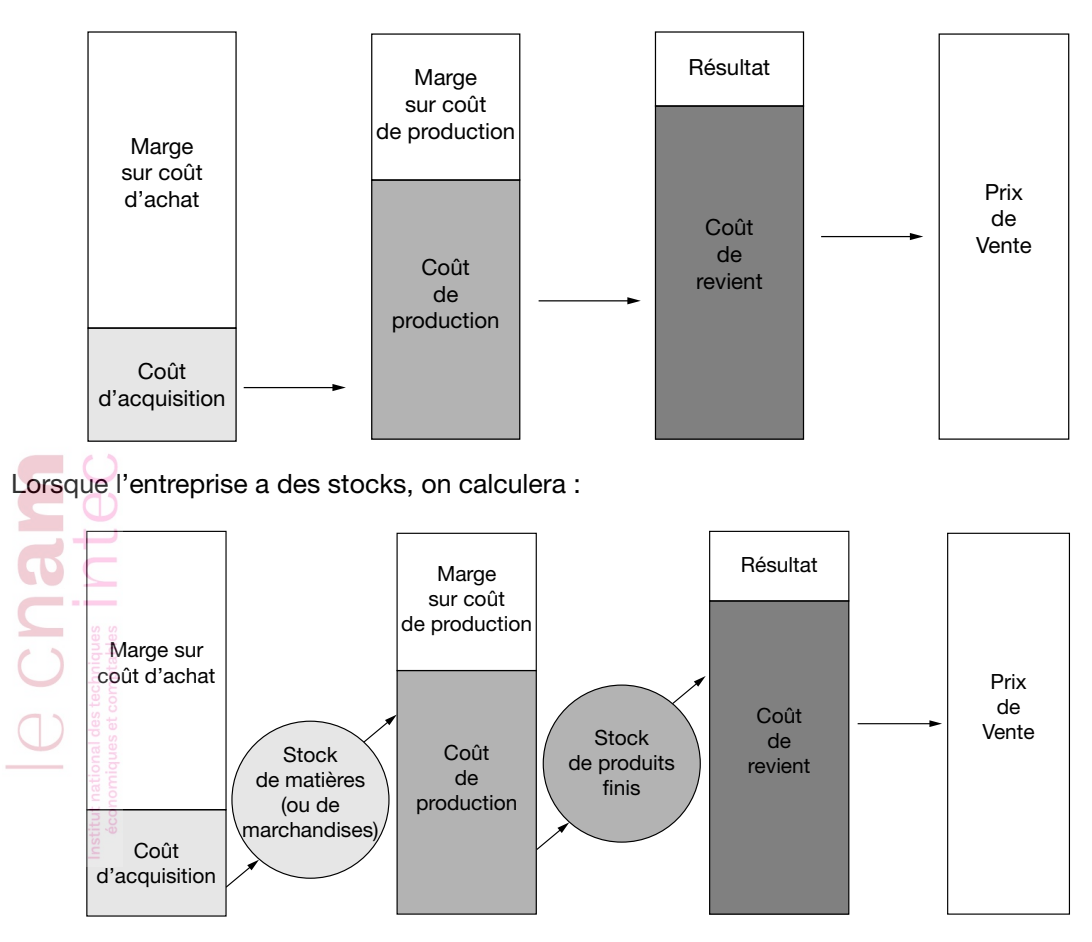

Les étapes du calcul suivent donc toujours le plan suivant :

- 1. Le coût des approvisionnements.
- 2. La fiche de stock des matières (ou marchandises).
- 3. Le coût de production.
- 4. La fiche de stock des produits finis.
- 5. Le coût de revient des produits vendus.

#### *Astuce* ....................

Très concrètement, pour chacune de ces étapes, un tableau peut être tracé.

#### *Remarque*

Ordre des calculs : L'ordre des calculs ainsi présenté est toujours vrai, qu'il y ait des charges indirectes ou non. Dans les exercices les plus simples, ne comportant que des charges directes, c'est le même ordre qu'il faut respecter.

Enfin, à chacune de ces étapes, puisqu'il faut calculer un coût complet, on est amené à additionner des charges directes (par définition facilement attribuables à une étape et à un produit ou service) et des charges indirectes (qu'il faut par définition répartir entre plusieurs étapes et plusieurs produits ou services). C'est cette répartition des charges indirectes qui est développée dans la section suivante.

# *Section 2. Le traitement des charges indirectes*

### I. Le schéma général

La méthode repose essentiellement sur la différence de traitement entre les charges directes et les charges indirectes. Les charges directes ne posent généralement pas de problème : elles peuvent facilement être « affectées » aux coûts. Les charges indirectes sont plus difficiles à traiter : elles doivent d'abord être « réparties » sur des « centres d'analyse », avant d'être « imputées » aux coûts.

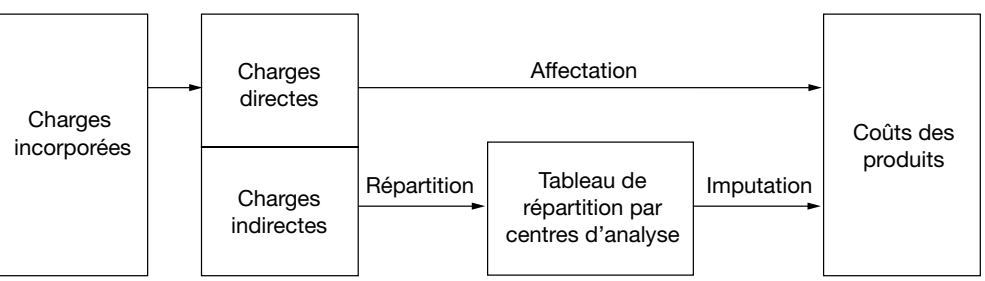

### *Attention*

On parle d'affectation pour les charges directes, d'imputation et de répartition pour les charges indirectes.

L'affectation des charges directes est conceptuellement facile mais suppose en pratique toute une organisation administrative en amont de la comptabilité pour disposer des informations.

Pour la main-d'œuvre directe par exemple, il faut que le responsable de l'atelier remplisse quotidiennement un bordereau récapitulatif des heures de travail affectées à telle ou telle production. Des « bons de travail », signés par le contremaître, servent d'une part, après avoir été triés par ouvrier, à faire la paye (en comptabilité financière), et d'autre part à calculer le coût des produits (en comptabilité de gestion). Un tel système peut fonctionner avec des appellations différentes dans des contextes plus sophistiqués, avec une « main-d'œuvre » beaucoup plus qualifiée : ainsi, dans un cabinet d'audit, il faut bien avoir un relevé des temps passés par les collaborateurs sur les différents dossiers pour pouvoir facturer les clients, ou analyser la rentabilité des différents types de missions ! Il est évident que, si ces relevés de temps sont fantaisistes (s'ils sont établis « au pif », comme on le dit vulgairement), les calculs de coûts réalisés en aval n'auront aucune pertinence.

Pour les matières premières, il faut également toute une organisation administrative en amont. Par exemple, dans le bâtiment, les matières premières sont livrées sur différents chantiers (du ciment venant d'une centrale à béton par camions toupies par exemple), ce qui oblige à bien distinguer entre adresse de livraison (le chantier concerné) et adresse de facturation (l'entité juridique cliente). Dans une usine, les matières qui sortent d'un entrepôt font l'objet d'un « bon de sortie », qui permet à la fois de gérer le stock, de décharger le magasinier de sa responsabilité et d'affecter la charge au bon produit.

L'imputation des charges indirectes nécessite, quant à elle, un traitement spécifique. Le développement qui suit présente le traitement préconisé par le PCG (jusqu'en 1982) et appelé « méthode des centres d'analyse », ou « méthode des sections homogènes ». C'est un traitement développé dans le cadre des entreprises industrielles du début du  $xx<sup>e</sup>$  siècle qui a pour

vocation à être généralisé et appliqué à toutes les entreprises françaises, quelle que soit leur activité. D'autres traitements sont possibles, notamment la méthode ABC qui sera présentée ultérieurement.

#### II. Les centres d'analyse

Pour traiter les charges indirectes, il faut partir d'une analyse de l'activité technique de l'entreprise, c'est-à-dire qu'il faut comprendre le « *process »*, les différentes phases du processus de production. Par exemple, dans une fabrique de meubles, il faut scier les pièces, les assembler, puis peindre ou vernir les meubles, les livrer aux clients, etc.

L'activité est découpée en centres d'analyse, chaque centre étant caractérisé par une opération bien identifiée. Le plus souvent, ce découpage correspond à l'organisation fonctionnelle de l'entreprise, aux différents ateliers et services qui apparaissent dans l'organigramme. Dans notre exemple, il y aura vraisemblablement un atelier « sciage », un atelier « assemblage », un atelier « peinture », etc. Très souvent, ce découpage « géographique » est dans l'ordre des choses, chaque opération exigeant un environnement spécifique. On peut difficilement scier et peindre dans le même atelier. Essayez, vous verrez le résultat (la sciure venant se coller sur la peinture…).

Il est indispensable que ces centres soient « homogènes », c'est-à-dire que l'on effectue dans chaque centre une seule activité, que l'on utilise une seule technologie. Si dans un atelier on effectue deux tâches distinctes, il faut définir deux centres d'analyse, deux « sections ». Sinon, les calculs d'imputation risquent de ne pas être pertinents.

En fait, l'activité est toujours plus ou moins hétérogène, et on est obligé de faire des regroupements, sinon nous aurions une infinité de centres d'analyse et un système beaucoup trop compliqué, très coûteux (on multiplie les calculs), et au bout du compte pas très utile (une « usine à gaz »). Ce regroupement est notamment légitime quand les différentes opérations sont mobilisées de façon proportionnelle pour les différents produits (si par exemple, dans l'atelier peinture, on enduit avant de peindre, mais que le temps passé à enduire est proportionnel au temps passé à peindre, il y a bien deux activités, mais que l'on peut regrouper par simplification), ou quand les sommes en jeu sont modestes.

Il faut bien comprendre que dans ce « modèle de base », par simplification pédagogique, on calque le découpage analytique par centres sur l'organisation hiérarchique en services ou ateliers, pour présenter un exemple facilement compréhensible : on prend comme exemple de centre l'atelier X ou le service Y. Ceci explique que ce modèle de base est souvent présenté comme la « méthode des centres de responsabilité », ou la « méthode traditionnelle », par opposition à la méthode ABC par exemple, qui propose un autre découpage. Mais ce n'est qu'un exemple, et le découpage par centres de responsabilité n'est évidemment pertinent que si la condition d'homogénéité est respectée. Mais ça ne veut pas dire que la méthode de base soit « mauvaise » ou « moins bonne » qu'une autre. Simplement, elle n'est pertinente, si on veut l'appliquer telle quelle, que dans des cas particuliers.

Les charges indirectes sont donc réparties par centres, ces centres devant être homogènes. Dans certains cas, cette répartition ne pose pas de problèmes (par exemple, pour les charges de personnel, on sait qui travaille dans tel service ou tel atelier). Dans d'autres cas, il faut utiliser une clé de répartition, qui peut être plus ou moins arbitraire. Supposons par exemple que les locaux occupés par l'entreprise soient loués : le loyer global peut être réparti en fonction des mètres carrés utilisés par chaque service.

Généralement, cette répartition doit se faire en deux étapes (répartition « primaire » et répartition « secondaire »), du fait de l'existence de deux grandes catégories de centres : les centres « principaux » et les centres « auxiliaires ».

Les centres principaux sont directement impliqués de façon « opérationnelle » dans le process, à l'un des grands stades fonctionnels. On distingue ainsi par exemple des centres liés à la fonction approvisionnement (un bureau d'achat par exemple), des centres liés à la fonction production (les ateliers), des centres liés à la fonction distribution (service marketing, service livraison)…

Par opposition, les centres auxiliaires sont en position de support : ils ne travaillent pas directement sur les produits, comme un atelier, mais ils rendent des services indispensables au bon fonctionnement des centres principaux. L'exemple classique est celui des services administratifs. Le service du personnel gère les dossiers des personnes qui travaillent dans les autres services, à la production comme au commercial. Le service comptable enregistre les opérations concernant tous les autres services.

Il faut donc opérer en deux temps. Dans un premier temps, on répartit les charges indirectes sur tous les centres, auxiliaires comme principaux (répartition primaire). Puis, dans un second temps, les frais de fonctionnement des centres auxiliaires sont refacturés aux centres principaux (répartition secondaire). Là encore, il faut utiliser une clé de répartition (en fonction du nombre de salariés par exemple).

Ce travail peut s'effectuer manuellement dans un « tableau de répartition », avec les différents centres en colonnes. Il peut aussi être informatisé, en fournissant à la base de données les clés de répartition.

#### III. Les unités d'œuvre

Pour chaque centre principal, on définit une « **unité d'œuvre** », variable représentative de l'activité, permettant de mesurer cette activité. Il faut donc partir d'une bonne compréhension des technologies employées. Par exemple, dans un atelier fortement mécanisé, on prendra pour unité d'œuvre l'heure d'utilisation de la machine, alors que dans un atelier faiblement mécanisé, dans lequel le travail est resté très artisanal, on prendra l'heure de MOD. On peut, de façon très empirique, avoir une certaine intuition de l'unité d'œuvre à retenir. Mais, plus rationnellement, si on hésite entre plusieurs unités d'œuvres, il faut choisir celle qui donne le meilleur ajustement linéaire des charges du centre par rapport au niveau d'activité, donc calculer les coefficients de corrélation, et choisir l'unité d'œuvre qui donne le coefficient le plus proche de |1| (lire « valeur absolue de 1 »). Un développement mathématique est consacré à la présentation des calculs de coefficients de corrélation, et d'ajustements linéaires dans la section « approfondissements ».

L'unicité de la variable retenue comme unité d'œuvre est liée à l'homogénéité du centre. Si on ne trouve pas de bon coefficient de corrélation, c'est que la condition d'homogénéité n'est pas satisfaite, et qu'il faut redécouper le centre en des sections plus fines.

Cette notion d'unité d'œuvre peut également être utilisée pour la répartition secondaire des centres auxiliaires. Inversement, certaines unités d'œuvre utilisées pour l'imputation des charges des centres principaux s'apparentent beaucoup à des clés de répartition. C'est le cas quand par exemple on décide d'imputer les frais commerciaux au prorata du chiffre d'affaires, ce qui revient à prendre comme unité d'œuvre 1 euro de chiffre d'affaires (ou un multiple, par exemple 100 euros, dans ce cas la clé sera exprimée sous la forme d'un pourcentage).

Dans l'idéal, l'unité d'œuvre doit exprimer une relation causale entre l'activité et les ressources consommées, et ne pas être uniquement un moyen de répartir des charges, de les faire « supporter » arbitrairement par les différents produits. Dans la méthode de base, on suppose qu'il n'y a pas de répartition ou d'imputation arbitraires, ou on les tolère par simplification, l'homogénéité étant nécessairement relative et imparfaite.

Dans la méthode ABC (qui sera développée dans la série 2 du cours), on s'interdit en principe toute répartition arbitraire, en ne retenant que des activités « inductrices de coûts ». Mais cela peut mener à un très grand nombre d'activités, et par réalisme il faut bien pratiquer certains regroupements : on retrouve alors la même problématique.

Par exemple, si on impute les frais commerciaux au prorata du chiffre d'affaires, que nous avons des « grosses » et des « petites » commandes, et que les petites commandes demandent autant de travail que les grosses, l'unité d'œuvre retenue (100 euros de ventes par exemple) est mauvaise, les coûts seront biaisés, on va faire supporter aux grosses commandes trop de charges, et aux petites pas assez ; il vaudrait mieux prendre le nombre de commandes. On peut évidemment affiner, en multipliant le nombre de centres ou de sections : certaines charges peuvent

dépendre du nombre de commandes, d'autres dépendre du chiffre d'affaires, d'autres encore pourquoi pas d'autres variables inductrices de coûts (le poids, le volume, etc.). Il faudra bien arriver à un arbitrage, un compromis entre précision des calculs et simplicité, car plus le traitement comptable est précis, plus il coûte cher.

Pour chaque centre principal, on recense le nombre total d'unités d'œuvre de la période, et on calcule le coût de l'unité d'œuvre en divisant le total de répartition secondaire (numérateur) par le nombre total d'unités d'œuvre (dénominateur).

#### *Exemple applicatif 2*

L'atelier traitement finition anticorrosion d'une entreprise de sous-traitance mécanique est fortement automatisé et utilise la robotique comme technologie : il est équipé d'un « robot peintre ». À partir d'un historique sur 12 mois, on a pratiqué un ajustement linéaire des charges de fonctionnement par rapport au temps de fonctionnement du robot, et on a trouvé un coefficient de corrélation de 0,92, jugé suffisamment proche de 1 pour que l'on puisse retenir l'heure d'utilisation du robot comme unité d'œuvre.

Pour le mois « m », les charges indirectes s'élèvent à 8 000 €, et le robot a fonctionné pendant 200 heures.

Le coût de l'unité d'œuvre est : 8 000/200 = 40  $\epsilon$ .

Cela signifie qu'à chaque fois que l'on utilise le robot pendant une heure, on doit imputer 40  $\epsilon$  au coût du produit correspondant.

➠ Voir l'exercice autocorrigé n° 8.

Quand le nombre total d'unités d'œuvre est une assiette monétaire (par exemple, « coût de production », « chiffre d'affaires »), le résultat obtenu est, en toute rigueur, un taux de frais et devrait être exprimé en pourcentage.

#### *Exemple applicatif 3*

Le montant des charges indirectes du centre distribution est égal à 15 000 € pour la période.

L'unité d'œuvre retenue est le chiffre d'affaires dont le montant total est égal à 200 000 € pour la période (dont 50 000 € pour le produit A).

Le taux de frais est : 15 000/200 000 = 7,5 %.

Cela signifie que pour imputer le montant des charges indirectes de distribution au coût de revient d'un produit, il faut retenir 7,5 % de son chiffre d'affaires.

Ainsi, pour le produit A, le montant des charges indirectes de distribution sera égal à 50 000  $\times$ 7,5 % = 3 750 €.

Il est à noter que très souvent, par souci de simplification, la distinction entre « coût de l'unité d'œuvre » et « taux de frais » n'est pas faite, et que le même montant de charges indirectes de distribution est obtenu par le calcul 50 000  $\times$  0,075.

#### IV. L'imputation au coût des produits

Cette imputation s'effectue proportionnellement au nombre d'unités d'œuvre utilisées (ou proportionnellement à l'assiette dans le cas d'un taux de frais) par les différents produits traités par le centre.

#### *Exemple applicatif 3 (suite)*

Reprenons notre exemple précédent, en supposant que l'atelier a traité trois commandes pendant le mois « m », avec le relevé des temps d'utilisation du robot suivant :

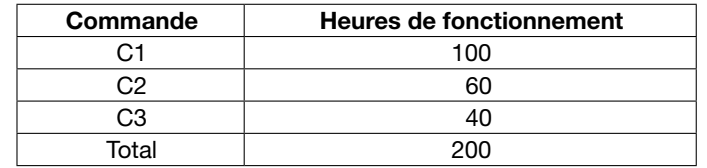

On imputera les montants suivants aux coûts de production des commandes :

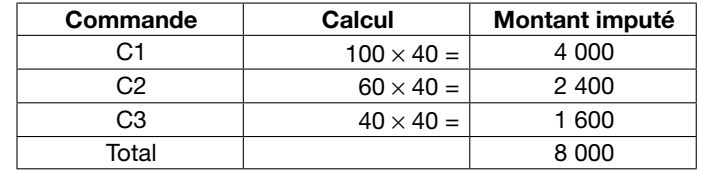

# *Section 3. Les différents types de coûts*

Nous avons évoqué jusqu'à présent de façon très générale le coût des produits. Cette notion doit être précisée, dans la mesure où on calcule différents types de coûts, aux différents stades du *process*. On se placera principalement dans le cadre d'une entreprise industrielle.

Les calculs sont à présenter sous forme de tableaux à double entrée, avec les produits en colonnes et les éléments (directs et indirects) listés en ligne.

### I. Les coûts d'achat

On calcule un coût d'achat pour tous les produits achetés par l'entreprise pendant la période (matières premières, matières consommables comme du fuel pour le chauffage). Entrent dans le coût d'achat d'un produit :

- des éléments directs (prix d'achat, frais de dédouanement, courtages…) ;
- et des éléments indirects (imputation des charges indirectes des services s'occupant de l'approvisionnement).

La connaissance du coût d'achat permet de valoriser l'entrée en stock des matières.

#### II. La tenue des comptes de stocks

Afin de pouvoir calculer des coûts selon une périodicité rapprochée, la comptabilité de gestion a besoin de connaître les mouvements, des stocks.

Ce besoin nécessite la mise en place d'un inventaire permanent, c'est-à-dire une organisation comptable des comptes de stocks qui enregistre régulièrement les mouvements (entrées et sorties) en quantités et en valeurs.

La tenue des comptes de stocks est identique pour tous les éléments stockés au cours d'un processus de production : approvisionnements (matières premières, matières consommables, emballages) et productions de l'entreprise (produits intermédiaires, produits finis).

Si le processus de production est en juste à temps, il n'y a pas de stocks à présenter.

Les matières consommables (matières consommées au premier usage qui concourent à l'exploitation sans entrer dans la composition des produits. Exemple : consommations de clous dans l'ameublement) qui pourraient être considérées comme directes sont généralement traitées comme des charges indirectes en raison de leur faible montant. En effet, un calcul précis serait réalisable, mais le coût du traitement de l'information serait alors supérieur à la valeur des consommations.

La tenue des comptes de stocks est fondée sur la relation comptable :

Total des débits = Total des crédits.

Appliquée aux stocks, cette relation est donnée par l'égalité suivante :

Stock initial + Entrées = Sorties + Stock final

#### A. La valorisation des entrées

La valorisation des entrées après le calcul d'un coût :

- Les éléments achetés stockés sont valorisés au coût d'achat.
- Les éléments fabriqués stockés sont valorisés au coût de production.

#### B. La valorisation des sorties

Plusieurs méthodes sont envisageables en comptabilité de gestion pour valoriser les sorties :

#### 1. Méthodes du coût moyen unitaire pondéré (CMUP)

Cette méthode est fondée sur la fongibilité des lots achetés. Il existe deux variantes : le coût moyen unitaire pondéré de fin de période et le moyen unitaire pondéré calculé après chaque entrée.

#### 2. Méthodes d'épuisement des lots

La méthode PEPS (premier entré-premier sorti, ou FIFO, *first in-first out*) consiste à retenir comme coût de sortie les coûts d'entrée (et non plus une moyenne pondérée) en respectant l'ordre d'ancienneté d'entrée des lots : les sorties sont prises sur les lots plus anciens.

La méthode DEPS (dernier entré-premier sorti, ou LIFO, *last in-first out*) consiste à retenir comme coût de sortie les coûts d'entrée (et non plus une moyenne pondérée) des lots les plus récents : les sorties sont prises en commençant par le lot le plus récent. Il est à noter que cette méthode n'est admise ni comptablement ni fiscalement et nécessite de retraiter les stocks en comptabilité financière.

#### 3. Valeurs de substitution

Le coût approché et le coût préétabli : en attendant le calcul des coûts réels, les entreprises peuvent utiliser un coût estimé (par exemple, le coût de la dernière période) ou le coût prévu. Les stocks sont régularisés dès la connaissance du coût réel.

La valeur de remplacement (NIFO, *next in-first out*) consiste à anticiper l'évolution des prix pour valoriser le coût des sorties. Il est à noter que cette méthode n'est admise ni comptablement ni fiscalement et nécessite de retraiter les stocks en comptabilité financière.

#### *Exemple applicatif 4*

Les données de la période sont les suivantes :

- 01/03 : stock initial de 10 000 kg de matière à 2  $\epsilon$  le kg ;
- 15/03 : achat de 6 000 kg de matière à 2  $\epsilon$  le kg ; frais d'achat : 1 200  $\epsilon$  ;
- 20/03 : sortie de 8 000 kg de matière pour la production ;
- 28/03 : achat de 10 000 kg de matière à 1,90 € le kg ; frais d'achat : 1 500 €.

#### PEPS

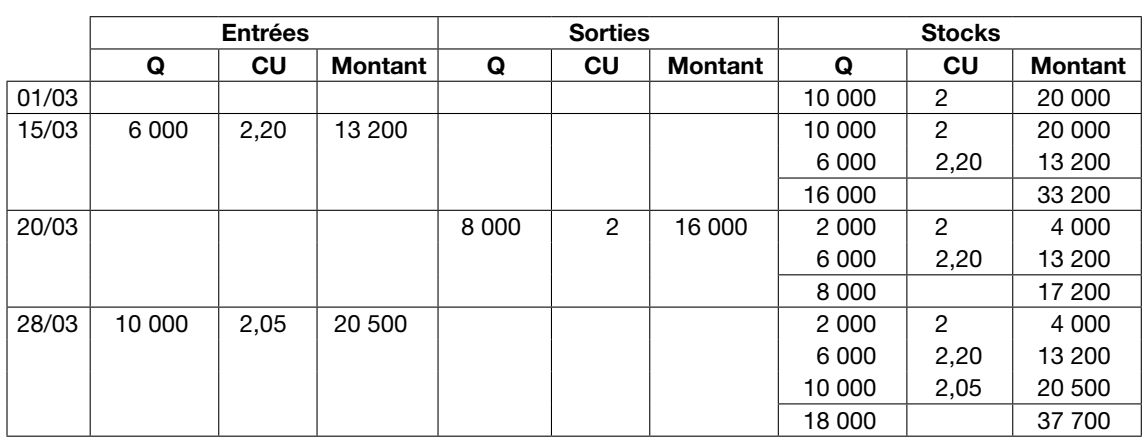

Penser à valoriser les entrées au coût d'achat. Ainsi, le 15/3 :  $2,20 = (12\,000 + 1\,200)/6\,000$ 

#### DEPS

e cna

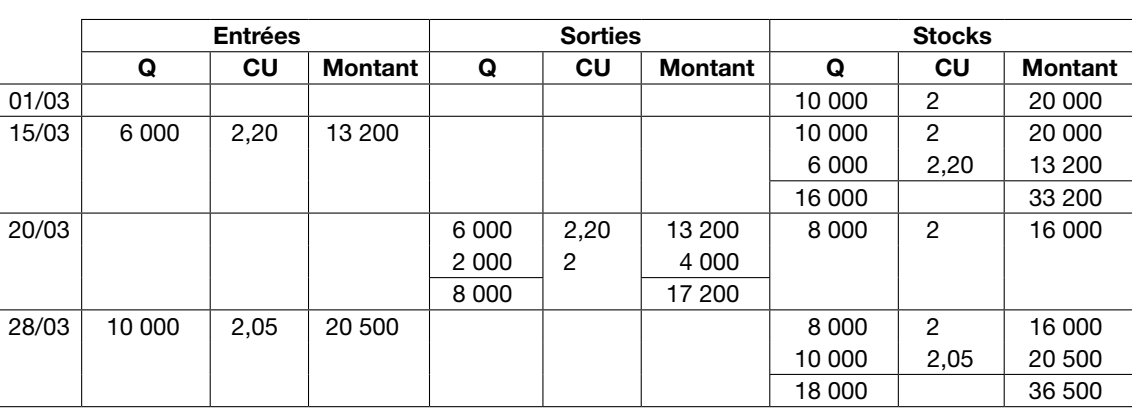

#### CMUP après chaque entrée

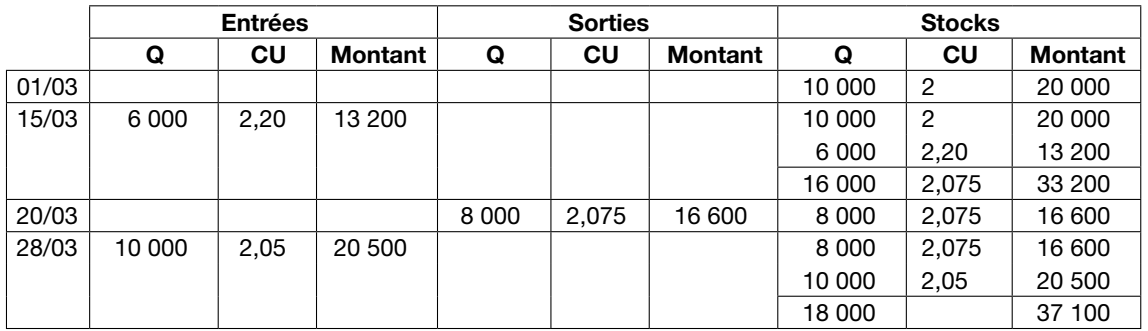

#### CMUP de fin de période

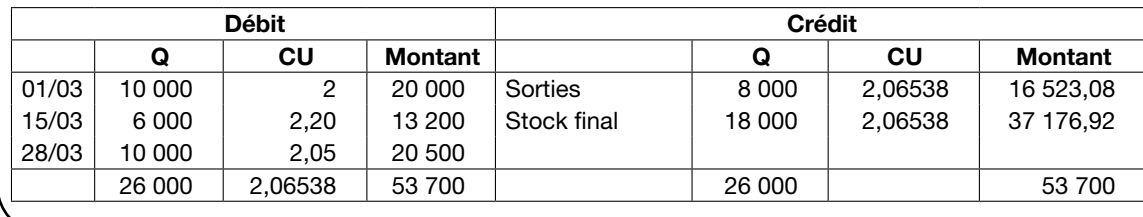

#### C. Différences d'inventaire

Quand, dans un énoncé, le stock final est donné, il convient de vérifier s'il n'y a pas de différences d'inventaire.

L'origine peut être d'ordre comptable (entrée ou sortie mal enregistrée) ou physique (vol par exemple).

#### *Exemple applicatif 5*

Les sorties de stock sont valorisées selon la méthode du coût moyen unitaire pondéré de fin de période.

Hypothèse 1 : le stock final est égal à 17 800 kg.

Le stock théorique étant de 18 000, il y a un mali d'inventaire de 200 kg. Les consommations ont été sous-évaluées.

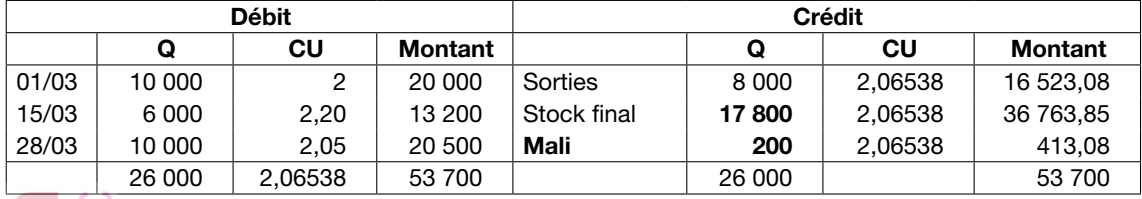

Hypothèse 2 : le stock final est égal à 18 500 kg.

Le stock théorique étant de 18 000, il y a un boni d'inventaire de 500 kg. Les consommations ont été surévaluées.

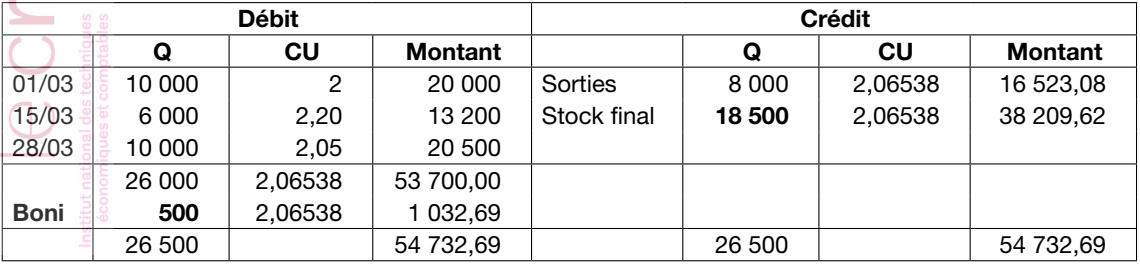

➠ Voir les exercices autocorrigés n° 1, 3, 4, 5 et 6.

#### D. Les variations de stocks

La comptabilité financière distingue deux catégories de stocks : les éléments achetés (matières premières, marchandises, matières consommables, emballages) et les éléments produits (produits finis, produits en cours, produits intermédiaires, produits résiduels).

Quand un compte de résultat de la comptabilité financière doit être présenté, il convient de calculer les variations de stocks. Il est rappelé qu'un compte de résultat présente au débit les comptes de charges et les variations de stocks des éléments acquis, et au crédit, les produits (au sens comptable du terme) et les variations de stocks des éléments qui ont subi une transformation totale ou partielle.

#### 1. Variation de stocks des éléments achetés = stock initial – stock final

Les variations de stocks d'approvisionnements permettent d'obtenir, en comptabilité financière, le montant des consommations de la période. En comptabilité de gestion, ce montant est calculé et correspond aux sorties inscrites au crédit des comptes de stocks.

La variation de stock se déduit de la relation déjà présentée : Stock initial + Entrées = Sorties + Stock final

Le montant des sorties, c'est-à-dire le montant des consommations est obtenu en posant : Stock initial - Stock final + Entrées = Sorties Sorties = Entrées + (Stock initial - Stock final) Sorties = Entrées + Variation de stock

#### *Exemple applicatif 6*

Les achats de matières premières de la période sont égaux à 100 000 €. Le stock initial est égal à 20 000 € et les consommations de la période sont valorisées pour un montant égal à 90 000 €.

Il n'y a pas de différences d'inventaire.

Le compte de stock de la comptabilité de gestion est donc le suivant :

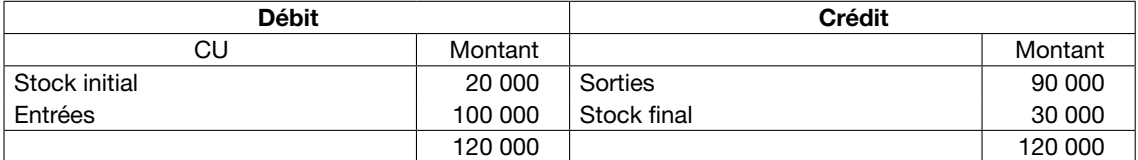

Variation de stock =  $20000 - 30000 = -10000$ .

Cette variation permet d'obtenir, au débit du compte de résultat de la comptabilité financière, le montant de la consommation de la période :

Achats + Variation de stock =  $100000 - 10000 = 90000$ .

Extrait du compte de résultat de la comptabilité financière :

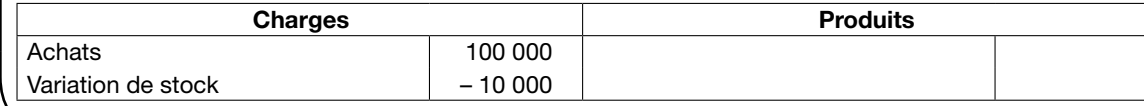

#### 2. Variation de stocks des éléments produits = stock final - stock initial

Les variations de stocks d'éléments produits sont présentées au crédit du compte de résultat de la comptabilité financière dans la rubrique « production stockée ».

L'ensemble des charges ayant concouru à la production (entrées) a permis d'obtenir des produits qui ont été vendus (sorties) et des produits qui n'ont pas été vendus, la **production stoc**kée, qui doit être évaluée au coût de production.

La production stockée se déduit de la relation déjà présentée : Stock initial + Entrées = Sorties + Stock final

La production stockée est obtenue en posant : Entrées = Sorties + Stock final – Stock initial Entrées = Sorties + (Stock final – Stock initial) Entrées = Sorties + Variation de stock

Il est à noter que, dans le compte de résultat de la comptabilité financière, l'ensemble de la production de l'exercice n'est pas évalué de manière homogène : la production vendue est évaluée au prix de vente alors que la production stockée est évaluée au coût de production.

#### *Exemple applicatif 7*

La production de la période est égale à 200 000 €. Le stock initial est égal à 40 000 € et le coût de production des produits vendus est égal à 180 000 €. Le chiffre d'affaires correspondant est égal à 220 000 €.

Il n'y a pas de différences d'inventaire.

Le compte de stock de la comptabilité de gestion est donc le suivant :

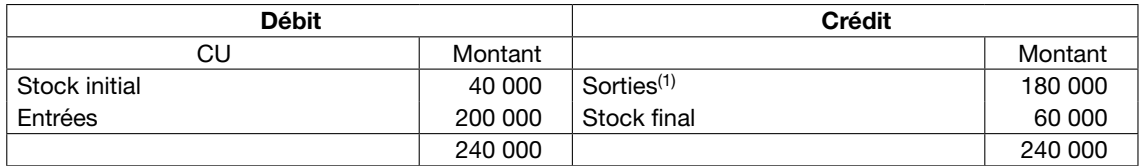

(1) Il convient de bien remarquer qu'il s'agit du coût de production des produits vendus. En effet, une erreur est fréquemment commise : prendre le chiffre d'affaires.

Variation de stock, évaluée au coût de production, à porter au crédit du compte de résultat  $= 60 000 - 40 000 = + 20 000.$ 

Extrait du compte de résultat de la comptabilité financière :

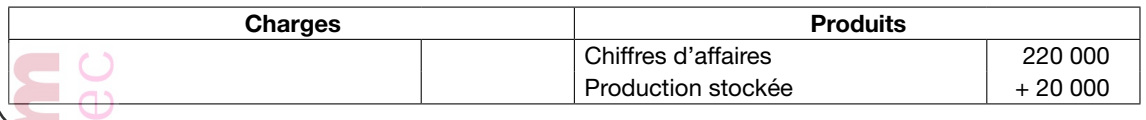

### III. Les coûts de production

On calcule un coût de production pour tous les produits qui sont fabriqués par l'entreprise pendant la période (produits « finis »). Entrent dans le coût de production :

• des éléments directs (MOD) ;

- les consommations de matières premières, les sorties de stock se faisant en principe au coût d'achat complet moyen pondéré (on peut déroger à ce principe dans certains cas particuliers : « premier entré, premier sorti » quand les produits sont individualisés, ou coût de remplacement dans une situation très inflationniste par exemple) ;
- et des charges indirectes (imputation des charges indirectes des ateliers).

La connaissance du coût de production permet de valoriser l'entrée en stock des produits finis.

#### *Remarque*

Erreur classique à éviter : il ne faut pas confondre « coût de production », qui inclut le coût des matières consommées, et « frais de fabrication ».

#### IV. Les coûts de distribution

On calcule un coût de distribution pour tous les produits qui sont vendus pendant la période. Entrent dans le coût de distribution :

- des éléments directs (commissions aux représentants, par exemple) ;
- des éléments indirects (imputation des charges indirectes des services commerciaux).

#### *Attention*

Erreur classique à éviter : le coût de production n'est pas compris dans le coût de distribution (ne pas confondre avec le coût de revient). Coûts de production et coûts de distribution sont calculés « en parallèle », et non pas « en série », comme on dit pour les montages électriques. Il n'est pas nécessaire de connaître les coûts de production pour pouvoir calculer les coûts de distribution.

### V. Les coûts de revient

On calcule un coût de revient pour tous les produits vendus pendant la période. Le coût de revient est la somme :

- du coût de production de produits finis vendus (qui sont sortis du stock en principe au coût de production complet moyen pondéré) ;
- et du coût de distribution de ces produits.

#### *Attention*

Erreur classique à éviter : le coût de revient n'inclut que le coût de production des produits vendus, et non pas des produits fabriqués : attention à la variation de stock !

Au niveau de la terminologie, il vaut mieux dire « coût » de revient que « prix » de revient, expression qui est encore utilisée dans la pratique, mais qui a un caractère désuet depuis qu'elle a disparu du plan comptable en 1982. Il faut connaître l'origine historique de l'expression « prix de revient ». Avant la grande période de la concentration capitaliste, qui a vu le développement de grandes usines intégrées avec une main-d'œuvre salariale occupée dans différents ateliers, sous l'autorité d'un industriel, l'organisation de la production était très différente, et en quelque sorte « émiettée » entre plusieurs petites entreprises indépendantes. Par exemple, pour fabriquer des vêtements, un négociant achetait du drap et le confiait à un façonnier ; il « rachetait » les vêtements qui lui « revenaient » (qui lui étaient retournés par le façonnier), à un « prix de revient », au sens littéral !

L'ironie de l'histoire, c'est que dans le monde contemporain le développement de la sous-traitance représente une sorte de retour à ce mode d'organisation éclatée. L'intérêt de l'externalisation, c'est justement de négocier pour l'un des segments du processus un « prix », selon les règles du droit commercial, et de ne pas avoir à gérer les aléas des « coûts » salariaux (pour échapper au droit du travail…).

#### VI. Les résultats analytiques

Pour chaque produit vendu, on peut calculer un résultat analytique, différence entre les ventes et le coût de revient complet.

Notons que cette notion de « résultat » ne comporte aucune ambiguïté ; en revanche, la notion de « marge » est ambiguë : une marge est la différence entre les ventes et un coût, et il y a de très nombreux coûts. Il faut donc préciser de quel type de marge on parle : marge sur coûts variables, marge « brute » pour un commerçant, etc.

De ce point de vue, un résultat est une « marge sur coût complet ».

# **SECTION 4. | APPROFONDISSEMENTS**

Les éléments de statistiques sont présentés dans le cadre du cours de contrôle de gestion au fur et à mesure de leur utilisation. Dans le cadre de la série 1, le coefficient de corrélation est présenté car il permet de porter un jugement sur la qualité des unités d'œuvres retenues dans le cadre des calculs de coût complet. Des définitions de base (moyenne, variance, écart type) sont également précisées.

Les lois de probabilité seront abordées dans la série 2 lorsque seront présentés les outils d'analyse du risque, mais aussi dans la série 3 (prévisions des ventes). Les régressions (linéaire, exponentielle, logarithmique, puissance) seront développées dans le cadre de la série 3 lorsque seront abordées les prévisions des ventes. Les problèmes d'échantillonnage, et notamment les tests statistiques seront présentés dans le cadre de la gestion de la qualité (série 3).

#### I. Éléments essentiels de statistiques

Le terme statistique est issu du latin *status* : situation, état.

#### **Définition**

Population : ensemble de référence sur lequel vont porter les observations dont chaque élément est appelé unité statistique (ou individu).

#### Définition

Recensement : étude de toutes les unités statistiques de la population.

#### **Définition**

Échantillon : sous-ensemble de la population dont l'étude est appelée sondage.

#### **Définition**

Variable (ou caractère) : caractéristique étudiée dans la population ou dans l'échantillon. On distingue deux types de variables (ou de caractères) :

- Variable qualitative : variable non mesurable (religion, situation maritale, marque d'un produit, etc.).
- Variable quantitative : variable mesurable (âge, revenu, nombre de commandes, etc.).

Une variable quantitative est dite discrète ou (discontinue) si elle ne prend que des valeurs isolées.

Une variable quantitative est dite continue si elle peut prendre n'importe quelle valeur d'un intervalle de mesure.

#### **Définition**

Modalité : « valeurs » prises par le caractère étudié.

*Exemple :*

- Sexe (caractère étudié) : « masculin », « féminin » (2 modalités possibles).
- Nombre d'enfants : « 0 », « 1 », « 2 », « 3 », « 4 », « 5 » (6 modalités possibles).

### A. Séries à une variable

La distribution statistique ou série statistique est l'ensemble des couples (X<sub>i</sub>, ni).

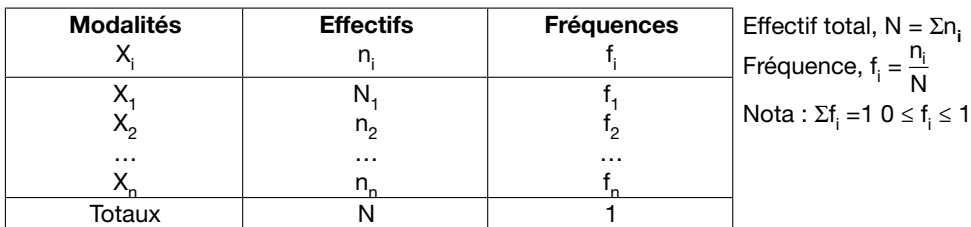

Les modalités sont présentées sous forme de classes lorsque la variable est continue.

Deux nombres sont fréquemment utilisés pour caractériser une série statistique à une variable : la movenne arithmétique et l'écart type.

• La moyenne arithmétique est la valeur la plus centrale d'une série. C'est le nombre noté défini par les égalités suivantes :

$$
\overline{X} = \frac{\sum_{i=1}^{i=p} n_i x_i}{N} \quad \text{ou} \quad \overline{X} = \sum_{i=1}^{i=p} f_i x_i
$$

• La variance, notée V(X) ou encore  $\sigma^2$  (X), est la moyenne arithmétique des carrés des écarts à la moyenne :

$$
V(X) = \frac{1}{N} \sum n_i (X_i - \overline{X})^2
$$

Il est préférable d'utiliser la formule suivante qui simplifie les calculs :

$$
V(X) = \frac{\sum n_i X_i^2}{N} - \overline{X}^2
$$

La variance est un nombre qui n'a pas la même unité que la variable étudiée (la variance est le résultat de calculs élevés au carré. Il s'agit d'un indicateur « quadratique »).

Aussi est-il plus significatif de retenir l'écart type, racine carrée de la variance, pour annuler l'effet des carrés.

L'écart type (parfois appelée « déviation standard »), noté  $\sigma(X)$ , est la racine carrée de la variance :  $\sigma(X) = \sqrt{V(X)}$ 

L'écart type qui mesure la dispersion autour de la moyenne est utilisé en gestion pour mesurer le risque : plus la dispersion est importante, plus le risque est élevé.

Pour apprécier le risque, l'écart type peut également être rapporté à la moyenne pour donner l'indice de risque.

#### Définition

Indice de risque :

Indice de risque = σ(X)/X

On considère que le risque est important quand l'indice est supérieur à 1, c'est-à-dire quand l'écart type est supérieur à la moyenne.

#### *Remarques*

- Il n'est pas demandé de connaître les formules de calcul mais de savoir exploiter les fonctions statistiques d'une calculatrice.
- Pour un caractère quantitatif continu, il convient de prendre le centre des classes.

#### *Exemple applicatif 8*

Un enseignant veut comparer les résultats à l'examen de deux groupes d'étudiants. Dans le premier groupe, les notes sont les suivantes :

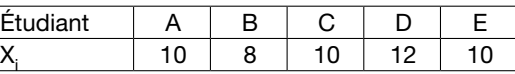

Dans le deuxième groupe, les notes sont les suivantes :

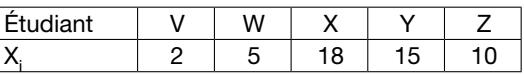

Sans faire aucun calcul, on peut assez rapidement constater que les notes du premier groupe sont très proches les unes des autres. Le minimum est de 8, et le maximum est de 12 Le groupe est homogène. Le second groupe est au contraire très hétérogène. La note minimum est de 2, mais le maximum est de 18. On peut dire de manière un peu rapide que le premier groupe réunit cinq étudiants « moyens », alors que dans le second groupe, il y a des étudiants qui maîtrisent parfaitement la matière, et des étudiants qui ne la maîtrisent pas du tout.

Mais peut-on dire qu'un groupe est meilleur qu'un autre ? Si l'on observe les deux séries de notes, comme elles réunissent peu de données, on peut assez simplement constater que le niveau moyen semble similaire.

La moyenne et l'écart type sont deux indicateurs (deux calculs) qui permettent de traduire exactement ce que nous venons de dire. Lorsque les séries sont peu importantes, il n'est pas nécessaire d'effectuer ces calculs pour se faire une opinion, mais lorsque les séries sont importantes (imaginons deux groupes de 50 étudiants), la seule observation ne suffit plus à se faire une opinion.

La note moyenne du premier groupe est égale à  $10 = (10 + 8 + 10 + 12 + 10)/5$ .

La note moyenne du second groupe est égale à  $10 = (2 + 18 + 5 + 15 + 10)/5$ .

On constate que les deux moyennes sont égales. On dit que la moyenne est un indicateur de tendance : ici, le niveau moyen de chaque groupe est rigoureusement identique.

La moyenne est l'indicateur le plus connu. Sur tous les bulletins scolaires, nous sommes habitués à lire la moyenne matière par matière. Pourtant, cet indicateur utile n'est pas suffisant. Ici par exemple, on pourrait croire que les deux groupes sont identiques si l'on ne regarde que la moyenne. D'où l'intérêt de calculer un second indicateur : l'écart type (qui ne figure malheureusement pas sur les bulletins scolaires et est beaucoup moins populaire malgré son intérêt).

Pour calculer l'écart type, il peut suffire de saisir la série et de savoir utiliser sa calculatrice. Si on veut le calculer manuellement, c'est un peu laborieux, même si ce n'est pas très compliqué. Il faut, pour chaque individu, calculer la différence entre la note et la moyenne. Autrement dit, plus un étudiant a une note éloignée de la moyenne, plus l'écart sera important. Ensuite, il suffit de faire la moyenne des écarts (que l'on met au carré uniquement pour annuler les signes opposés). On obtient la variance. L'écart type est la racine carrée de la variance.

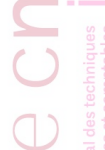

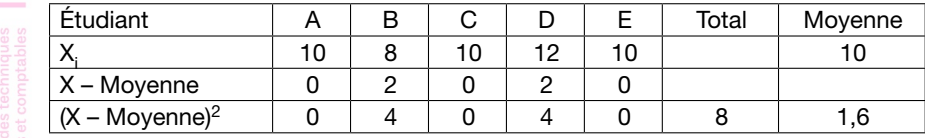

L'écart type du premier groupe est égal à  $\sqrt{(8/5)} = \sqrt{1.6} = 1.26$ .

En procédant de la même manière, on obtient l'écart type du second groupe =  $\sqrt{35.6} = 5.97$ .

On a calculé ainsi les deux indicateurs de dispersion, et sans surprise, on constate que la dispersion des notes est beaucoup plus faible dans le premier groupe que dans le second. Le premier groupe est beaucoup plus homogène que le second.

La moyenne et l'écart type sont deux indicateurs statistiques de base qu'il est indispensable de maîtriser parfaitement. Il faut savoir les calculer sur sa calculette sans hésitation, et surtout les interpréter sans erreur.

#### B. Séries à deux variables

#### 1. La corrélation linéaire

Le coefficient de corrélation linéaire mesure l'intensité de la liaison fonctionnelle (c'est-à-dire le lien mathématique) qui existe entre deux variables.

Si l'on appelle r le coefficient de corrélation, alors on admettra :

$$
r = \frac{Cov(X,Y)}{\sigma(X) \times \sigma(Y)} = \frac{\frac{\sum x_i Y_i}{N} - \overline{XY}}{\sqrt{\frac{\sum x_i^2}{N} - \overline{X}^2} \sqrt{\frac{\sum Y_i^2}{N} - \overline{Y}^2}}
$$

### *Attention*

Calculatrice : Attention à l'ordre de la saisie avec la calculatrice. Saisir les couples  $(X_i; Y_i)$ .

Un coefficient de corrélation linéaire est toujours compris entre [– 1 ; 1] et est du signe de a. Plus il est proche de – 1 ou de 1, meilleure est la corrélation.

Si r = 0, les variables sont indépendantes.

Si  $|r|$  = 1, les variables sont en liaison fonctionnelle linéaire.

Si r est positif (négatif), les variables évoluent dans le même sens (sens inverse).

Une forte corrélation linéaire est le signe d'une liaison fonctionnelle entre X et Y, mais ne démontre pas un lien de cause à effet.

#### *Remarque*

Corrélations sans cause : On a pu constater (c'est parfaitement véridique) de manière très significative, et à de nombreuses occasions, une très forte corrélation entre le nombre de décès par noyade et la consommation de crèmes glacées. Plus précisément, dans un pays, lorsque la consommation de crèmes glacées augmente, les décès par noyade augmentent, et lorsque la consommation de crèmes glacées diminue, le nombre de décès par noyade diminue. Cela signifie-t-il que manger des crèmes glacées augmente le risque de noyade ?

Ce constat peut sembler à première vue très étonnant. Mais c'est un exemple type de corrélation sans cause. En effet, la consommation de crèmes glacées augmente durant la saison chaude (en été), et c'est également en été que les gens utilisent leur piscine ou vont en vacances au bord de la mer. Les deux observations sont donc corrélées, mais l'une n'est pas la cause de l'autre. Ici, il y a en réalité une cause extérieure commune aux deux phénomènes : la saison.

Dans cette série du cours par correspondance, le coefficient de corrélation linéaire permet de valider le choix d'une unité d'œuvre en mesurant l'intensité de la relation entre le montant des charges indirectes (variable Y) et une unité d'œuvre (variable X).

Ainsi, le choix d'une unité d'œuvre sera fait en calculant le coefficient de relation linéaire entre le montant des charges indirectes et les différentes unités d'œuvre envisagées.

Le choix sera effectué en retenant l'unité d'œuvre qui est à la fois bonne et la meilleure.

### *Exemple applicatif 9*

Les chiffres d'affaires réalisés en fonction des dépenses d'animation du mois.

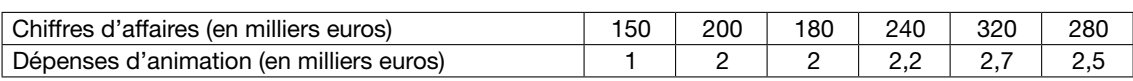

La saisie des dépenses d'animation (variable X) et des chiffres d'affaires (variable Y) permet d'obtenir, avec les fonctions statistiques d'une calculatrice :  $r = 0,9006$ 

On constate donc une très forte corrélation (proche de 1). Cela signifie que lorsque les dépenses d'animation augmentent, les ventes augmentent.

Cela signifie-t-il pour autant qu'il y a un lien de causalité ?

Il n'y a aucune certitude sur ce point. Mais il y a présomption (forte) de lien de causalité. Il semble en effet logique que lorsque l'entreprise engage des animations, cela incite les clients à acheter. Mais il ne peut pas être totalement exclu que d'autres phénomènes puissent concourir à expliquer le niveau des ventes. Tout est affaire d'interprétation.

➠ Voir l'exercice autocorrigé n° 8.

#### 2. Ajustements linéaires ou ajustements affines

La régression a pour objectif d'exprimer les relations qui peuvent exister entre deux variables quantitatives pour effectuer des prévisions.

#### *Remarque*

Corrélation ou régression : Le coefficient de corrélation est calculé uniquement pour répondre à la question binaire « les deux variables varient-elles conjointement ? ». La régression sert à faire des prévisions. Ces deux utilisations sont différentes et complémentaires. Dans les exercices, on calcule un coefficient de corrélation pour juger de la pertinence d'une unité d'œuvre. On utilise un modèle de régression pour faire des prévisions (de ventes par exemple).

Les régressions (linéaire, exponentielle, logarithmique, puissance) sont présentées plus en détail dans la série 3 du cours de contrôle de gestion du DGC/DCG. Ici, seule une brève présentation des régressions linéaires est proposée pour introduire le sujet.

#### Définition

Ajustement d'une série : ajuster la série consiste à déterminer une fonction qui représente aussi bien que possible les points du nuage.

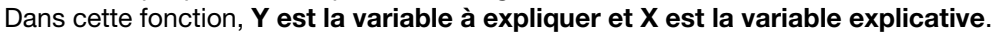

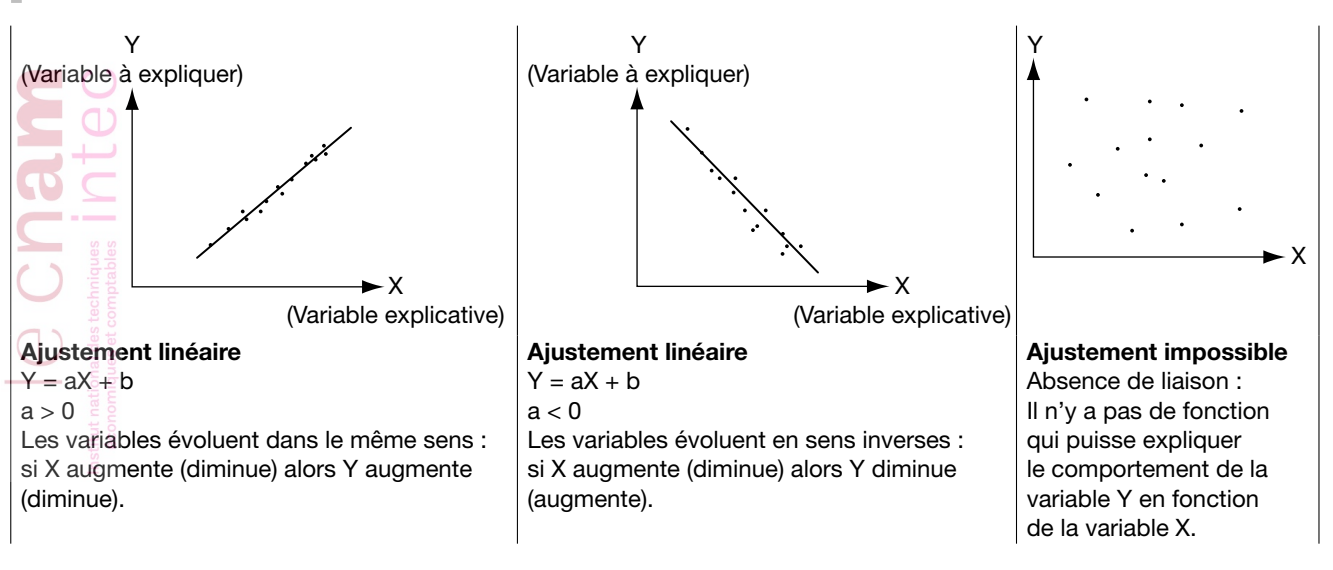

#### *a. Détermination de la droite d'ajustement*

Une droite d'ajustement ne passe pas par tous les points du nuage.

On constate des écarts entre les points observés (ou points du nuage) et les points ajustés (X<sub>i</sub>, aX<sub>i</sub> + b) qui résultent de la droite d'ajustement.

La méthode des moindres carrés minimise la somme de ces écarts et détermine le meilleur ajustement.

Les valeurs suivantes seront admises :

$$
a = \frac{\mathrm{cov}(X,Y)}{V(X)} = \frac{\sum (X_i - \overline{X})(Y_i - \overline{Y})}{\sum (X_i - \overline{X})^2} = \frac{\sum X_i Y_i}{\sum_{N} X_i^2} - \frac{\overline{X} \overline{Y}}{\overline{X}^2} \quad b = \overline{Y} - a\overline{X}
$$

#### *b. Qualité du modèle*

La qualité de la régression est généralement fournie par le r<sup>2</sup> que l'on appelle coefficient de détermination et qui n'est autre que le coefficient de corrélation élevé au carré. Plus il est élevé (et proche de 1 ou 100 %), plus le modèle est de qualité. Ce coefficient mesure la part de dispersion totale exprimée par le modèle. Si  $r^2 = 100$  %, cela signifie que le modèle explique parfaitement les données observées. Si  $r^2 = 0$  %, c'est le contraire.

### *Exemple applicatif 10*

Les chiffres d'affaires réalisés en fonction des dépenses d'animation du mois.

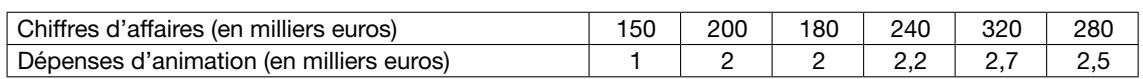

Nous avons vu précédemment qu'il existait une forte corrélation entre les dépenses d'animation et le niveau des ventes. Peut-on envisager de construire un modèle prédictif des ventes à partir des dépenses d'animation ?

Pour cela, nous allons construire un modèle de régression linéaire.

La saisie des dépenses d'animation (variable X) et des chiffres d'affaires (variable Y) permet d'obtenir, avec les fonctions statistiques d'une calculatrice :  $Y = 97,338X + 27,167$ 

Par ailleurs, à partir du coefficient de corrélation calculé précédemment, nous pouvons calculer le coefficient de détermination :

 $r^2 = 0.811$  soit 81 %

Le r<sup>2</sup> est élevé. Cela signifie que le modèle (l'équation de régression) traduit relativement bien les données observées (sans pour autant être parfait). Il peut donc servir pour effectuer des prévisions relativement fiables.

Nous pouvons dès lors utiliser ce modèle pour prévoir les ventes futures. Par exemple, l'entreprise envisage de dépenser 3 000 € en animation. Quel devrait être alors le niveau des ventes ?

Il convient de remplacer X par 3 (milliers euros) dans la fonction.  $Y = 319,18$ 

### II. Prestations réciproques

Quand deux centres d'activité se fournissent mutuellement des prestations, le calcul du coût des unités d'œuvre (ou de la base permettant d'appliquer une clé de répartition) passe par la résolution d'un système de deux équations à deux inconnus.

Par exemple, considérons les centres C et D en situation de **prestations réciproques**. Le centre C engage 19 500 euros de frais propres et produit 1 000 unités d'œuvre, dont 100 font l'objet d'une prestation à D.

Inversement, D engage 3 000 € de frais propres et produit 500 unités d'œuvre, dont 50 font l'objet d'une prestation à C.

Nous avons le schéma suivant :

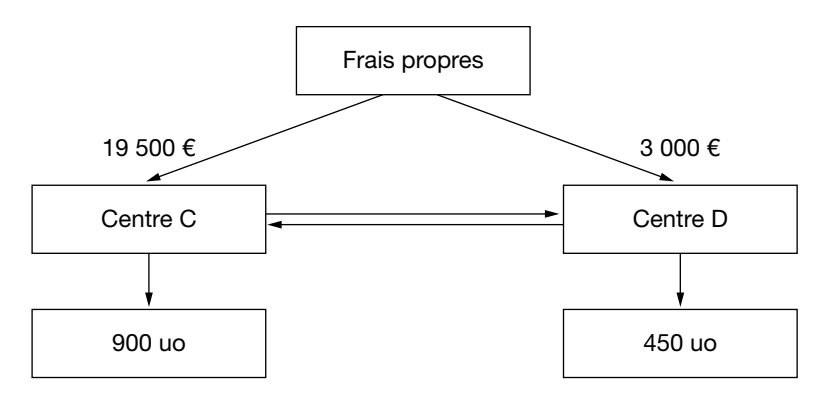

Soit c et d les coûts des unités d'œuvre de C et D, respectivement.

Pour chaque centre, il faut poser que la valeur de l'ensemble des prestations fournies est égale à la somme des frais propres et de la valeur des prestations reçues. Pour C, nous avons : 1 000c = 19 500 + 50d (équation 1). et pour D : 500d = 3 000 + 100c (équation 2).

Ici, le problème est simple, on peut résoudre par substitution. La première équation donne :  $c = 19.5 + 0.05d$ 

On reporte cette valeur dans la seconde équation :  $500d = 3000 + 100(19.5 + 0.05d)$  $500d = 3000 + 1950 + 5d$  $(500 - 5)d = 4950$ 

D'où d = 4 950/495 = 10 Et c =  $19.5 + (0.05 \times 10) = 20$ 

Nous avons donc finalement :  $c = 20 \epsilon$ 

 $d = 10 \text{ } \in$ 

Plus généralement, si « n » centres sont en interaction, il faut résoudre un système de « n » équations à « n » inconnues.

#### III. Prise en compte des en-cours de production

Un en-cours est un produit dont la fabrication n'est pas achevée en fin de période. On ne peut donc pas calculer de coût de production ; on ne peut que faire la somme des charges déjà engagées pour commencer le travail, afin de valoriser l'en-cours qui est considéré comme un stock. La valeur de l'en-cours est donc en fait un coût de production incomplet.

En début de période, les valeurs d'en-cours « début » sont reprises comme élément du coût de production.

Pratiquement, nous avons la relation suivante :

En-cours début + Charges de la période = Coût de production des produits terminés + En-cours fin

Pour l'imputation des charges, on peut être amené à utiliser la notion de « nombre de produits équivalents finis », calculé en fonction du degré d'achèvement du traitement.

#### *Exemple applicatif 11*

Dans un atelier de reliure d'une imprimerie industrielle qui imprime des catalogues, on a traité pendant le mois « m » trois commandes :

- la commande A, portant sur 10 000 catalogues. Cette commande avait été traitée en partie pendant le mois précédent, le travail ayant été effectué à 75 % : elle est considérée comme un en-cours initial, valorisé dans les stocks à 14 000 € ;
- la commande B, portant sur 20 000 catalogues, intégralement reliés pendant le mois « m » ;
- la commande C, portant sur 40 000 catalogues, traitée à 80 % en « m ».

Les charges de l'atelier reliure se montent à 109 000 € pour le mois « m ».

En « équivalents produits finis », l'activité est de :  $(10\ 000 \times 25\ \%) + (20\ 000 \times 100\ \%) + (40\ 000 \times 80\ \%)$  $= 2500 + 20000 + 32000$  $= 54 500$  produits

On va imputer 109 000/54 500 =  $2 \notin$  par produit équivalent fini. Coût de A : 14 000 + (2 500 × 2) = 19 000 € Coût de B : 20 000  $\times$  2 = 40 000 € Valeur de l'en-cours final C : 32 000  $\times$  2 = 64 000  $\times$ On a bien :

 $14000 + 109000 = 59000 + 64000$ 

**■ Voir les exercices autocorrigés n° 4, 5, 6 et 7.** 

#### IV. Prise en compte des « produits joints »

Les produits joints sont des produits qui apparaissent simultanément lors du processus de production. Le cas est très fréquent dans certains secteurs comme la chimie ou l'agroalimentaire. Par exemple, dans une laiterie industrielle, à partir d'une matière première unique, le lait, on obtient du beurre, du lait écrémé et du lactosérum.

La détermination du coût de production de ces différents produits pose un problème redoutable. Dans les cas classiques, on obtient un produit en combinant plusieurs facteurs (en consommant plusieurs matières premières par exemple : pour faire un gâteau, il faut de la farine et des œufs…). Le coût du produit fini est alors tout simplement la SOMME du coût des facteurs. On sait résoudre ce problème en utilisant dans la boîte à outils mathématiques… l'addition.

Mais, dans l'autre sens, il est plus difficile de séparer parmi des charges communes à un même processus celles qui correspondent à chacun des différents produits ! Pourtant, il faut bien faire un calcul, ne serait-ce que pour pouvoir valoriser les stocks au bilan !

De manière très empirique, on procède généralement de la façon suivante.

Si les deux produits sont d'importance économique comparable et se présentent physiquement de façon semblable (par exemple, une réaction chimique dégage deux gaz), on recherche une clé de répartition (le volume, le poids, etc.) permettant de partager le coût de la matière. On parle alors de co-produits.

Si l'un des produits est considéré comme le « produit principal », celui pour lequel on a construit l'usine, et si l'autre ne constitue qu'un « sous-produit », ayant moins de valeur économique, il est possible de simplifier les calculs de valorisation du produit de plus faible importance (appelé alors sous-produit) en répartissant les coûts proportionnellement à la valeur de revente des produits. On comprend qu'on a ici un calcul très approximatif du coût réel de production, mais qui est largement suffisant (et accepté en comptabilité financière).

Enfin, si le sous-produit a une valeur négligeable, mais qu'il peut cependant être récupéré ou revendu, la simplification sera poussée à l'extrême. En effet, du fait de son caractère totalement accessoire, le suivi des marges sur ce produit devient peu pertinent, et il est admis de le valoriser directement à son prix de vente. C'est donc une exception à une règle importante en comptabilité financière qui impose normalement de valoriser les stocks à leur coût de production (principe de prudence). Autrement dit, on peut diminuer du coût de production du produit principal le montant de la vente du sous-produit que l'on appelle alors « produit résiduel ». En pratique, ces produits résiduels sont généralement des déchets (fraction de la matière première non utilisée, et donc en quelque sorte gaspillée, comme les « chutes » de tissu dans l'habillement) et les rebuts (produits finis « ratés », avec un défaut de qualité et qui ne peuvent pas être vendus).

#### *Exemple applicatif 12*

À la sortie d'un atelier, le coût de production du produit principal P et du sous-produit S est égal à 100 €. Le sous-produit nécessite un traitement de 5 € pour pouvoir être commercialisé à 20 €.

Le problème qui se pose est de calculer le coût du produit P. Pour cela, il faut commencer par déterminer le coût de S à la sortie de l'atelier.

Le coût de S est obtenu par un raisonnement « à rebours », c'est-à-dire en remontant du prix de vente vers le coût à la sortie de S :

Coût de S à la sortie de l'atelier =  $20 - 5 = 15$ .

Le coût de production du produit principal est donc évalué à  $100 - 15 = 85$ .

➠ Voir l'exercice autocorrigé n° 4.

#### V. Production d'immobilisations

Dans certains cas, une entreprise peut produire ses propres immobilisations (à un certain coût de production), les activer, puis les incorporer en charges sur plusieurs périodes par le biais d'une dotation d'amortissement. C'est le cas pour les activités innovatrices impliquant de la recherche.

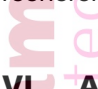

## VI. Adaptations sectorielles

Ce qui précède s'applique à une entreprise industrielle. Dans d'autres contextes, il faut évidemment adapter ce schéma d'analyse avec bon sens.

Par exemple, dans une entreprise purement commerciale, il n'y a pas de production. Donc il n'y a pas de coût de production, le coût de revient est la somme du coût d'achat des marchandises, des frais commerciaux et des frais administratifs. Les notions de matières premières et de produits finis sont confondues dans la notion de marchandises. Le résultat est souvent appelé « marge nette », et on calcule une « marge brute » sur les coûts d'achat (attention à la variation de stocks…).

Dans une entreprise de services (une société de conseil, d'ingénierie, une agence de publicité, un cabinet d'audit, etc.), le schéma « implose » complètement, il n'y a pas du tout de stocks et on passe directement au coût de revient et au résultat (mais en revanche il peut y avoir des encours pour de gros contrats…).

Dans une banque, on emprunte des fonds à un « coût d'achat » moyen faible puisque les comptes courants ne sont pas ou faiblement rémunérés. Puis on replace ces fonds sous forme de prêts immobiliers par exemple à des taux plus élevés : la « marge » tient au différentiel de taux.

# *Section 5. L'imputation rationnelle des charges fixes*

Dans tout ce qui précède, on a supposé que le niveau d'activité de l'entreprise était « normal », c'est-à-dire que l'on n'était ni en période de sous-activité, ni en période de suractivité. Il était alors possible de ne pas prendre en compte le critère de variabilité, de ne pas faire de distinction entre les charges fixes et les charges variables, de ne retenir dans le calcul des coûts complets que deux catégories de charges, les charges directes et les charges indirectes. Mais, dans le cas général, le niveau d'activité a un impact très important sur les coûts unitaires, et pour que ceuxci aient un sens et soient utiles pour le contrôle de gestion, il est nécessaire de traiter différemment les charges fixes et les charges variables.

➠ Voir l'exercice autocorrigé n° 7.

### I. Le comportement du coût unitaire en fonction de l'activité

#### *Exemple applicatif 13*

Supposons une usine qui a été construite pour fabriquer 100 tonnes d'un produit P par mois. La structure des coûts est la suivante, pour une production de 100 tonnes : 200 000 € de charges variables (matières premières, main-d'œuvre, énergie) et 100 000 € de charges fixes (salaires de l'encadrement, amortissement des machines).

En période d'activité normale, le coût de production est de :

 $(200\,000 + 100\,000)/100 = 3\,000$   $\in$  la tonne, avec un coût variable unitaire de 2 000, quel que soit le niveau d'activité, et un coût fixe unitaire de 1 000, qui lui dépend du niveau d'activité.

Si le niveau d'activité baisse à 80 tonnes (soit une sous-activité de 20 % par rapport à la normale), les charges variables, qui sont proportionnelles à l'activité, vont baisser pour se fixer à :  $200000 \times 0.8 = 160000$ ; en revanche les charges fixes vont... rester fixes. Le coût à la tonne sera dès lors : (160 000 + 100 000)/80 = 3 250 €. Mécaniquement, la baisse du niveau d'activité fait grimper le coût unitaire.

Inversement, si l'entreprise doit faire face à une augmentation conjoncturelle de ses ventes et monte sa production à 120 tonnes, le coût unitaire baisse à :  $[(200 000 × 1,2) + 100 000]/120 = 2 833 \text{ € la tonne.}$ 

Plus généralement, le coût unitaire réel CU est une fonction de l'activité réelle AR en tonnes :  $CU = 2000 + (100000/AR)$ .

Quand AR tend vers zéro, CU tend asymptotiquement vers l'infini, et quand AR tend vers l'infini, le coût fixe unitaire devient négligeable, et CU tend asymptotiquement vers le coût variable unitaire.

Nous pouvons représenter graphiquement le phénomène de la façon suivante, par une branche d'hyperbole :

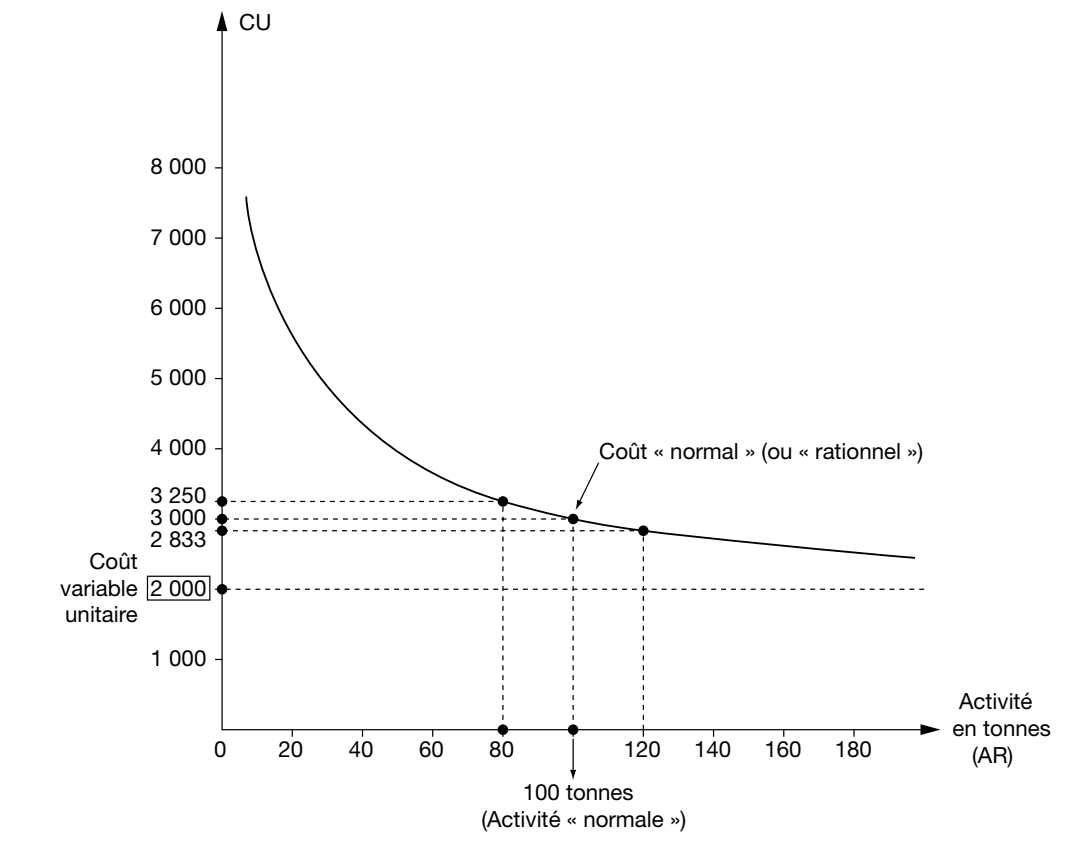

### II. La difficulté d'interpréter les résultats

#### *Exemple applicatif 13 (suite)*

Supposons que le produit P soit vendu 3 200 € la tonne. Quand l'activité est normale, pas de problème. Le résultat est de :  $(100 \times 3200) - (200000 + 100000)$  $= 320 000 - 300 000$  $= (+) 20 000$ Il n'y a pas de difficulté particulière d'interprétation : le résultat est positif, l'activité est rentable. En revanche, quand l'activité est de 80 tonnes, le résultat est négatif :

 $(80 \times 3200) - (160000 + 100000) = (-) 4000$ 

Mais comment interpréter ce résultat ? Le produit est-il « intrinsèquement » un mauvais produit, auquel cas il faut arrêter la fabrication et se reconvertir dans une autre activité, ou « restructurer » l'usine, ou bien le produit est-il intrinsèquement rentable, la perte étant due conjoncturellement à la sous-activité ? En fait, on ne peut pas conclure, car le résultat déficitaire est la somme algébrique de deux éléments, le résultat analytique calculé dans des conditions normales d'activité, et un « coût de la sous-activité ». La méthode de l'imputation rationnelle a justement pour but de pouvoir exprimer cette somme algébrique.

Inversement, dans l'hypothèse d'une suractivité de 20 %, le résultat est positif :  $(120 \times 3200) - (240000 + 100000) = (+) 44000$ 

Mais doit-on pour autant se réjouir de ce résultat qui est très bon ? Rien n'est moins sûr, car si l'outil de production a été conçu pour une activité normale de 100 tonnes, cela signifie que la capacité physique de production est certes supérieure (sinon, il aurait été impossible de produire 120 tonnes), mais elle a été voulue ainsi pour, par exemple, avoir un peu de marge pour les travaux d'entretien, de maintenance, etc. La suractivité est anormale, elle n'est pas saine, car elle se fait au détriment de l'entretien, de la sécurité par exemple : on est en train de « tirer sur la corde », qui risque de se rompre… Dans ce cas de figure, les accidents du travail risquent d'être plus fréquents, les défauts de fabrication plus nombreux. Et surtout, l'augmentation du résultat n'est que conjoncturelle, on ne peut pas « compter dessus » à moyen terme. Il faut évaluer dans ce cas de figure le « gain de suractivité », qui ne sera pas récurrent. Et si l'augmentation n'est pas conjoncturelle, le contrôle de gestion doit fournir un « signal » aux dirigeants : il faut envisager d'investir, d'augmenter la capacité de production.

C'est le même problème que pour un individu, un ouvrier par exemple, qui gagne très bien sa vie, mais en faisant beaucoup d'heures supplémentaires, ou en ayant un second métier la nuit ou le week-end. La situation n'est pas saine, car à court terme il gagne plus, mais au prix d'un sacrifice de sa santé ou de sa vie de famille. À long terme, il devrait envisager une autre stratégie (chercher un travail mieux payé, être « mobile » sur le plan géographique, émigrer, se mettre à son compte, suivre des cours du soir pour augmenter sa qualification…).

Bref, la sous-activité n'est pas souhaitable, mais la suractivité non plus.

La comptabilité de gestion doit s'organiser pour être en mesure d'évaluer les coûts de sousactivité comme les gains de suractivité.

#### III. Le coût d'imputation rationnelle

Pour ce faire, on peut perfectionner la méthode des coûts complets en n'incorporant pas les frais fixes réels « tels quels », mais en les multipliant par un « coefficient d'activité » ou « coefficient d'imputation rationnelle », d'où le nom de la méthode, défini par le rapport : Activité réelle/Activité normale.

Le coût total d'imputation rationnel est donc :

Charges variables + (Charges fixes ¥ Activité réelle/Activité normale)

Quand l'activité réelle est normale, le coefficient est égal à 1, et cela ne change pas le calcul du coût complet classique : on retombe sur la méthode de base, sans qu'il soit nécessaire de parler d'imputation rationnelle.

Quand l'activité réelle est inférieure à l'activité normale (hypothèse de sous-activité), le coefficient est inférieur à 1, et on incorpore une fraction uniquement des charges fixes.

Quand l'activité réelle est supérieure à l'activité normale, le coefficient est supérieur à 1, et on incorpore donc dans les coûts plus de charges fixes qu'il n'y en a en réalité.

Le résultat, c'est que l'on « variabilise » les charges fixes, et que le coût unitaire complet d'imputation rationnelle, toutes choses égales par ailleurs, devient indépendant du niveau réel d'activité, et est toujours égal au coût unitaire calculé dans les conditions normales d'activité.

#### *Exemple applicatif 13 (suite)*

Dans notre exemple numérique, avec 20 % de sous-activité, on n'incorpore que 80 000 de charges fixes, et le coût unitaire ressort à (160 000 + 80 000)/80 = 3 000  $\epsilon$  la tonne.

De même, avec 20 % de suractivité, on incorpore 120 000 de charges fixes, et le coût unitaire est toujours de (240 000 + 120 000)/120 = 3 000.

On va donc en fait calculer un coût rationnel caractéristique des conditions normales d'exploitation, qui peut être utilisé pour calculer le résultat analytique rationnel sur les produits vendus.

Évidemment, si les conditions d'exploitation se détériorent (plus de gaspillage de matières, ou baisse des rendements), le coût unitaire va augmenter, mais le phénomène apparaîtra en tant que tel, sans être « parasité » par les fluctuations conjoncturelles de l'activité.

#### IV. Différence d'imputation rationnelle et analyse des résultats

#### **Définition**

La différence d'imputation rationnelle (DIR) est par définition la différence entre les charges fixes réelles et les charges fixes imputées rationnellement. Nous avons donc :  $DIR = Chargest$  fixes  $\times$  (1 – Coefficient d'activité)

Si nous sommes en sous-activité, la DIR est positive et mesure le coût de la sous-activité (CsA). On parle aussi de « surcoût de sous-activité » ou de « mali de sous-activité ».

#### *Exemple applicatif 13 (suite)*

Dans notre exemple, le coût de la sous-activité est égal à :  $CSA = 100 000 \times (1 - 0.8) = 20 000$ 

Le résultat de (–) 4 000 peut être interprété comme la somme algébrique d'un résultat rationnel sur la vente des 80 tonnes égal à :

 $(3 200 - 3 000) \times 80 = 16 000$ et du CsA.

Nous avons bien  $16000 - 20000 = (-) 4000$ .

Le produit P est un bon produit ; sur chaque tonne vendue, on gagne 200 ; malheureusement, conjoncturellement on subit un coût de sous-activité. Il ne faut pas abandonner le produit, mais le « booster » commercialement…

Inversement, en cas de suractivité, la DIR est négative et mesure un Gain de suractivité (GSA). On parle aussi de « boni de suractivité ».
## *Exemple applicatif 13 (suite)*

Dans notre exemple, le gain est égal à :  $GSA = 100 000 \times (1 - 1,2) = (-) 20 000$ 

Le résultat analytique rationnel est de :  $(3 200 - 3 000) \times 120 = 24 000$ 

Et le résultat de la période de 44 000 s'analyse comme étant la somme de ce résultat et du gain de suractivité :

 $44000 = + 24000 - (-20000$ 

Le résultat de la période est exceptionnellement, conjoncturellement, anormalement majoré d'un gain de suractivité non récurrent de 20 000.

On comprend que la connaissance du coût d'imputation rationnelle et de la différence d'imputation rationnelle permette une bien meilleure analyse des résultats.

#### *Boni et mali*

L'expression « mali de sous-activité » vient de l'expression « aliquid mali » qui signifie « quelque chose de mauvais ». Le mot « malus » est donc au génitif et prend la terminaison en « i » qui n'est pas ici une marque du pluriel (en italien, le « i » marque généralement le pluriel). Le mot « aliquid » a disparu de l'expression courante, mais on continue de parler de « mali » de sous-activité, de même qu'on parle du « mali du fusion ». Il ne faut donc pas parler de « malus » de sous-activité, ni de « bonus » de sur-activité ! Pour éviter de se poser toutes ces questions, le plus simple est peut être d'utiliser l'expression française « surcoût de sous-activité ». Il en est de même pour le « boni » de sur-activité.

## V. Imputation rationnelle et centres d'analyse

En pratique, il faut appliquer la méthode au niveau de chaque centre d'analyse, car les coefficients d'activité peuvent être différents selon les centres : un atelier enregistre 20 % de sousactivité, un autre 10 %, un troisième peut être en suractivité. Il faut également l'appliquer aux charges fixes spécifiques.

Pour chaque centre, il faut distinguer les charges fixes et les charges variables, et appliquer le coefficient d'activité aux seules charges fixes, avant de calculer le coût « rationnel » de l'unité d'œuvre.

Il faut donc, en pratique, prévoir deux colonnes par centre d'analyse dans le tableau de répartition.

## *Exemple applicatif 13 (suite)*

Reprenons le cas de sous-activité en supposant que toutes les charges sont indirectes et que l'on prend comme unité d'œuvre le nombre de produits fabriqués :

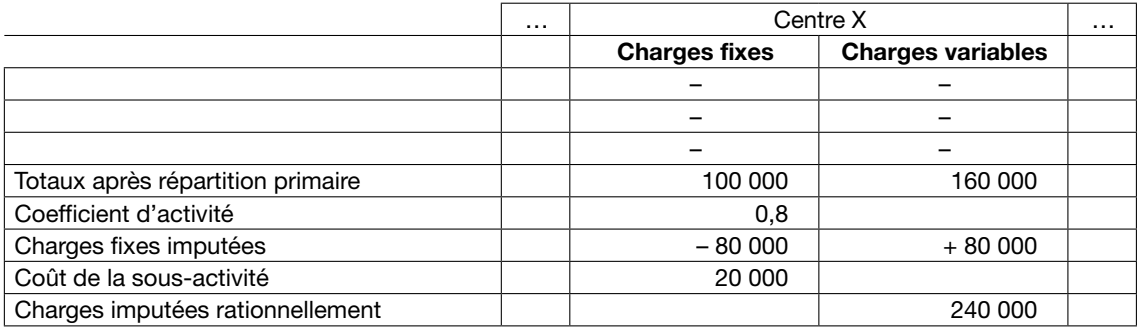

Un problème est de savoir dans quel ordre réaliser les opérations de répartition des charges indirectes et d'imputation rationnelle des charges de structure. En effet, en cas de répartition secondaire, si l'imputation rationnelle est faite avant la répartition secondaire, elle peut conduire (dans un cas extrême) à attribuer des charges à un centre dont le taux d'activité est nul puisque seul le taux d'activité du centre auxiliaire sera pris en compte. Si elle est faite après, il y a alors application successive de deux taux d'activité pour les mêmes charges, ce qui peut être critiquable. Techniquement, les deux solutions sont possibles. En pratique, dans les exercices, la seconde solution sera généralement privilégiée.

➠ Voir l'exercice autocorrigé n° 7.

## VI. Problème de l'évaluation des stocks en comptabilité financière

Dans les états financiers, on sait que les stocks doivent être valorisés au coût complet de production.

## A. Évaluation des stocks en situation de sous-activité

Si nous sommes en situation de sous-activité, nous pouvons préciser : non pas au coût complet réel, mais au coût complet d'imputation rationnelle. En effet, si on prend le coût réel, celui-ci est majoré des coûts de sous-activité, et le résultat de la période l'est d'autant. On comprend notamment l'intérêt sur le plan fiscal : si on valorise au coût réel, non seulement l'entreprise traverse une passe conjoncturelle difficile, mais en plus elle serait imposée sur une partie de ses coûts de sous-activité « stockée » dans sa variation de stock !

## B. Évaluation des stocks en situation de suractivité

En revanche, si on est en suractivité, le coût complet avec imputation rationnelle serait supérieur au coût réel sans imputation rationnelle, ce qui conduirait à majorer la valeur de la production stockée et du résultat de la période. En vertu du principe de prudence, il convient de retenir en comptabilité financière le coût réel complet sans application de l'imputation rationnelle des charges fixes. L'imputation rationnelle n'est donc à pratiquer, en cas de suractivité, qu'en comptabilité de gestion.

# **ANNEXES**

# Annexe 1 Comment résoudre un exercice ? Fiche méthodologique sur la méthode des centres d'analyse

La méthode des centres d'analyse nécessite sept étapes successives.

## 1) Analyse des charges indirectes

a. Découpage et regroupement des charges indirectes par centres d'analyse (répartition primaire).

b. Les centres auxiliaires sont répartis sur les centres principaux (répartition secondaire).

c. Les centres principaux sont imputés aux produits selon des unités d'œuvre dont il faut déterminer le coût.

## 2) Calcul des coûts d'approvisionnement

Charges directes & charges indirectes d'approvisionnement.

## 3) Valorisation des stocks d'approvisionnement…

... uniquement s'il existe des stocks de matières premières ou de marchandises.

## 4) Calcul des coûts de production

 $=$  coûts d'approvisionnement des matières consommées + charges directes & charges indirectes de production.

## 5) Valorisation des stocks de produits finis

… uniquement s'il existe des stocks de produits finis.

## 6) Calcul des coûts de revient

= coûts de production des produits vendus + charges directes & charges indirectes de distribution et d'administration générale.

## 7) Détermination du résultat analytique…

… et si demandé, concordance avec la comptabilité financière.

Cette démarche en sept étapes doit être adaptée à chaque sujet. Ainsi, il est important de commencer par lire le sujet et ne pas hésiter à schématiser les étapes du processus de production dans le cas d'exercices complexes.

## Quelques cas particuliers :

- Il n'y a pas de stocks : les étapes (3) et (5) sont inutiles. Les étapes (2), (4) et (6) peuvent être réunies dans le même tableau.
- Il n'y a pas de centres auxiliaires : l'étape 1b est inutile.

#### Conseil :

Il est important de présenter tous les calculs sous forme de tableaux. Plus qu'un conseil, c'est même une obligation ! Il y a donc un tableau à tracer pour chaque étape du calcul, soit pas moins de 9 tableaux dans un exercice « classique ».

# Annexe 2 Les calculatrices

Déjà évoquée dans l'introduction générale de la série (Présentation de l'UE/méthodologie de l'examen/Calculatrice à l'examen), l'utilisation des calculatrices à l'examen fait généralement l'objet de nombreuses questions de la part des candidats. Les calculatrices sont-elles autorisées ? Quelle calculatrice acheter ? etc.

Une calculatrice de poche peut être utilisée sous certaines conditions précisées dans la circulaire n° 99-186 du 16 novembre 1999 présentée ci-après.

Les calculatrices ne sont utilisables que si l'autorisation est mentionnée sur le sujet.

Sont acceptées, lorsqu'elles sont autorisées pour une épreuve donnée, toutes les calculatrices de poche, y compris les calculatrices programmables et alphanumériques, à condition que leur fonctionnement soit autonome, qu'elles ne disposent pas de moyens de transmission et qu'il ne soit pas fait usage d'imprimantes.

Il n'y a donc pas de conditions relatives aux fonctions, aux capacités de mémoires ou au type d'écran.

Les conditions relatives à l'usage d'une calculatrice dans la salle d'épreuve sont les suivantes :

- les candidats ne peuvent utiliser qu'une seule machine ;
- la calculatrice doit être identifiée par le nom, le prénom et le numéro matricule porté sur la convocation de son possesseur sur une étiquette collée au dos de la machine ;
- il est interdit d'utiliser tout autre élément matériel ou documentaire (disquette, notice, etc.) ;
- le prêt ou l'échange de machines entre candidats est interdit ;
- la communication entre candidats ou avec l'extérieur, sous quelque forme que ce soit, est interdite.

#### 1. Circulaire n° 99-186 du 16 novembre 1999

#### Utilisation des calculatrices électroniques à compter de la session 2000

(Éducation nationale, Recherche et Technologie : bureau DESCO A3)

*NOR :* MENE9902244C

*Référence :* Circulaire n° 99-018 du 1-2-1999

*Texte adressé aux recteurs d'académie, au directeur du service inter académique des examens et concours d'Ile-de-France, aux chefs d'établissement et aux professeurs.*

La présente circulaire définit les conditions d'usage des calculatrices dans les examens et concours organisés par le ministère de l'Éducation nationale et dans les concours de recrutement des personnels enseignants.

Elle *annule et remplace*, à compter de la session 2000, la circulaire n° 99-018 du 1er février 1999 relative à l'usage des calculatrices.

La maîtrise de l'usage des calculatrices représente un objectif important pour la formation de l'ensemble des élèves car elle constitue un outil efficace dans le cadre de leurs études et dans la vie professionnelle, économique et sociale.

C'est pourquoi leur utilisation est prévue dans de nombreux programmes d'enseignement et leur emploi doit être largement autorisé aux examens et concours.

•••/•••

#### •••/••• I. Matériel autorisé

Le matériel autorisé comprend toutes les calculatrices de poche y compris les calculatrices programmables, alphanumériques ou à écran graphique à condition que leur fonctionnement soit autonome et qu'il ne soit pas fait usage d'imprimante.

#### II. Confection des sujets

Dans le cadre de la réglementation des examens et des concours, il appartient aux responsables de l'élaboration des sujets de décider, pour chacune des épreuves, si l'usage de l'ensemble des instruments de calcul (calculatrices, tables numériques, abaques…) est autorisé ou non. Ce point doit être précisé en tête des sujets.

Les auteurs de sujets prendront toutes les dispositions nécessaires pour ne pas favoriser les possesseurs de matériels trop perfectionnés, en fournissant, par exemple, aux candidats des documents avec les sujets.

#### III. Déroulement des épreuves

- Le candidat n'utilise qu'une seule machine sur la table. Toutefois, si celle-ci vient à connaître une défaillance, il peut la remplacer par une autre.
- Afin de prévenir les risques de fraude, sont interdits les échanges de machines entre les candidats, la consultation des notices fournies par les constructeurs ainsi que les échanges d'informations par l'intermédiaire des fonctions de transmission des calculatrices.

Les chefs de centre d'examen veilleront à ce que les candidats soient convenablement informés de cette règle qui doit être strictement respectée.

#### IV. Surveillance des épreuves

Vous voudrez bien veiller à ce que tous les personnels appelés à participer aux tâches de surveillance des épreuves soient informés des dispositions de la présente circulaire.

# 2. Choisir sa calculatrice

Pour choisir une calculatrice, il est préférable de choisir un modèle qui permette de faire les calculs :

- de moyenne et d'écart type d'une série ;
- de coefficients de moindres carrés et de coefficient de corrélation linéaire ;
- de régression linéaire (voire exponentielle).

Certaines calculatrices permettent de faire des calculs de mathématiques financières, ce qui peut être utile pour d'autres UE.

Certaines calculatrices permettent de résoudre des systèmes d'équations, ce qui est bien pratique lorsqu'il y a des prestations réciproques dans les centres auxiliaires ou dans la résolution d'un exercice de programmation linéaire. Mais ce n'est pas indispensable.

Enfin, les calculatrices trop compliquées font beaucoup de choses, mais, du coup, sont trop compliquées pour le peu de choses dont on a besoin dans l'UE 121.

Retrouvez un guide complet des calculatrices les plus souvent utilisées dans les ressources de l'UE 121, sur le site Internet de l'Intec : http://www.cnamintec.fr

# Annexe 3 Les auteurs <sup>à</sup> connaître

Il est bien vu de pouvoir citer le nom de quelques auteurs fondamentaux de contrôle de gestion dans le cadre d'une question rédactionnelle à l'examen. Il n'y a bien évidemment pas de liste officielle des auteurs à connaître, mais les noms de R. Antony, F. Taylor ou E. Rimailho ne peuvent pas ne pas être connus. A. Burlaud, W. Coase, M. Jensen, E. Mayo, A. Maslow, D. McGregor, W. Meckling, H. Mintzberg, O. Williamson doivent également évoquer quelque chose aux candidats à l'examen de DGC/DCG.

## Robert N. Antony

Né en 1916, Robert Anthony fut professeur à la Harvard Business School (HBS) pendant plus de 40 années. Il fut président de l'*American Accounting Association* de 1973 à 1974.

Ce fut un auteur prolifique en contrôle de gestion (*management accounting*). Son livre, publié en 1965 *Planning and Control Systems* fut longtemps le livre de référence dans la discipline pour plusieurs générations d'étudiants. L'auteur fournit notamment des définitions fondamentales pour la discipline. Sa définition du *manager*, et du contrôle de gestion (*management control*) font référence.

## Donaldson Brown

Frank Donaldson Brown (1885-1965) fut *financial executive* et *corporate director* chez DuPont et General Motors. Il fut diplômé de la Virginia Tech en 1902. En 1912, il rejoint les services financiers de DuPont et met en place des procédures comptables et utilise des outils statistiques pour évaluer les performances de l'entreprise.

En 1918, DuPont se rapproche de General Motors et Brown devient en 1921 trésorier de la compagnie. Il introduit des ratios financiers et la notion de budget flexible, qui permettent le pilotage d'un empire fortement décentralisé. Son nom reste attaché à celui d'Alfred Sloan, président de General Motors durant ces années.

## Alain Burlaud

Diplômé d'expertise-comptable, Alain Burlaud fut directeur de l'Institut national des techniques économiques et comptables (Intec) jusqu'en 2011. Docteur d'État ès sciences de gestion, il est l'auteur de nombreux ouvrages parmi lesquels *Comptabilité approfondie et audit* (éditions Foucher, 2007) et *Le contrôle de gestion* (éditions La découverte, réédité en 2006).

## Mickael C. Jensen

Michael Jensen a été professeur de finance à l'université de Rochester entre 1967 et 1988 et à la Harvard Business School de 1985 à 2000.

Il a travaillé sur des modèles d'évaluation des actifs financiers, sur les politiques de stockoptions, sur la gouvernance d'entreprise, et a créé un indicateur de performance des gestionnaires d'actifs.

Son travail le plus connu est son article de 1976 avec William H. Meckling, « Theory of the firm : Managerial behaviour, agency costs and ownership structure », un des articles d'économie les plus cités, donnant naissance à la « théorie de l'agence ».

## William H. Meckling

William Meckling a été professeur à l'université de Rochester. Il est célèbre pour avoir écrit avec M. Jensen l'article « Theory of the firm : Managerial behaviour, agency costs and ownership structure » qui théorise notamment le concept de relation d'agence et a donné naissance à la « théorie de l'agence ».

#### Henry Mintzberg

Henri Mintzberg est né en 1939 à Montréal. Professeur à l'Université McGill, c'est un auteur internationalement reconnu d'ouvrages de management. Il s'est appliqué à montrer que l'activité du manager et du dirigeant est plus complexe que ce qu'on croit. Le manager a une activité fragmentée, et c'est à l'aide des relations interpersonnelles qu'il s'informe et agit. Il est le principal représentant du courant de la sociologie des organisations appelé école de la contingence. Il est également à l'origine d'une typologie des organisations, qui fait référence.

Henry Mintzberg a abondamment écrit à propos de la gestion des organisations et des stratégies de gestion, avec plus de 150 articles et 15 livres à son actif. Son ouvrage *The Rise and Fall of Strategic Planning* critique les pratiques de la planification stratégique actuelle.

## Émile Rimailho

Né en 1864, après ses études à l'École polytechnique, il est officier dans l'armée française. Il commence sa carrière dans les ateliers militaires de Puteaux où il met au point le frein de tir du canon de 75 et crée également un matériel d'artillerie lourde à tir rapide, le canon de 155, modèle 1904 dit « 155 Court Rimailho ».

Il fait valoir prématurément ses droits à la retraite, et entame alors une carrière civile en tant que dirigeant d'entreprise dans l'industrie. En 1931, il assurera également un cours d'organisation du travail à l'École nationale supérieure de l'Aéronautique. Il crée un cabinet d'ingénieurs consultants, la Compagnie d'ingénieurs en organisation, qui relaie les idées de l'« Organisation à la française », ouvrage publié 10 ans plus tôt.

Il est le père de la méthode dite « des sections homogènes » qui largement reprise dans le plan comptable français à partir de 1942.

# Alfred Sloan

Né en 1875 dans le Connecticut, il étudia l'ingénierie électrique et fut diplômé du Massachusetts Institute of Technology (MIT). Il devint président d'une fabrique de roulements à bille en 1899. En 1916, sa société fusionna avec United Motors Corporation qui par la suite devint une filiale de General Motors.

Alfred Sloan fut président de General Motors en 1923. En 1934, il créa la fondation philanthropique Alfred P. Sloan. Sous sa direction, General Motors devint célèbre pour différents outils de pilotage d'entreprise utilisant les statistiques financières comme le retour sur investissement. Ces mesures furent introduites par Donaldson Brown.

## Frederick Winslow Taylor

Frederick Winslow Taylor est né en 1856 et mort en 1915. Il était ingénieur, et fut le promoteur le plus connu de l'organisation scientifique du travail. Après un apprentissage d'ouvrier modeleur à Philadelphie, il est embauché en 1878 par une aciérie, la Midvale Steel Co. Il va gravir les échelons pour devenir en 1884, ingénieur en chef, après avoir obtenu son diplôme en suivant des cours du soir.

Taylor s'engage dans des expériences d'organisation du travail entièrement nouvelles, qu'il nomme organisation scientifique du travail (OST). Il s'inspire du système de classification inventé par Melvil Dewey en 1872 (classification décimale de Dewey).

# Exercices autocorrigés

Ne pas envoyer à la correction

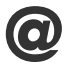

Retrouvez d'autres exercices et tests sur le site Internet de l'Intec : http://www.cnamintec.fr

## Exercice 1 : Coût de revient, résultat analytique

# Énoncé

La société A fabrique, à partir d'une seule matière première, deux produits P1 et P2. Les produits passent d'abord dans l'atelier 1 où les matières premières sont incorporées, puis directement à l'atelier 2 sans stockage intermédiaire.

Elle souhaite connaître le coût de revient de ses produits par la méthode des centres d'analyse. Les informations nécessaires pour le mois d'avril N sont communiquées en annexe.

## TRAVAIL À FAIRE

- 1. Présenter le tableau de répartition des charges indirectes du mois d'avril N.
- 2. Présenter les calculs successifs pour déterminer le résultat analytique.

Les coûts totaux seront arrondis à la deuxième décimale et le coût des unités d'œuvre et les CMUP à la quatrième décimale.

## **ANNEXE**

#### État des stocks au premier avril N

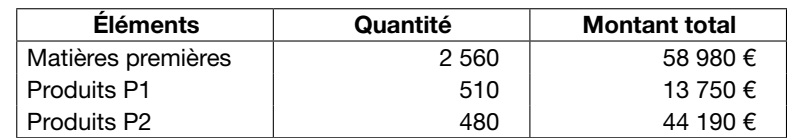

Toutes les sorties de stock sont valorisées au coût moyen unitaire pondéré de fin de période.

#### Achats du mois

Matières premières 4 200 m2 pour un montant de 7 232 €.

#### État des stocks au 30 avril N

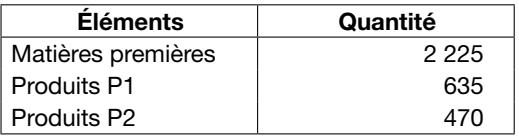

## Main-d'œuvre directe

Atelier 1 : 540 heures à 25 € l'heure (dont 200 heures pour P1).

Atelier 2 : opération entièrement automatisée sans intervention du personnel.

#### Nombre d'heures machine en atelier 2

620 heures (dont 300 heures pour P1).

#### Matières premières consommées

La production de P1 a nécessité 2 800 m<sup>2</sup> et celle de P2, 1 730 m<sup>2</sup>.

#### Ventes du mois

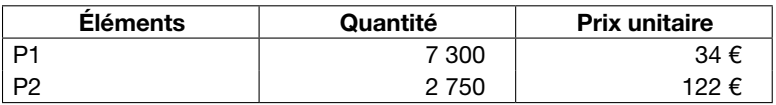

#### Tableau d'analyse des charges indirectes du mois

La société a été découpée en six centres d'analyse : les centres C1 et C2 qui sont des centres auxiliaires et les centres C3 à C6 qui sont des centres principaux.

C1 : entretien,

- C2 : gestion du matériel,
- C3 : approvisionnement dont l'unité d'œuvre est le m<sup>2</sup> acheté,
- C4 : atelier 1 dont l'unité d'œuvre est l'heure de main-d'œuvre directe,
- C5 : atelier 2 dont l'unité d'œuvre est l'heure machine,
- C6 : administration dont l'unité d'œuvre est le coût de production des produits vendus.

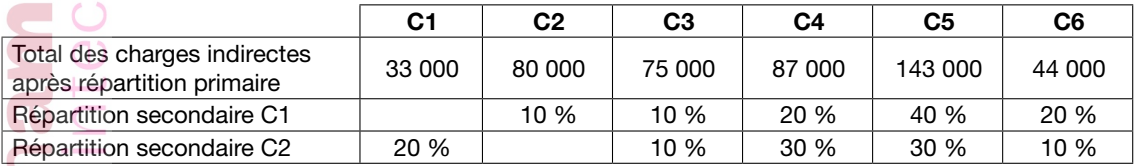

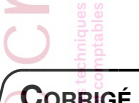

**CORRIGÉ** 

#### 1. Tableau de répartition des charges indirectes

- Détermination préalable des prestations réciproques :
- Soit X le total du centre C1 après prestations réciproques ;
- Soit Y le total du centre C2 après prestations réciproques.

 $33\,000 - X + 20\% Y = 0$ 

 $\big\}$ 80 000 + 10 % X - Y = 0  $\begin{array}{c} 80\ 000 + 10\ \% \ X - Y \end{array}$ 

 $X = 50000$  et  $Y = 85000$ 

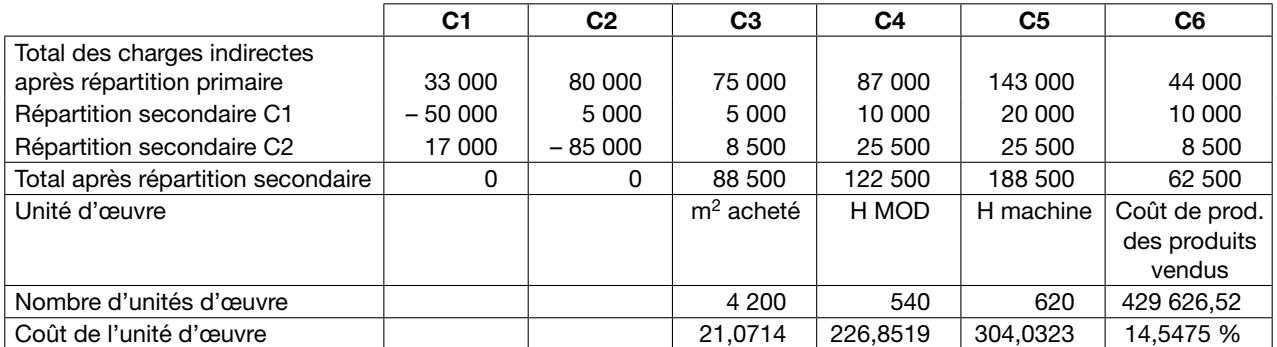

C6 : *cf.*  sorties des stocks de produits. Le résultat est un « taux de frais » (le dénominateur n'étant pas une unité physique mais une unité monétaire).

#### 2. Calculs successifs pour déterminer le résultat analytique

#### *a. Calcul du coût d'achat*

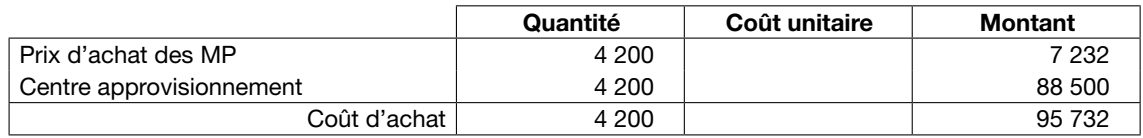

Comme il n'y a qu'une seule matière première achetée, les charges indirectes ne concernent que cette matière. L'unité d'œuvre n'est donc pas utile et il était possible d'imputer directement le montant des charges du centre approvisionnement à la matière unique.

#### *b. Mise en stock*

Attention aux différences d'inventaire.

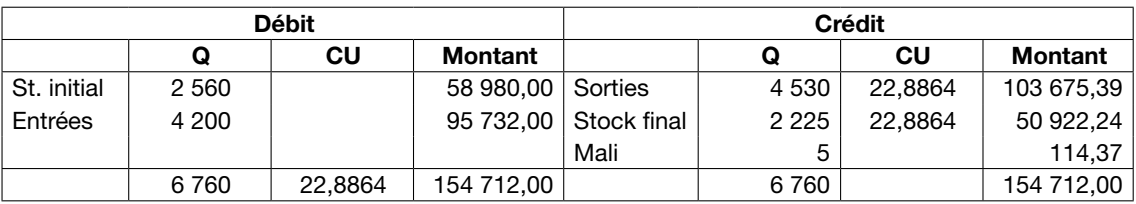

Les différences liées aux arrondis ont été intégrées au mali.

#### *c. Calcul des coûts de production des produits finis*

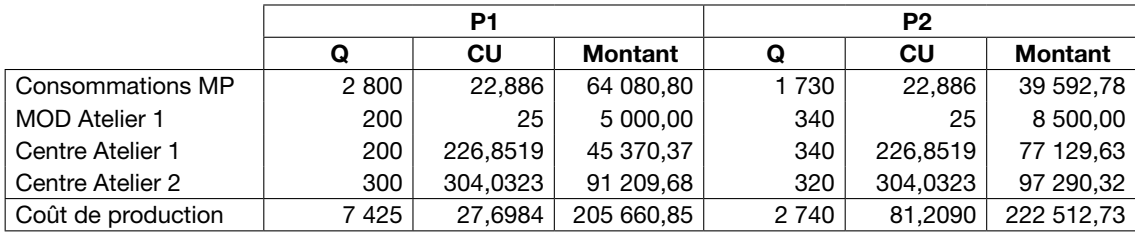

Les quantités produites sont obtenues à partir de l'égalité : Stock initial + Entrées = Sorties + Stock final

Pour P1 :  $510 +$  production = 7 300 + 635 d'où production P1 = 7 425.

Pour P2 :  $480 +$  production =  $2750 + 470$  d'où production P2 =  $2740$ .

#### *d. Mise en stock*

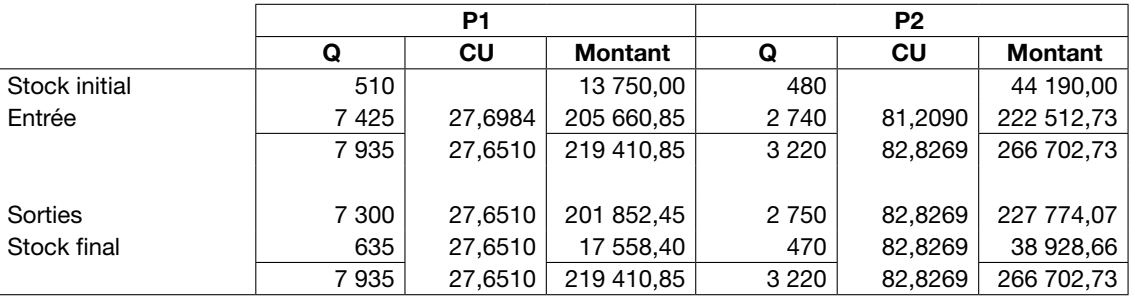

Coût de production des produits vendus = 201 852,45 + 227 774,07 = 429 626,52.

|                                     | P <sub>1</sub> |           |                | P <sub>2</sub> |           |                |
|-------------------------------------|----------------|-----------|----------------|----------------|-----------|----------------|
|                                     | Q              | CU        | <b>Montant</b> | Q              | CU        | <b>Montant</b> |
| Coût production des produits vendus | 7 300          | 27,6510   | 201 852.45     | 2 7 5 0        | 82.8269   | 227 774.07     |
| Centre administration               | 201 852,45     | 14.5475 % | 29 364,52      | 227 774,07     | 14,5475 % | 33 135,48      |
| (1) Coût de revient                 | 7 300          | 31,6736   | 231 216.98     | 2 7 5 0        | 94.8762   | 260 909.55     |
| (2) Chiffre d'affaires              | 7 300          | 34,0000   | 248 200.00     | 2 7 5 0        | 122,0000  | 335 500.00     |
| $(2) - (1)$ Résultat analytique     | 7 300          | 2,3264    | 16 983,02      | 2 7 5 0        | 27.1238   | 74 590.45      |
|                                     |                |           |                |                |           |                |

*e. Calcul des coûts de revient et résultats analytiques*

## Exercice 2 : Réflexion sur la comptabilité de gestion

# Énoncé

La Société méridionale de menuiserie s'est beaucoup développée depuis quelques années sous l'impulsion de son nouveau dirigeant, Paul Dubosque, et compte maintenant 700 personnes.

Au départ, le fondateur, Jean Dubosque, le grand-père de Paul, n'était qu'un modeste artisan, fabricant à la demande de buffets et d'armoires. Dans les années 1970, son fils, Pierre, le père de Paul, se lança dans une production industrielle à plus grande échelle, en travaillant en tant que sous-traitant pour les grandes marques de meubles standardisés vendus en kit dans les grandes surfaces spécialisées (armoires et bibliothèques notamment). Paul, s'apercevant que la valeur ajoutée se réalisait plutôt en aval de la filière, chercha à se diversifier dans la fabrication et surtout l'installation de cuisines intégrées dans lesquelles les ménages investissent actuellement, ainsi que dans une activité d'aménagement de bureaux et de magasins.

Actuellement, le site historique initial de Marseille existe toujours. Il a été beaucoup agrandi dans les années 1980. On y fabrique surtout les « façades » des éléments de cuisine. Mais un autre établissement de production, beaucoup plus spacieux et fonctionnel, a été ouvert en zone industrielle dans la région de Nîmes. Quatre « cuisineries » ont été ouvertes : deux à Marseille, une à Aix et une autre à Toulon. Enfin, l'activité « aménagement de magasins », qui est basée à Marseille, a ouvert une antenne à Lyon.

Paul Dubosque continue à superviser l'ensemble des activités. Il parcourt 40 000 kilomètres par an au volant de sa Volvo ! L'entreprise semble très saine, mais la rentabilité globale est faible : le résultat net ne représente pas plus de 1 % du chiffre d'affaires et baisse très lentement mais très régulièrement depuis trois ans.

Une comptabilité de gestion a été mise en place récemment, mais personne n'est d'accord sur les répartitions de charges. Les états semblent néanmoins montrer que les bénéfices de l'activité cuisineries compensent des pertes dans les autres secteurs. Il est difficile de localiser les possibilités d'amélioration. Par exemple, au niveau de l'aménagement des magasins, les chargés d'affaires établissent les plans et font fabriquer les éléments à Marseille. Les éléments sont prédécoupés et ensuite assemblés sur place, dans le magasin à aménager. Le coût de production de ces éléments semble trop élevé et pèse sur les marges. Il y a souvent des conflits entre les différents responsables au sujet de savoir qui devrait faire des efforts.

La concurrence se fait plus âpre depuis quelques années du fait de l'arrivée des Italiens, et maintenant d'entreprises slovènes, qui viennent réaliser en sous-traitance des chantiers en déplacement à des prix cassés. Il devient vital de réaliser des gains de productivité et de « mettre sous tension », de dynamiser et de mieux motiver les différentes équipes.

Par ailleurs, Paul Dubosque approche de l'âge de la retraite et ses deux enfants n'ont pas du tout l'intention de continuer : sa fille est installée comme médecin à Montpellier et son fils est au Conservatoire de musique de Paris. Il lui faudra trouver un repreneur.

#### TRAVAIL À FAIRE

Que pouvez-vous conseiller à Paul Dubosque ?

# **CORRIGÉ**

L'entreprise est déjà presque une grande entreprise et son système d'information et de management est en retard de phase. Les différents responsables peuvent se renvoyer la balle et le patron ne peut plus tout solutionner à lui tout seul.

Il est temps de déléguer davantage de responsabilités à des managers qui seront jugés sur leurs résultats, ce qui représente une certaine révolution mentale pour le chef d'entreprise. À la limite, on peut envisager par exemple de filialiser certaines activités, comme la cuisinerie. On y verra plus clair dans les comptes, et on pourra mettre en jeu des procédures de « bouclage » plus efficaces pour améliorer les performances.

## Exercice 3 : Coût de revient, résultat analytique, concordance

# Énoncé

L'entreprise Sonor fabrique deux types d'enceintes acoustiques ayant le même aspect extérieur (boîtier, ébénisterie et tissu acoustique identiques) :

- des enceintes classiques C composées d'un haut-parleur aigu, d'un haut-parleur grave et d'un filtre A;
- des enceintes haute-fidélité HF composées d'un haut-parleur aigu, d'un haut-parleur grave, d'un haut-parleur médium et d'un filtre B.

Tous les composants sont achetés à l'extérieur sauf le boîtier et le haut-parleur médium que l'entreprise Sonor fabrique elle-même.

## Centres d'analyse retenus

- Centres auxiliaires (voir annexe pour les clés de répartition) :
	- Administration.
	- Tests pour le contrôle des différents composants.
	- Essais pour le contrôle des produits fabriqués et la recherche.
- Centres principaux :
	- Approvisionnement.
	- Préparation pour le traitement que nécessitent les haut-parleurs aigus et graves achetés à l'extérieur. Ce traitement s'effectue dès réception et le stockage ne se fait qu'après traitement.
	- Fabrication pour les haut-parleurs médium. On utilise pour cela des carcasses et des cônes.
	- Menuiserie pour la fabrication des boîtiers à partir d'agglomérés et de tissu acoustique. Les boîtiers ne sont pas stockés et passent directement à l'atelier de montage.
	- Montage pour assembler les différents éléments et réaliser le câblage.
	- Distribution.

#### Renseignements pour le mois de janvier

#### *Stocks*

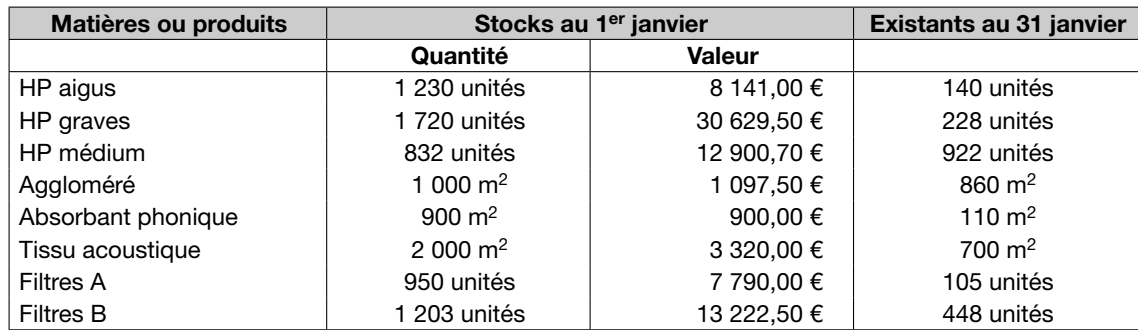

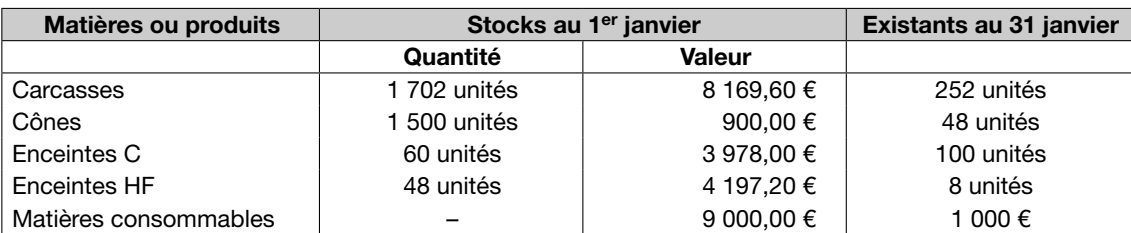

#### *Remarque* ...........................

Les sorties de stock se font au coût moyen pondéré.

#### *Achats*

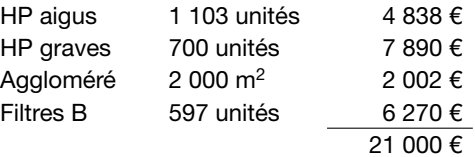

#### *Production*

- Centre préparation :
- Tous les HP aigus et graves achetés ont été préparés.
- Centre fabrication des HP médium :
- 1 450 haut-parleurs ont été fabriqués avec chacun une carcasse et un cône (il n'y a pas eu de rebuts).
- Centre menuiserie :
- 2 192 boîtiers ont été produits avec 2 130 m<sup>2</sup> d'aggloméré et 1 300 m<sup>2</sup> de tissu acoustique.
- Centre montage :

840 enceintes C (avec 300 m<sup>2</sup> d'absorbant phonique) et 1 352 enceintes HF (avec 500 m<sup>2</sup> d'absorbant phonique) ont été produites. Il n'y a eu aucun rebut pour l'utilisation des boîtiers, haut-parleurs et filtres.

## Ventes

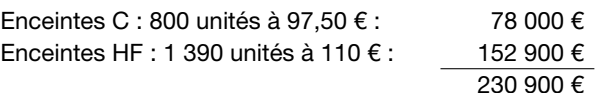

## Répartition des charges indirectes (voir annexe)

## TRAVAIL À FAIRE

1. Compléter le tableau de répartition des charges indirectes jusqu'à la détermination des coûts d'unité d'œuvre des centres principaux (le calcul annexe des prestations réciproques devra être présenté).

2. Calculer les coûts et résultats analytiques de janvier (les fiches de stock demandées feront apparaître le stock final théorique, le stock final réel et les différences d'inventaire).

*a.* Calculer les coûts d'achat des agglomérés et des filtres B.

- *b.* Présenter les fiches de stocks de tous les composants et matières consommables achetés à l'extérieur.
- *c.* Calculer le coût des haut-parleurs aigus et graves préparés.
- *d.* Présenter les fiches de stock des haut-parleurs aigus et graves.
- *e.* Calculer le coût de production des HP médium.
- *f.* Présenter la fiche de stocks des HP médium.
- *g.* Calculer le coût de production des boîtiers.
- *h.* Calculer le coût de production des enceintes C et HF.
- *i.* Présenter la fiche de stock des enceintes C et HF.
- *j.* Calculer les coûts de revient et les résultats analytiques pour les enceintes C et HF.
- 3. Concordance avec la comptabilité financière.
- *a.* Déterminer le résultat de l'entreprise à partir des résultats analytiques.
- *b.* Vérifier en présentant le compte de résultat de la comptabilité financière.

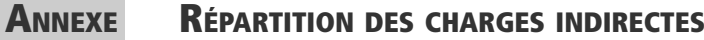

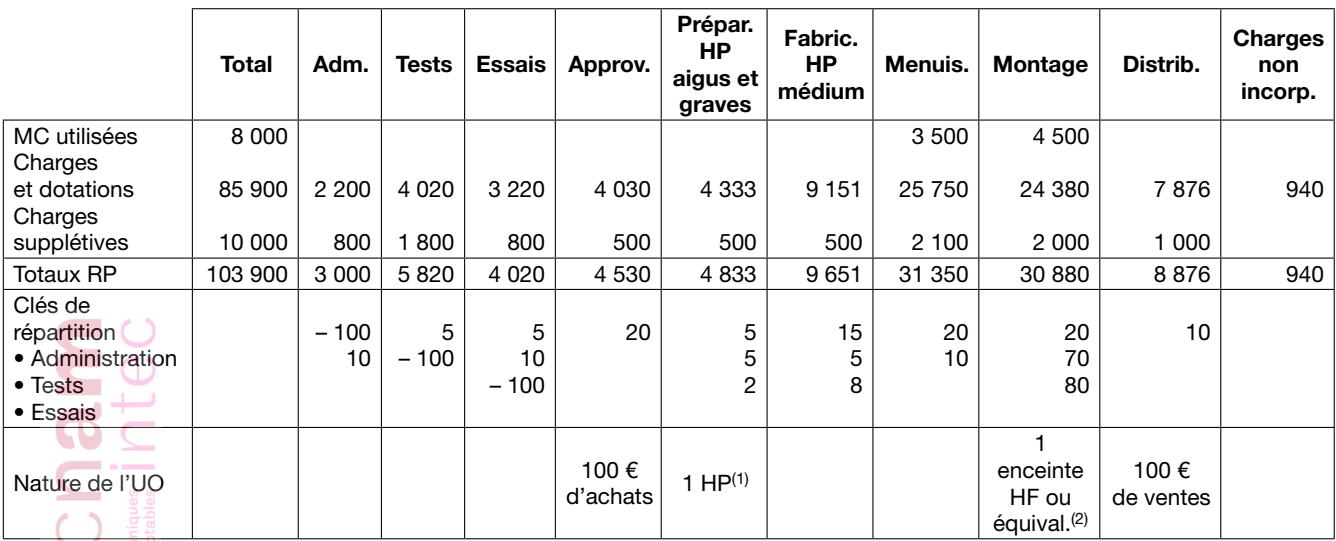

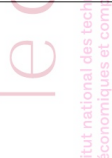

(1) Dans cet atelier, le coût indirect est le même pour un HP aigu et un HP grave.

(2) Dans cet atelier, le coût indirect d'une enceinte C est estimé à 75 % de celui d'une enceinte HF.

# **CORRIGÉ**

#### 1. Tableau de répartition des charges indirectes

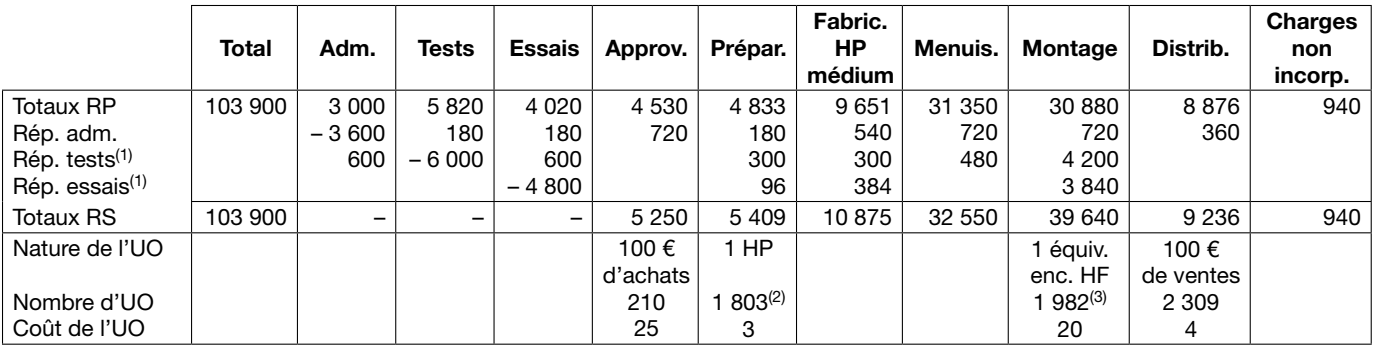

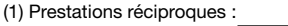

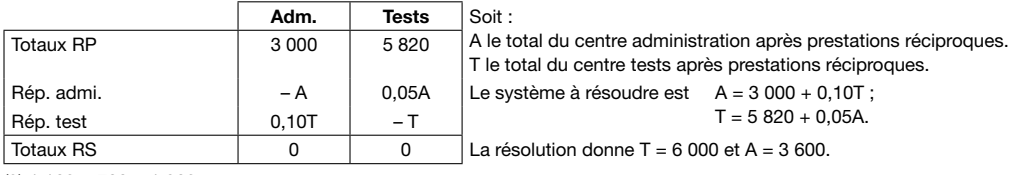

 $(2)$  1 103 + 700 = 1 803.

(3) (840 × 0,75) + 1 352 = 630 + 1 352 = 1 982 équivalents enceintes HF.

## 2. Calcul des coûts et résultats analytiques

#### *a. Coût d'achat des agglomérés et des filtres B*

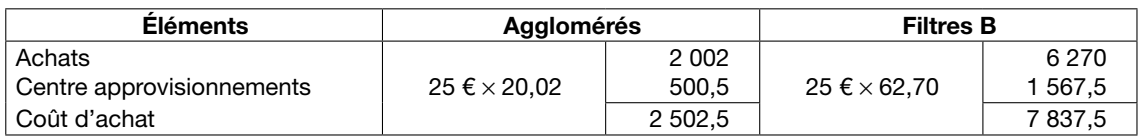

## *b. Fiches de stock des éléments achetés à l'extérieur*

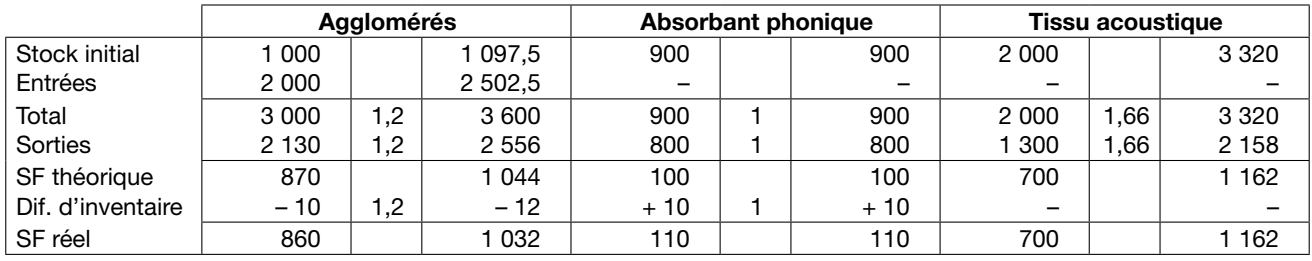

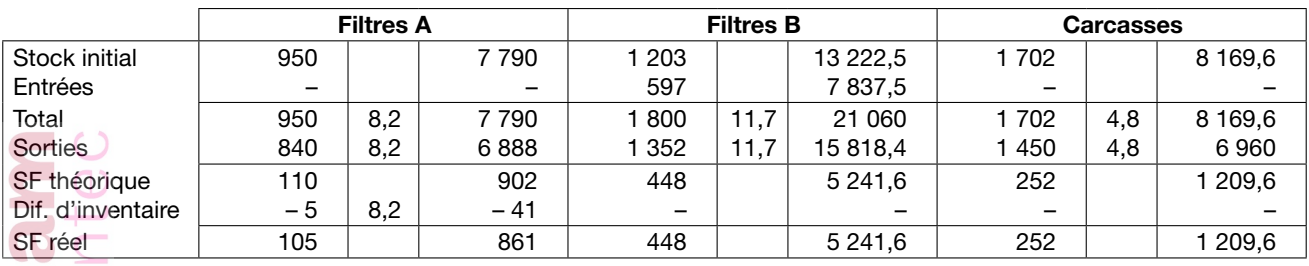

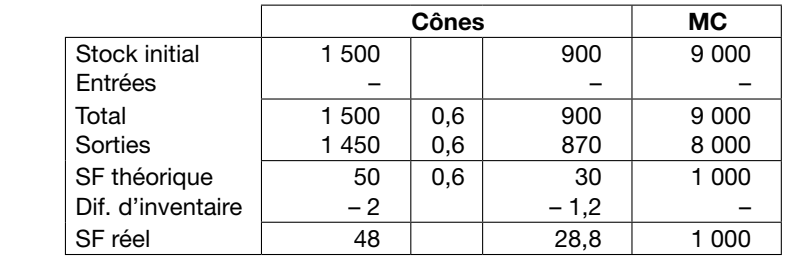

## *c. Coût des haut-parleurs aigus et graves préparés*

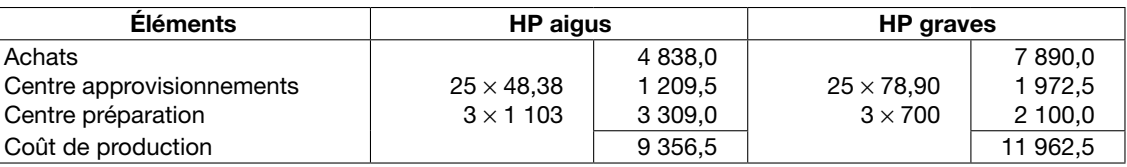

#### *d. Fiches de stock des HP aigus et graves*

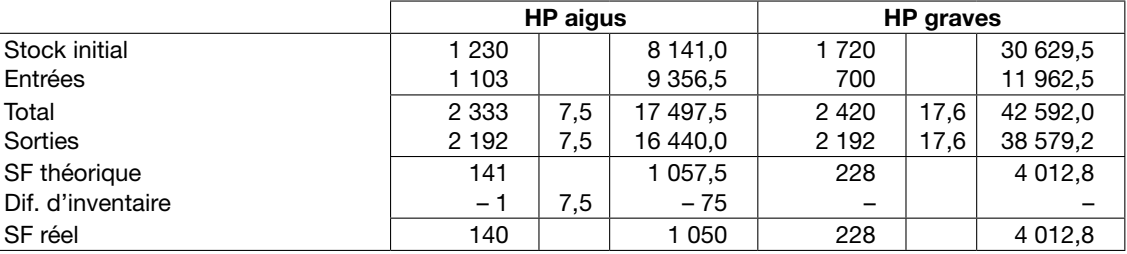

## *e. Coût de production des HP médium*

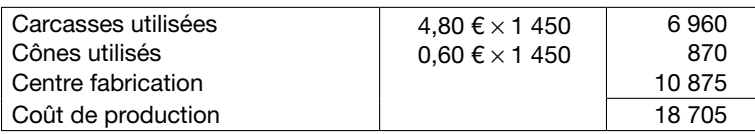

## *f. Fiche de stock des HP médium*

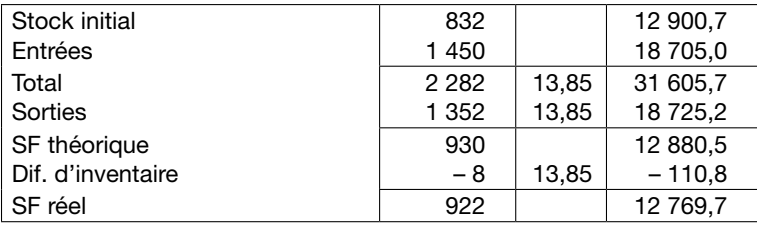

#### *g. Coût de production des boîtiers*

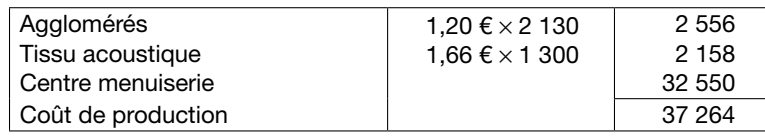

## Soit 37 264/2 192 = 17 € par boîtier.

## *h. Coût de production des enceintes*

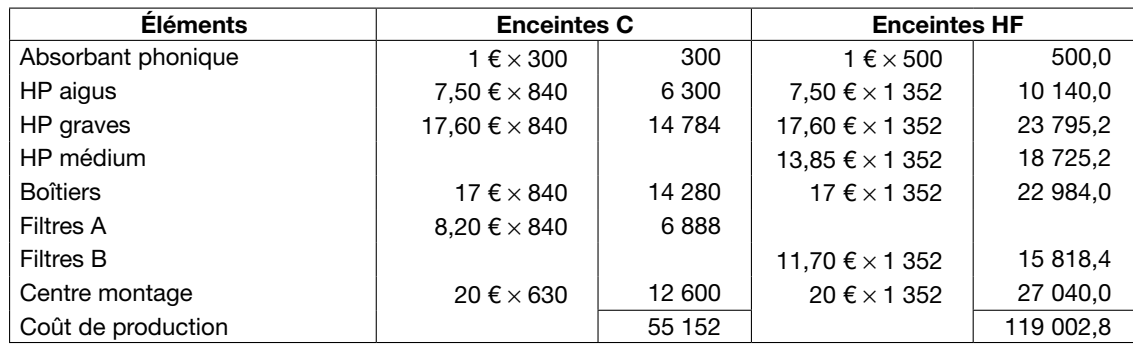

## *i. Fiches de stock des enceintes*

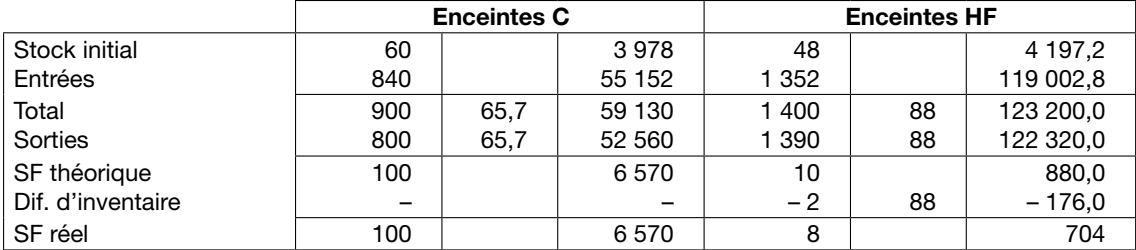

#### *j. Coûts de revient et résultats analytiques*

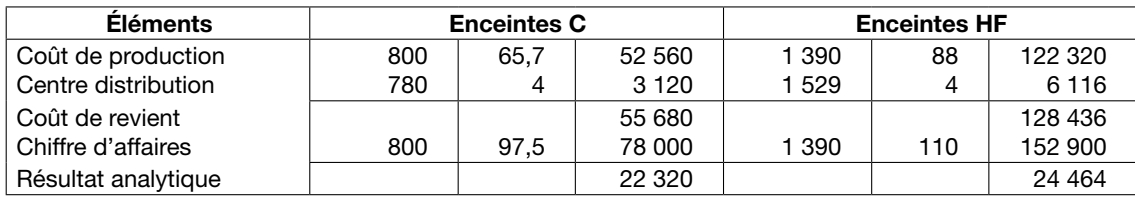

le chal

 $\overline{\Xi}$ 

IVI<br>thational des technique<br>phomiques et comptable

## 3. Concordance avec la comptabilité financière

#### *a. Calcul du résultat à partir des résultats analytiques*

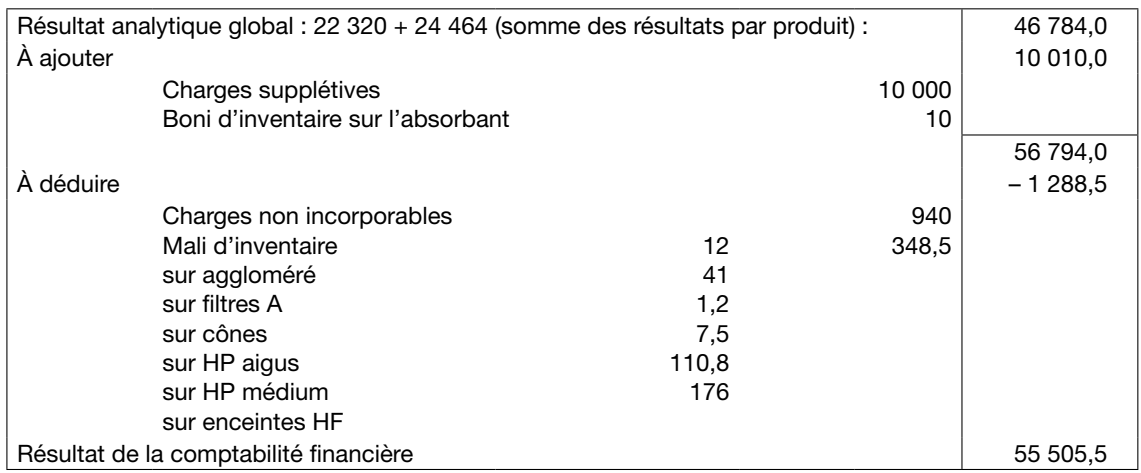

#### *b. Compte de résultat de la comptabilité financière*

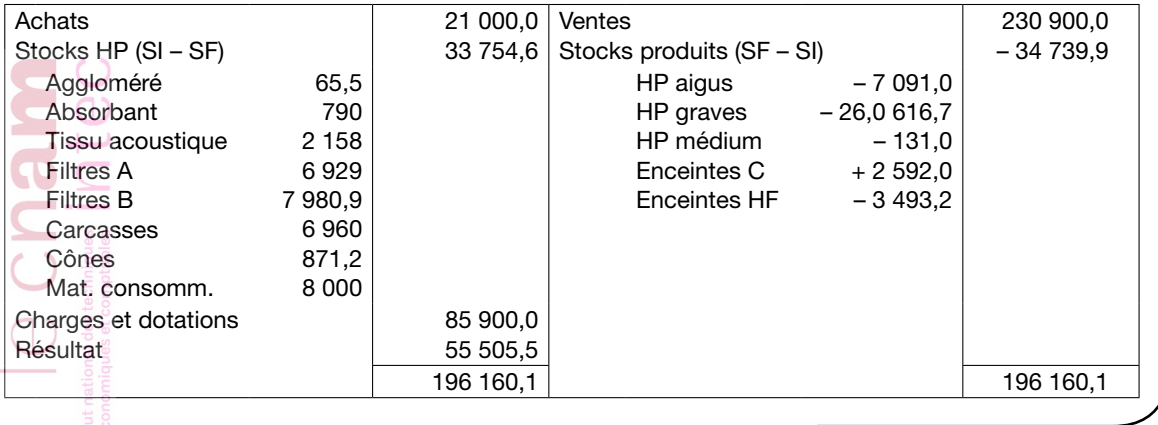

## Exercice 4 : En-cours, résultat analytique, concordance

# Énoncé

La société SABEC fabrique trois produits A, B et C en deux étapes :

- Une matière première M et des matières consommables sont traitées dans un atelier « Gros œuvre » où l'on utilise des machines très perfectionnées.
- Les produits intermédiaires ainsi obtenus sont immédiatement traités dans un atelier « Finition » où on ajoute des fournitures. Le travail y est essentiellement manuel. Il n'y a pratiquement jamais de stock de produit intermédiaire.

Les trois produits sont de nature semblable, la différence se situant au niveau de leur composition et du temps nécessaire à leur production.

L'étude des coûts et des résultats porte sur le mois de janvier.

#### Charges directes de main-d'œuvre

• Nombre d'heures<sup>1</sup>

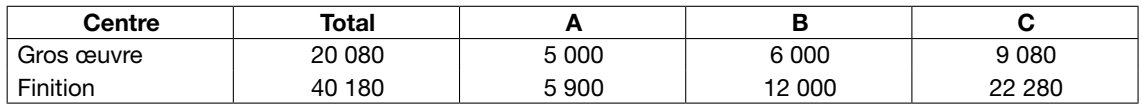

• Taux horaire (charges sociales comprises)

- Gros œuvre : 20 €
- Finition :
	- pour A : 24 €
	- pour B : 26 €
	- pour C : 28 €

#### Charges indirectes

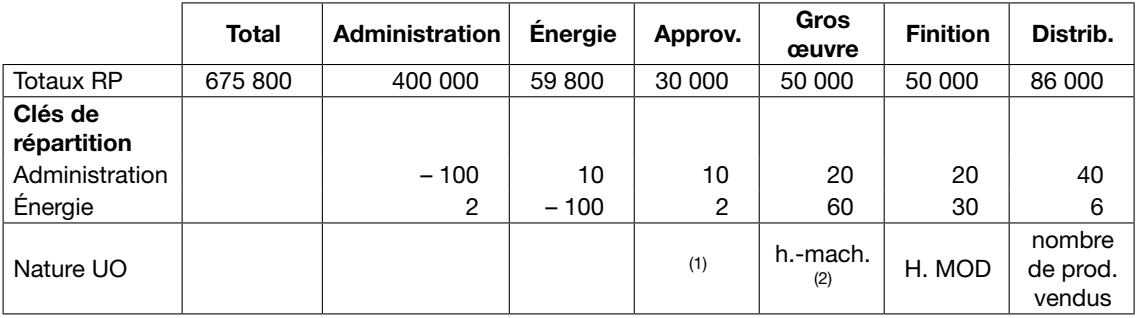

(1) Les charges indirectes d'approvisionnement sont négligeables pour les fournitures et sont réparties à raison de 90 % pour les matières premières M et 10 % pour les matières consommables.

(2) Le nombre d'heures-machine est déterminé forfaitairement en considérant qu'il faut 0,5 heure-machine pour faire un produit A ou B et 0,6 heure-machine pour faire un produit C.

#### Consommations de matières et fournitures

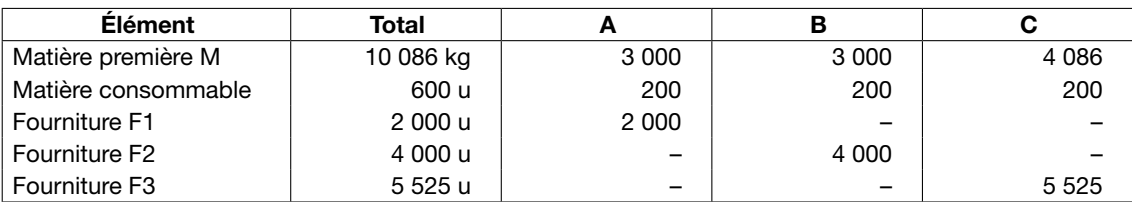

## *Remarque*

La valorisation se fait au coût moyen unitaire pondéré.

#### **Achats**

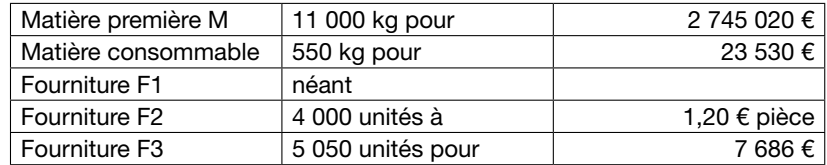

#### Production

A : 2 000 unités (y compris l'achèvement de 200 en-cours)

B : 4 000 unités

C : 5 525 unités et, en outre, le commencement de 150 en-cours.

Document de travail réservé aux élèves de l'Intec – Toute reproduction sans autorisation est interdite

CIOL

<sup>1.</sup> Y compris pour l'achèvement des en-cours A et le commencement des en-cours C.

Pour l'évaluation des en-cours, on négligera les matières consommables et les fournitures. Les 200 unités A en cours début janvier, évaluées à 94 100 €, se trouvaient dans l'atelier « Finition » où le travail était achevé à 50 % ; les 150 unités C en cours fin janvier se trouvaient également dans l'atelier de finition où le travail était achevé à 30 %.

Dans l'atelier de gros œuvre, on obtient également des déchets qui sont vendus au fur et à mesure de leur production. Leur prix de vente est de 100 € par kg et on estime leur coût de production à 90 € ; la différence représente un bénéfice dans la mesure où ils n'entraînent pas de frais de distribution.

En janvier, on a obtenu 50 kg de déchets à cause du produit A, 60 kg à cause du produit B et 70 kg à cause du produit C (on considérera que les 70 kg concernent les produits C finis).

## Ventes

A : 2 050 unités à 650 € B : 3 900 unités à 360 € C : 5 525 unités à 380 €

#### **Stocks**

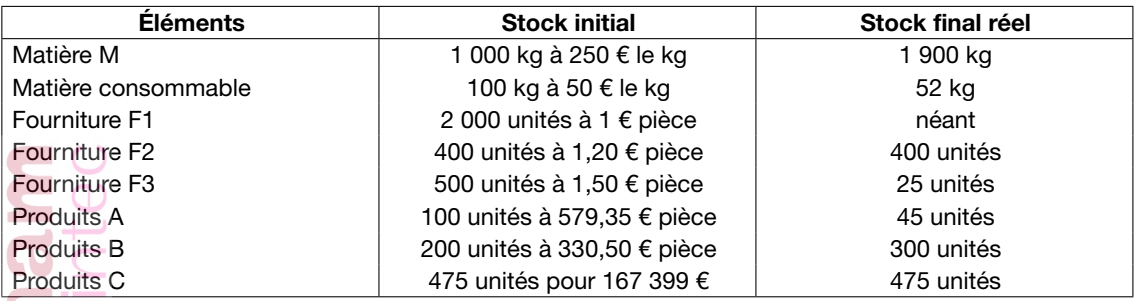

#### *Remarque*

Toutes les sorties de stock se font au coût moyen unitaire pondéré.

## Différences d'incorporation

En comptabilité de gestion, on n'a pas tenu compte des charges et produits suivants enregistrés en comptabilité financière :

- Produits financiers : 15 000 €.
- Dotation aux provisions : 7 500  $\epsilon$ .
- Taxes : 50 000 €.

## TRAVAIL À FAIRE

1. Achever le tableau de répartition des charges indirectes en présentant le détail des calculs nécessaires pour les prestations réciproques et en faisant apparaître les frais résiduels de centres.

2. Calculer le coût d'achat des matières M et des matières consommables.

3. Calculer le coût de production des produits finis A, B et C et le coût de production des encours C.

- 4. Calculer le coût de revient et le résultat analytique pour chacun des trois produits.
- 5. En déduire, par une concordance, le résultat de la comptabilité financière.
- 6. Établir le compte de résultat de la comptabilité financière du mois de janvier.

#### *Remarque*

- Les coûts d'unité d'œuvre et les coûts moyens pondérés seront arrondis au décime le plus proche en cas de besoin (sauf pour les fournitures pour lesquelles l'arrondi se fera au centime le plus proche).
- Les fiches de stock seront présentées en annexe.

# **CORRIGÉ**

## 1. Répartition des charges indirectes

#### *Calcul des prestations réciproques*

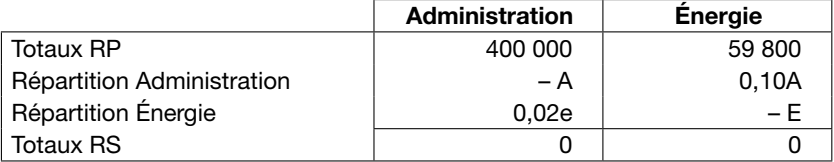

 $(1)$  A = 400 000 + 0,02E  $(2)$  E = 59 800 + 0,10A  $(2) \times 10 = (3) 10E = 598 000 + A$  $(1) + (3)$  ⇒ 10E = 998 000 + 0,02E  $9,98E = 998\ 000 \Rightarrow E = 100\ 000$  $(1) \Rightarrow A = 400\,000 + 0.02 \times 100\,000$  $A = 400 000 + 2 000 = 402 000$ 

#### *Tableau de répartition*

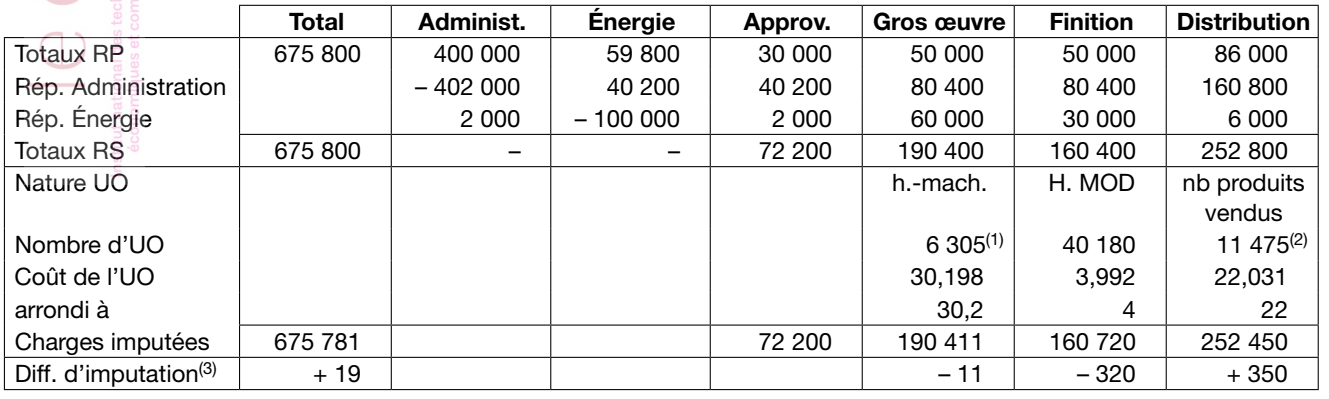

(1)

A :  $(2\,000 - 200) \times 0.5$  = 900 h-mach.<br>B : 4 000  $\times$  0.5 = 2 000 h.-mach  $= 2000$  h.-mach.<br>= 3 405 h.-mach.  $C$  : (5 525 + 150)  $\times$  0,6 Total  $= 6305$  h.-mach.

 $(2)$  2 050 + 3 900 + 5 525 = 11 475

(3) Le signe + correspond ici à des charges non incorporées.

#### 2. Coûts d'achat des matières

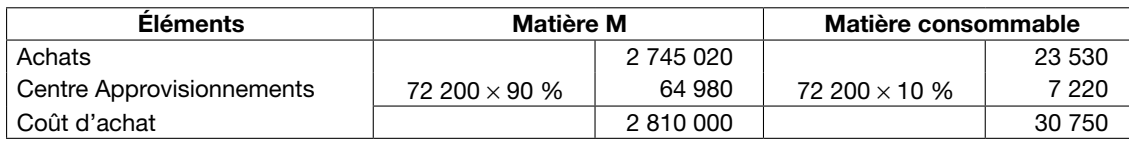

## 3. Coûts de production

## *A et B*

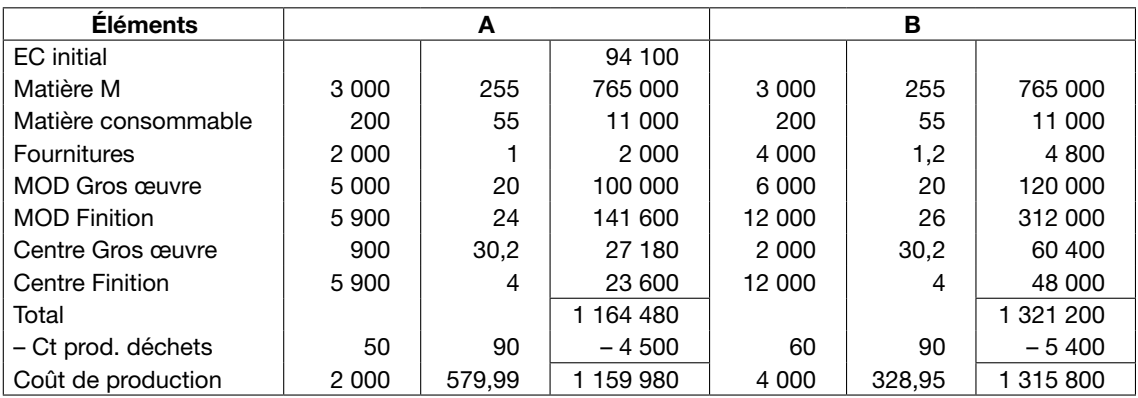

# *Remarque*

Le fait qu'on indique dans l'énoncé que les en-cours initiaux ne sont achevés qu'à 30 % ne sert pas puisque toutes les charges de janvier concernent des produits aujourd'hui finis. Il fallait simplement penser à tenir compte de la valeur de l'en-cours initial et, pour l'imputation des charges indirectes de gros œuvre, du fait qu'il n'y avait aucun travail à faire pour achever l'en-cours initial.

#### *Coût de production des produits finis et des produits en cours (produit C)*

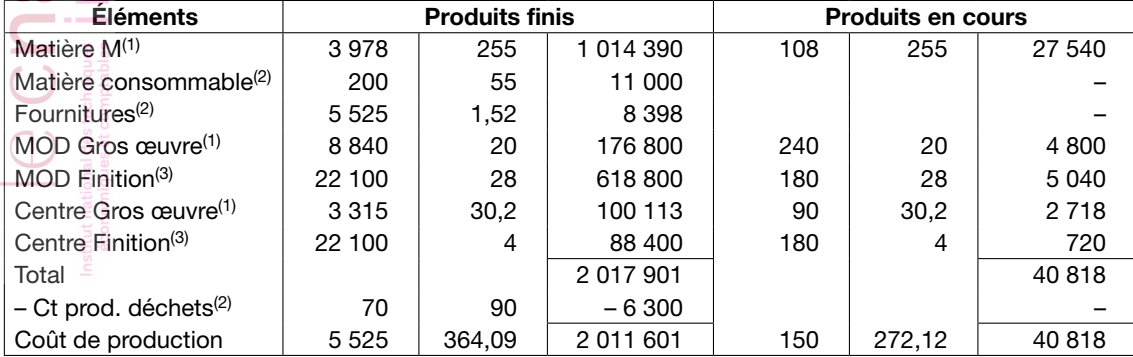

(1) Répartition proportionnelle à 5 525 et 150.

(2) Totalité pour les produits finis.

(3) Répartition proportionnelle à 5 525 et (150  $\times$  30 %) soit 5 525 et 45.

#### 4. Coûts de revient et résultats analytiques

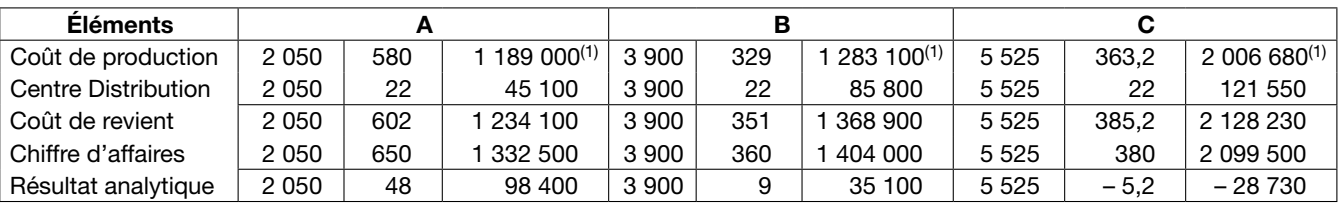

(1) Voir fiches de stock à la fin du corrigé.

Ľ

 $|$  C C **n al**<br> $\prod_{\substack{\text{untrivial expressions}\\ \text{compi}}}$  in te

## 5. Concordance

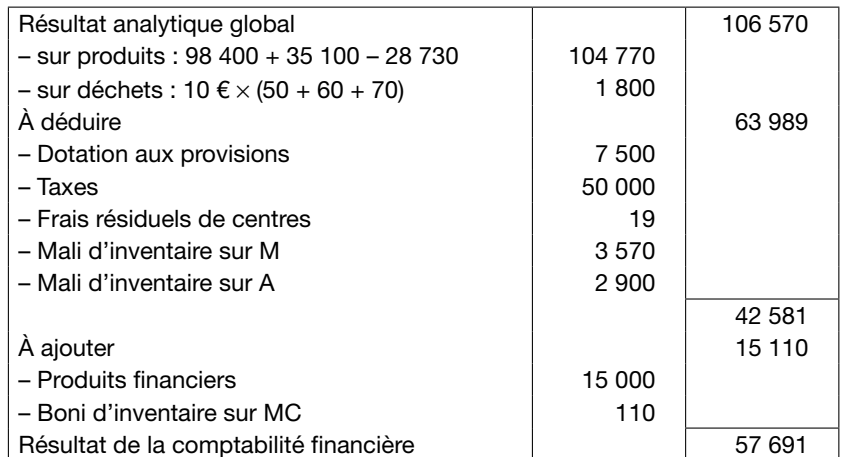

## 6. Compte de résultat de la comptabilité financière

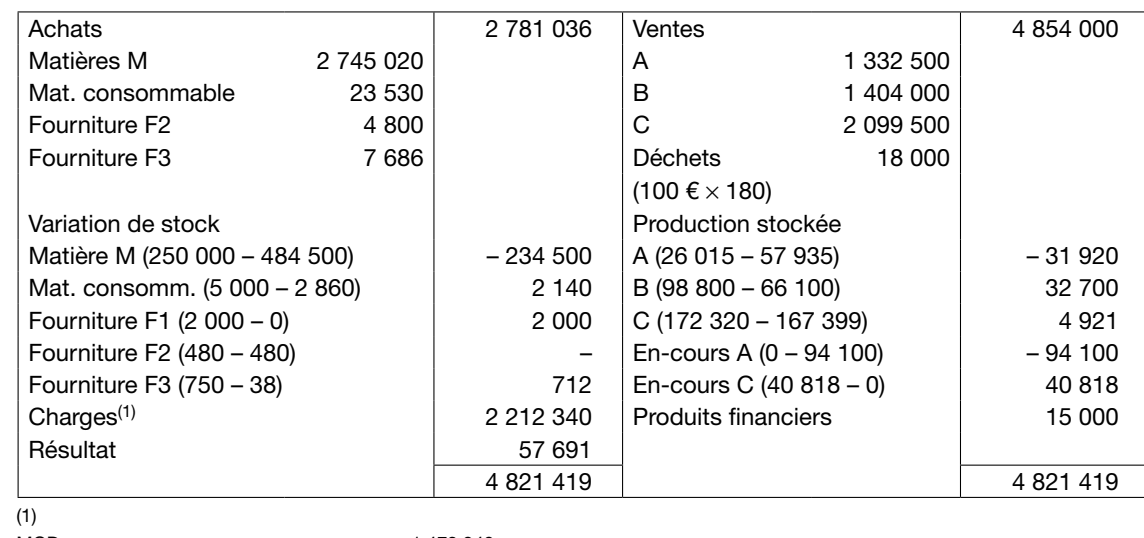

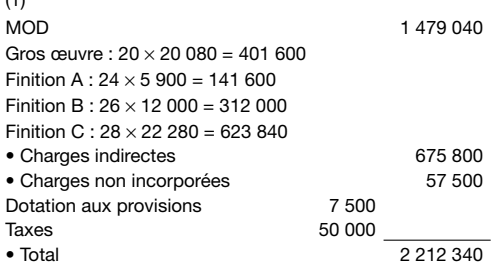

# Annexe Fiches de stock

## Matières

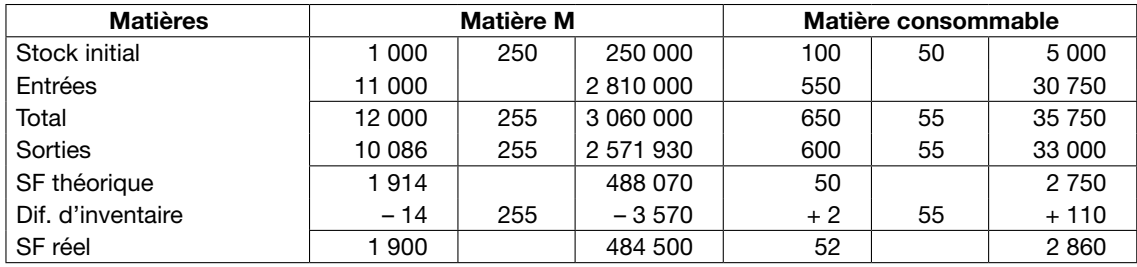

## Fournitures

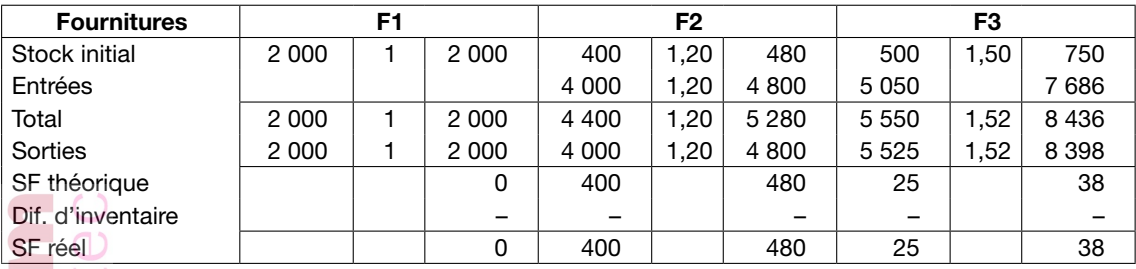

# **Produits**

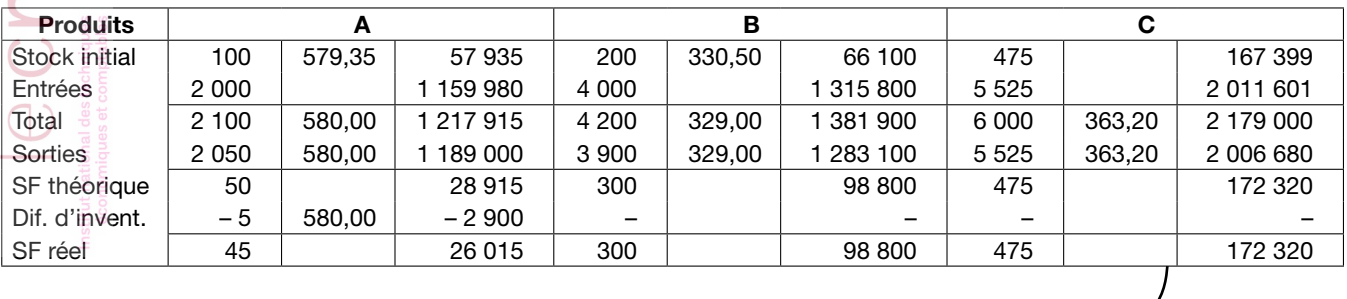

## Exercice 5

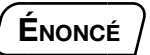

La société Carattel est spécialisée dans la fabrication d'accessoires pour l'industrie automobile, et plus particulièrement dans la conception et la production d'attelages pour véhicules particuliers ou utilitaires légers, permettant de tracter une remorque ou une caravane, avec le statut de « sous-traitant de premier rang ».

Chaque référence est conçue de façon spécifique en partenariat avec un grand constructeur pour pouvoir équiper, après fixation sous le châssis, un modèle ou un ensemble de modèles de véhicules particuliers.

## Organisation et procédures

Il existe cinq « centres d'analyse » au sens de la méthode des coûts complets, qui constituent des centres de responsabilité :

*a.* Le service « Recherche et Développement » (RD) joue un rôle à la fois technique et commercial. Il est chargé de négocier les contrats avec les constructeurs automobiles, de concevoir les attelages, d'en faire l'ingénierie, c'est-à-dire de dessiner en CAO les pièces qui seront fabriquées par des sous-traitants de second rang, de réaliser les prototypes, de superviser les essais de robustesse.

Dans la mesure où l'activité de ce service concerne des projets nettement individualisés et présentant une assurance de rentabilité commerciale, les frais engagés sont activés (compte 203 : « Frais de recherche et développement ») par le crédit du 721 (« Production immobilisée – Immobilisations incorporelles »). L'actif incorporel ainsi immobilisé fait ensuite l'objet d'un amortissement fiscal linéaire *prorata temporis* sur cinq ans, par le débit, à l'inventaire, du 681 (« Dotations aux amortissements des immobilisations incorporelles »). En revanche, en comptabilité analytique, l'incorporation dans les coûts mensuels est différente. On considère en effet qu'un modèle d'attelage a une durée de vie de quatre ans (durée de vie moyenne du modèle automobile correspondant), et qu'en moyenne on lance par an deux séries par modèle, de quelques centaines d'unités, pour le réapprovisionnement des réseaux des constructeurs.

On incorpore donc dans les coûts de production de chaque série un huitième du coût de développement d'un modèle. Comme chaque modèle exige toujours à peu près le même travail de négociation et de conception, on se réfère à un coût moyen standard qui est périodiquement réévalué. Actuellement, ce coût moyen est de 22 960 € par modèle ; on incorpore donc 2 870 € de frais de conception par série.

*b.* Le service « Approvisionnement » (APP) gère les commandes et la réception des différentes pièces constituant les attelages.

Quand une série est mise en fabrication, on considère par simplification que toutes les pièces sont achetées, livrées et mises à la disposition de l'assemblage dès le début de cette opération. On néglige donc les stocks et les variations de stocks de pièces. Une exception, très importante, est faite pour les rotules d'attelage. La rotule est la seule pièce standardisée : tous les modèles fabriqués par Carattel utilisent la même rotule, conçue en un alliage spécial par une filiale de Carattel, et dont la qualité constitue l'un des « avantages concurrentiels » stratégiques de l'entreprise. Il importe en effet de maîtriser la qualité de cette pièce sur laquelle repose la fiabilité, la sécurité du produit. Un stockage de sécurité est institué, et les rotules destinées à l'assemblage sont prises sur stock. Chaque modèle assemblé incorpore une rotule.

Les charges indirectes d'approvisionnement sont imputées au coût complet d'achat des rotules et des autres pièces proportionnellement au prix d'achat (l'unité d'œuvre est donc l'euro d'achat).

*c.* L'atelier d'Assemblage (ASS) travaille en moyennes séries avec des équipes semi-autonomes. Pour l'évaluation des en-cours, on incorpore dès le lancement de chaque série les coûts de conception (RD) et les consommations de pièces (rotules et « autres pièces »). Seules les charges indirectes d'assemblage sont incorporées en fonction de l'état d'avancement. L'unité d'œuvre est « l'attelage assemblé », ou plutôt « l'équivalent-attelage assemblé ». En effet, comme il peut exister des en-cours, pour les séries non terminées l'imputation se fait en fonction de l'avancement. Une commande de 600 attelages par exemple, réalisée au tiers, est considérée comme étant équivalente à 600/3 = 200 attelages, pour le calcul du nombre d'unités d'œuvre de la période.

En principe, pour chaque série, le nombre d'attelages mis en fabrication correspond à une commande d'un constructeur. Mais il peut arriver que, pour optimiser l'utilisation de la capacité, on anticipe les futures commandes et que l'on mette en fabrication un nombre supérieur. Il peut donc exister des stocks d'attelages terminés.

Le chef d'atelier a la responsabilité de l'exécution de l'assemblage, mais également de toutes les tâches de lancement des séries.

*d.* Le service « Expédition » s'occupe de la logistique de livraison aux constructeurs. L'unité d'œuvre est l'attelage expédié. La facturation est diligentée immédiatement, au vu du double du bon de livraison et après visa de la Direction.

*e.*  L'organisation comptable considère également l'existence d'un centre « Administration » (ADM) regroupant la Direction, la Comptabilité, etc.

Les charges correspondantes sont refacturées aux autres centres de la façon suivante : 40 % au service RD et 20 % à chacun des 3 autres centres.

Si nécessaire, les coûts des unités d'œuvre sont arrondis au centième d'euro le plus proche.

#### Informations sur l'activité du mois N

Pour la période correspondant au mois N, on dispose des informations suivantes :

- *a.* Les stocks initiaux sont les suivants :
- $\bullet$  500 rotules pour 5 600 € ;
- 200 attelages F12 terminés pour 12 560 € ;
- commande de 400 attelages R07 en cours d'assemblage, valorisée en en-cours pour 27 890 €. Le travail d'assemblage commencé en N–1 est réalisé à 50 % fin N–1.

*b.* Achats : au total, pour 99 600 € :

- $\bullet$  le 02 : 2 000 rotules au prix unitaire HT de 10  $\epsilon$  ;
- le 07 : pièces destinées à la fabrication de 800 attelages F12, pour globalement 33 600  $\epsilon$  :
- le 15 : pièces destinées à la fabrication de 500 attelages V09, pour globalement 22 000 € ;
- le 20 : pièces destinées à la fabrication de 600 attelages P21, pour globalement 24 000 €.

*c.* Charges de personnel (salaires + charges sociales) :

- 55 154 €, à répartir comme suit :
- 6 000 pour l'administration ;
- 15 800 pour la RD ;
- 9 624 pour l'approvisionnement ;
- 18 900 pour l'assemblage ;
- le reste concerne le service expédition.

*d.* Services extérieurs : 9 230 €, à répartir comme suit :

- 900 pour l'administration ;
- 2 500 pour la RD ;
- 1 720 pour l'approvisionnement ;
- 3 180 pour l'assemblage ;
- le reste concerne le service expédition.

*e.* Charges financières : 800 €, considérées comme des charges indirectes d'administration.

*f.* Dotations aux amortissements des éléments corporels : 4 300 €, à répartir comme suit :

- 700 pour l'administration ;
- 900 pour la RD;
- 700 pour l'approvisionnement ;
- 1 100 pour l'assemblage :
- 500 pour l'expédition ;
- le reste constitue des charges non incorporables.

*g.* Dotation aux amortissements des éléments incorporels : amortissement linéaire de 10 120 € pour le mois en comptabilité financière, mais incorporation de seulement 8 610 € en comptabilité de gestion.

*h.* Programme d'activité de l'atelier assemblage :

- achèvement de la commande de 400 attelages R07 ;
- assemblage de 800 attelages F12 ;
- assemblage de 500 attelages V09 ;
- commencement d'assemblage d'une commande de 600 attelages P21. En fin de mois, le quart du travail d'assemblage est réalisé uniquement.
- *i.* Attelages expédiés et facturés :
- 400 attelages R07 à 83 € l'unité ;
- 1 000 attelages F12 à 81 € l'unité ;
- 400 attelages V09 à 89 € l'unité ;

*j.* En fin de mois, un inventaire physique montre qu'il y a en stock :

- 590 rotules ;
- un certain nombre d'attelages V09 (à déterminer) ;
- l'en-cours P21.

*k.* Il convient de prendre en compte des charges supplétives mensuelles à hauteur de 1 100  $\epsilon$ , considérées comme des charges indirectes d'administration.

*l.* Le service RD a travaillé tout le mois sur le projet d'un attelage modèle W02. Une première série de 600 unités de ce nouveau produit sera mise en fabrication courant N+3.

## TRAVAIL À FAIRE

1. Calculer les nombres d'unités d'œuvre à retenir pour l'assemblage et l'expédition.

2. Effectuer, dans un tableau, la répartition des charges indirectes et le calcul du coût des unités d'œuvre.

3. Rappeler la définition d'une charge supplétive et donner deux exemples.

4. Présenter (sous la forme d'un compte à quatre colonnes, et non pas seulement sous la forme schématique d'un compte en « T ») le compte de stock de rotules à la fin du mois N, après avoir comptabilisé d'éventuelles différences d'inventaire. On précise que les sorties sont valorisées au coût unitaire moyen pondéré.

5. Présenter, dans un tableau, les calculs des coûts de production des attelages terminés (globaux et unitaires) dans le mois N, et de la valeur d'en-cours de fin de période.

6. Fin N, pour évaluer la production stockée, on a calculé la variation de stock d'attelages terminés. Celle-ci (stock final – stock initial) est négative et évaluée à – 4 726,30 euros.

Calculer la différence d'inventaire à comptabiliser pour régulariser le stock d'attelage V09. Qu'en pensez-vous, d'un point de vue contrôle ?

7. Calculer les coûts de revient et les résultats analytiques, globaux et unitaires, sur ventes d'attelages.

8. Calculer le montant des éventuelles différences de traitement comptable sur imputation de charges indirectes à prendre en considération au niveau des centres assemblage et expédition.

9. Calculer le résultat de la comptabilité financière du mois N à partir des éléments de la comptabilité de gestion, c'est-à-dire en faisant la somme algébrique des résultats analytiques par produits et de toutes les différences de traitement comptable.

10. Établir le compte de résultat mensuel pour N dans l'optique de la comptabilité financière (charges et produits par nature).

11. On suppose maintenant qu'une partie des frais de l'atelier d'assemblage (10 % du total de répartition secondaire) correspond à des frais de lancement, dépendant du nombre de séries lancées (3 pendant le mois N), et non du nombre d'attelages assemblés. On envisage de modifier la procédure d'imputation des charges indirectes d'assemblage, en imputant la part relative au lancement de façon équiproportionnelle sur les différentes séries lancées (on imputerait la même somme à chaque série, comme pour la RD). Quelle serait la variation du coût de production unitaire d'un attelage, noté ΔCV, induite par cette modification, dans le cas :

*a.* d'une série comportant 400 attelages ?

*b.* d'une série comportant 1 000 attelages ?

(On suppose, évidemment, le même niveau de charges et le même niveau d'activité global.) Commenter ces résultats.

12. Plus généralement, on appelle *x* la part des frais de lancement dans le total des frais d'assemblage (si cette part est de 10 %, *x* = 0,10) et Q la quantité d'attelages à assembler pour une série donnée.

*a.* Exprimer la variation du coût unitaire ΔCV défini à la question précédente en fonction de *x* et de Q.

*b.* À partir de quelle limite cette variation est-elle négative ? Cette limite dépend-elle de *x* ? Commenter.

## **CORRIGÉ**

## 1. Nombre d'unités d'œuvre

*a.* Assemblage : il faut tenir compte de l'état d'avancement des en-cours :

400  $\frac{00}{2}$ +800 + 500 +  $\frac{600}{4}$  = 1 650 attelages assemblés

*b.* Expédition : il faut tenir compte des variations de stocks :

400 + (800 + 200) + (500 – 100) = 1 800 attelages expédiés

## 2. Tableau de répartition des charges indirectes

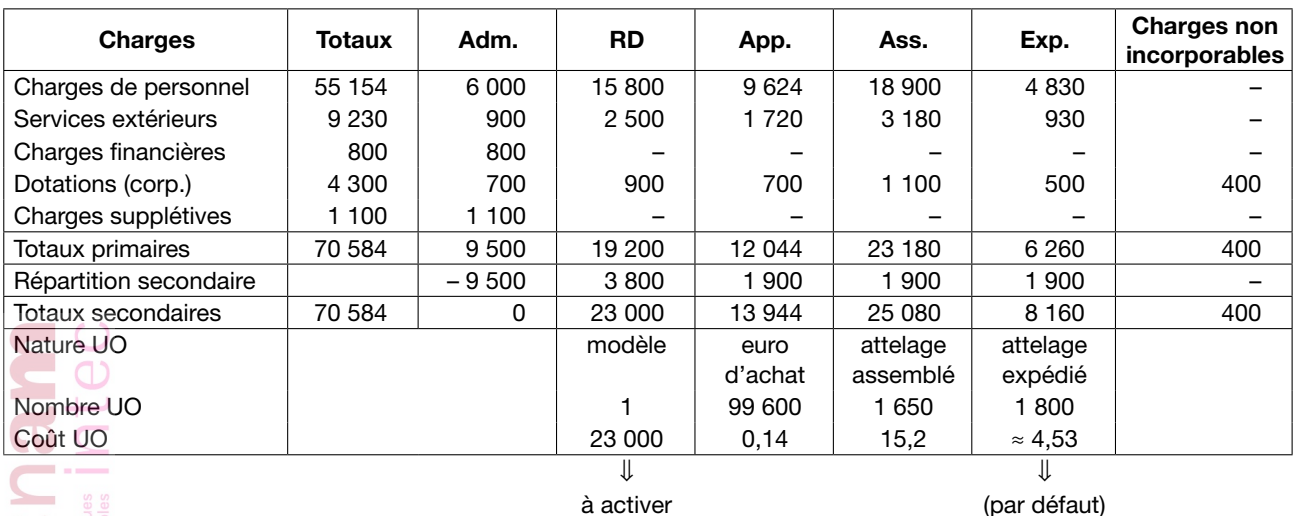

ŧ

## 3. Charges supplétives

Une charge supplétive représente un « coût d'opportunité », attaché à l'utilisation par l'entreprise d'une ressource dont elle peut disposer, alors même qu'aucune charge n'est constatée en comptabilité financière.

# *Exemples*

- rémunération des capitaux propres ;
- rémunération du travail de l'exploitant ;
- utilisation d'un bien non porté au bilan et pour lequel aucun loyer n'est comptabilisé.

## 4. Compte de stock de rotules

*a.* Il faut tout d'abord calculer le coût d'achat des 2 000 rotules : prix d'achat : 20 000

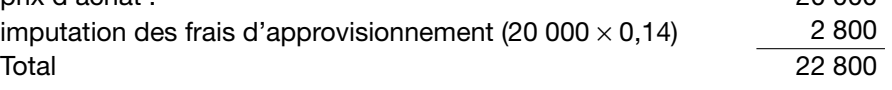

*b.* Le compte se présente ainsi (on fait l'hypothèse que les sorties pour la production sont concomitantes aux arrivées des autres pièces pour le lancement des différentes séries, au moment d'une mise à disposition des équipes) :

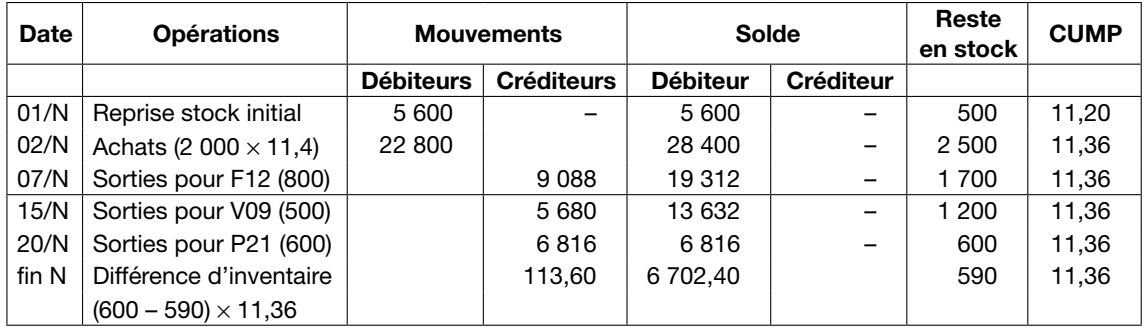

#### **Compte : Stock de rotules**

## 5. Coûts de production et en-cours

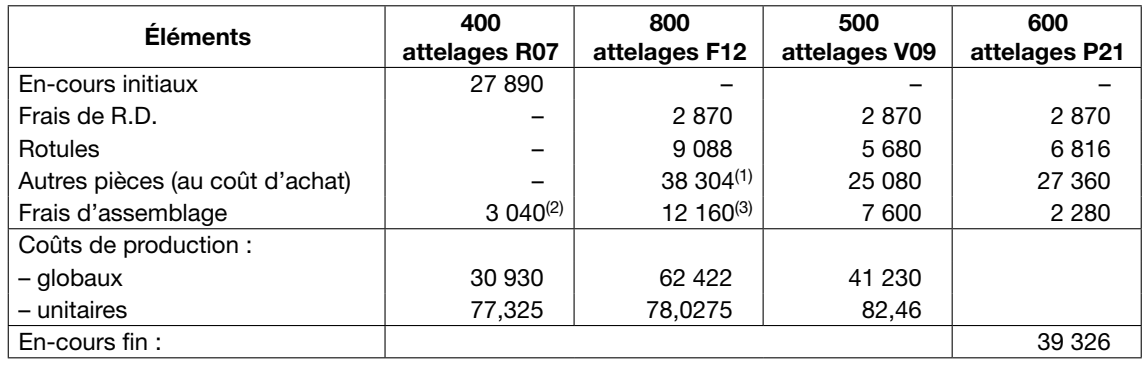

(1) 38 304 = 33 600  $\times$  1,14 (incidence des charges indirectes d'approvisionnement)<br>(2) 3 040 =  $\frac{400}{2}\times$ 15,2

(3) 12 160 =  $800 \times 15,2$ 

## 6. Différence d'inventaire sur V09

Le stock initial est constitué par des F12, alors que le stock final est constitué de V09.

On a : ΔS = Stock final – Stock initial  $-4$  726,30 = SF (V09)  $-12$  560 d'où SF (V09) = 12 560 – 4 726,30 = 7 833,70.

Ce qui représente  $\frac{7833,70}{82,46}$  = 95 attelages V09.

Or, il devrait en rester 500 – 400 = 100.

Il faut donc constituer une différence d'inventaire égale à (100 – 95) × 82,46 = 412,30 €.

Au plan du contrôle, ceci est inquiétant : soit des erreurs se sont produites dans le « comptage » de la production ou des sorties, soit, ce qui est plus grave encore, l'entreprise est victime de vols (attelages revendus auprès de distributeurs, garagistes, caravaniers, indélicats, etc.). Le « contrôle interne » laisse à désirer, et la vigilance s'impose !

Cna

## 7. Résultats analytiques

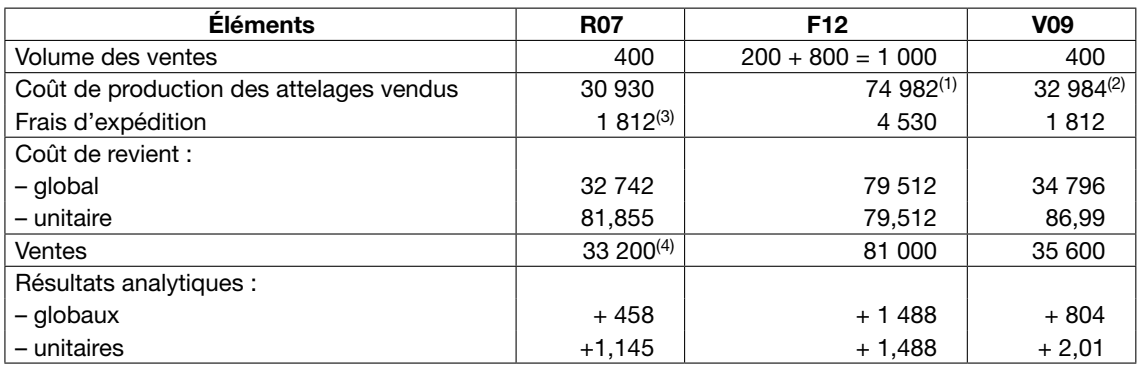

(1) 74 982 = 12 560 + 62 422  $(2)$  32 984 = 400  $\times$  82,46

 $(3)$  1 812 = 400  $\times$  4,53

 $(4)$  33 200 = 400  $\times$  83

## 8. Différences sur imputation

Il faut constituer une différence de traitement comptable du fait de l'arrondi du coût de l'unité d'œuvre du service expédition.

En effet, les charges d'expédition imputées aux coûts de revient dans la question précédente s'élèvent à : 1 812 + 4 530 + 1 812 = 8 154 €, alors que le total de répartition secondaire *(question 2)* est de 8 160.

Nous avons donc une différence de 6 €, imputés, en moins du fait de l'arrondi par défaut du coût unitaire à 4,53.

Seul le service expédition est concerné. Au niveau de l'assemblage, les 25 080 € sont bien passés dans les coûts de production (voir question 5 : 3 040 + 12 160 + 7 600 + 2 280 = 25 080).

## 9. Résultat analytique

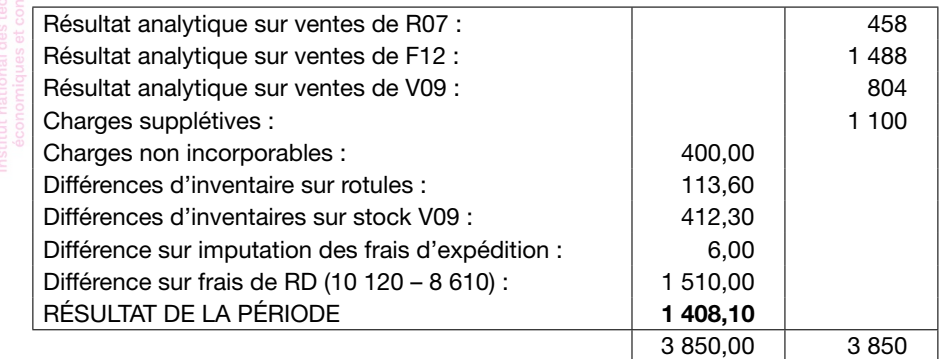

## 10. Compte de résultat de la comptabilité financière

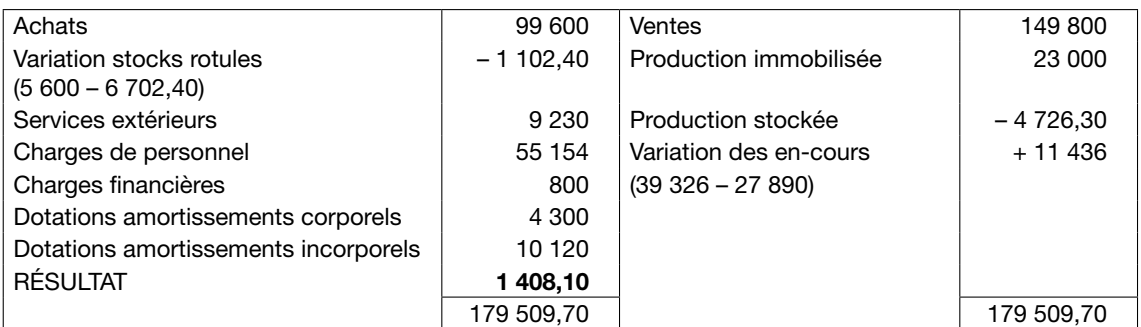

*(On trouve bien sûr le même résultat qu'à la question 9.)*

#### 11. Prise en compte des frais de lancement

10 % des frais totaux d'assemblage, soit 25 080 × 0,10 = 2 508 €, doivent dès lors être imputés d'abord sur chaque série lancée (donc  $\frac{1}{3}$  pour chacune), puis en fonction du volume, au lieu

d'être imputés uniquement en fonction du volume.

*a.* Pour une série de 400 attelages, cela représente une variation du coût unitaire de : [2 508/(3 × 400)] – [2 508/1 650 ] = 2,09 – 1,52 = + 0,57 €

*b.* et pour une série de 1 000 attelages, la variation est de :

2 508  $\frac{2308}{3 \times 1000}$  – 1,52 = 0,836 – 1,52 = – 0,68 €

*c. Commentaires*

On voit que le fait d'imputer l'intégralité des frais d'assemblage sur la base d'une unité d'œuvre purement volumique (le nombre d'attelages), en occultant l'existence d'une activité lancement, a pour conséquence de minorer le coût unitaire des petites séries, et au contraire de majorer celui des grandes. On met bien ici en évidence l'effet de « subventionnement » des petites séries par les grandes dénoncé par les partisans de la méthode ABC.

#### 12. Généralisation

Les 25 080 euros de frais d'assemblage sont analysés comme suit :

25 080 
$$
\sim
$$
 25 080x de frais de lancement  
\n25 080  $(1 - x)$  de frais d'exécution

¯

*a.* Expression de ΔCU

$$
\Delta \text{CU} = \frac{25\,080x}{3Q} - \frac{25\,080x}{1650} = x \left(\frac{8\,360}{Q} - 15,2\right)
$$

*b.* Valeur limite de Q :

Pour que ΔCU soit négative, il faut que ΔCU < 0.

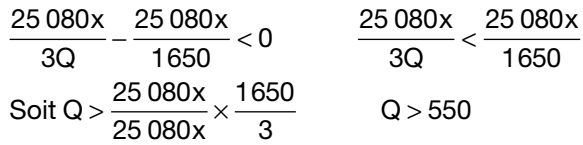

On voit que cette limite ne dépend pas de *x*, mais reflète la moyenne par rapport aux différentes séries lancées 3 Ê l 1650  $\overline{a}$ ˜.

Ici, une « petite série », par rapport à la moyenne, est une série de moins de 550 attelages. Une telle « petite série » est « subventionnée » par le mode actuel de calcul : son coût unitaire est inférieur à ce qu'il serait si on imputait séparément les coûts de lancement. Ceci recoupe les résultats de la question 13 où, pour une série de 400 unités (400 < 550), on trouvait bien une ΔCU positive.

En revanche, pour une « grande » série (par exemple de 1 000 unités), l'effet est inverse.

## Exercice 6 : En-cours, résultat analytique, concordance

# Énoncé

La Société méridionale de cartonnerie (SOMCAR) est une PME spécialisée dans la fabrication d'emballages de luxe pour la parfumerie et la cosmétologie.

Ses clients, après négociation contractuelle, lui passent commande de lots importants, généralement de plusieurs dizaines de milliers d'unités.

Au plan comptable, les charges indirectes sont réparties entre deux centres de responsabilités, dénommés Atelier de façonnage (AF) et Service commercial (SC).

Pour le mois N, cette répartition est la suivante (en euros) :

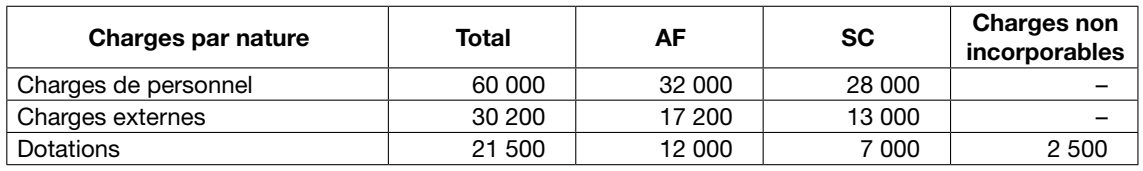

Les achats de matières premières (cartons et films métallisés principalement) constituent les seules charges directes. Pour le mois N, ils se sont élevés à 63 700 € HT.

Le stock initial (début N) est constitué des éléments suivants :

- matières premières : 4 300 € ;
- en-cours de production : commande C122. Cet en-cours est valorisé pour 16 000 €, somme incluant le coût des matières et l'imputation des charges indirectes correspondant au façonnage de la moitié des 20 000 unités commandées ;
- produits finis : commande C121, en instance de livraison, valorisée au coût de production complet pour 19 500 €. Cette commande porte sur 20 000 unités.

La production de la période concerne les commandes C122 à C126. Les consommations de matières sont les suivantes (en euros) :

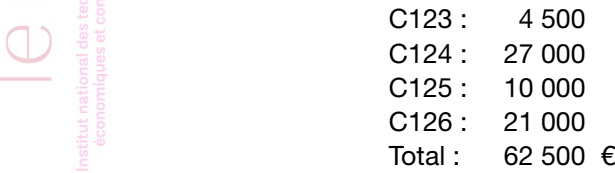

Les charges indirectes de production sont imputées en fonction du nombre d'heures-machine, unité d'œuvre caractérisant l'activité de l'atelier, fortement automatisé. Le relevé des heures établi par le chef d'atelier pour la période N est le suivant :

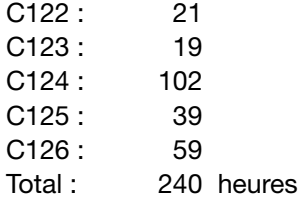

La commande C123 porte sur 10 000 unités, et la commande C124 sur 50 000 unités.

La commande C125 porte sur 20 000 unités, sa fabrication est achevée fin N mais sa livraison n'est prévue que début N+1.

La commande C126 porte sur 40 000 unités, mais le façonnage n'est effectué qu'aux trois quarts fin N : cette commande figure donc en en-cours fin N.

Pendant la période N, les commandes C121 à C124 sont livrées et facturées aux clients, ce qui donne le chiffre d'affaires suivant (en euros) :

> C121 : 33 000 C122 : 34 000 C123 : 19 000 C124 : 74 000 Total : 160 000 € HT

Les charges indirectes de distribution sont imputées proportionnellement au chiffre d'affaires. Fin N, un inventaire extracomptable des matières premières permet de valoriser le stock de celles-ci à 5 200 €. La différence avec le stock théorique est portée en différence d'inventaire. Actuellement, la SOMCAR calcule des coûts complets et des résultats analytiques par commande en utilisant l'approche « classique » par centre de responsabilité.

#### TRAVAIL À FAIRE

1. Calculer les coûts de production et les valeurs d'en-cours de fin de période pour le mois N. On disposera les calculs dans un tableau avec les commandes en colonne.

2. Présenter le compte de stock de matières premières (il n'y a qu'un seul compte, par simplification).

On présentera un compte à 4 colonnes avec mouvements et soldes, et non un simple compte schématique.

3. Calculer les coûts de revient et les résultats analytiques par commande vendue.

On disposera les calculs dans un tableau avec les commandes en colonne.

4. Calculer le résultat la comptabilité financière de la période N.

5. Retrouver le résultat de la comptabilité financière de la période à partir des résultats analytiques et des différences de traitement comptable.

## **CORRIGÉ**

#### 1. Coûts de production et en-cours

Les charges indirectes de l'atelier façonnage s'élèvent à : 32 000 + 17 200 + 12 000 = 61 200  $\epsilon$ , et ce pour 240 heures de travail machine.

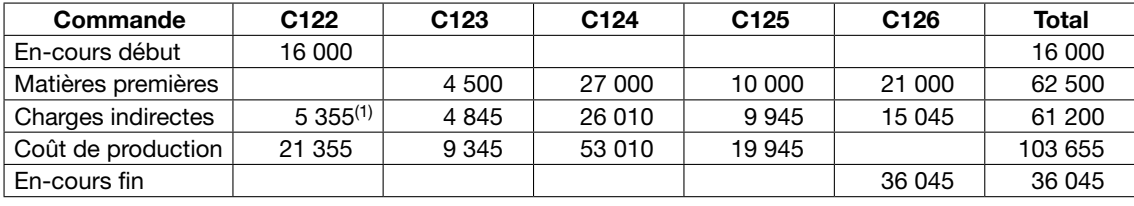

Le coût de l'unité d'œuvre dans cet atelier est donc de 61 200/240 = 255  $\epsilon$  par heure.

(1)  $5\,355 = 21 \times 255$ 

Nous avons bien :

En-cours début + Charges = Coût de production des commandes terminées + En-cours fin : 16 000 + 62 500 + 61 200 = 103 655 + 36 045 = 139 700

Document de travail réservé aux élèves de l'Intec – Toute reproduction sans autorisation est interdite

Document de travail réservé aux élèves de l'Intec - Toute reproduction sans autorisation est interdite

## 2. Stock de matières premières

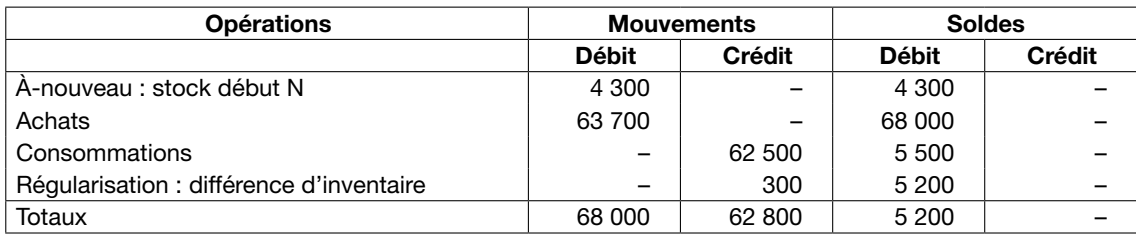

## 3. Coûts de revient et résultats analytiques

Les charges indirectes du service commercial s'élèvent à 28 000 + 13 000 + 7 000 = 48 000  $\epsilon$ , ce qui représente 48 000/160 000  $\times$  100 = 30 % du chiffre d'affaires.

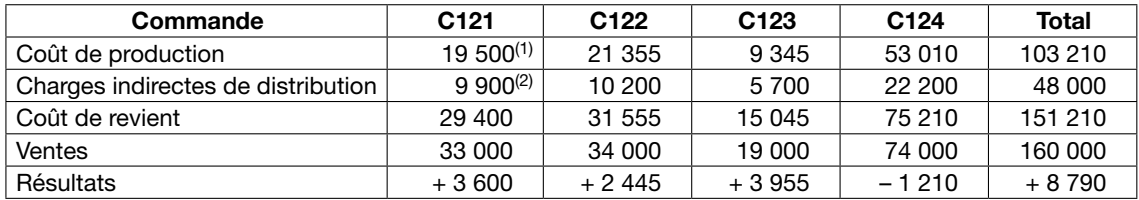

(1) Valeur du stock initial.

 $(2)$  9 900 = 33 000  $\times$  0,3

## 4. Compte de résultat de la comptabilité financière

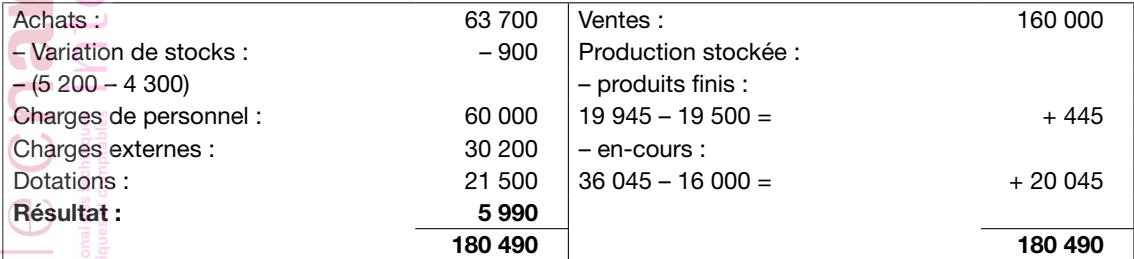

## 5. Concordance

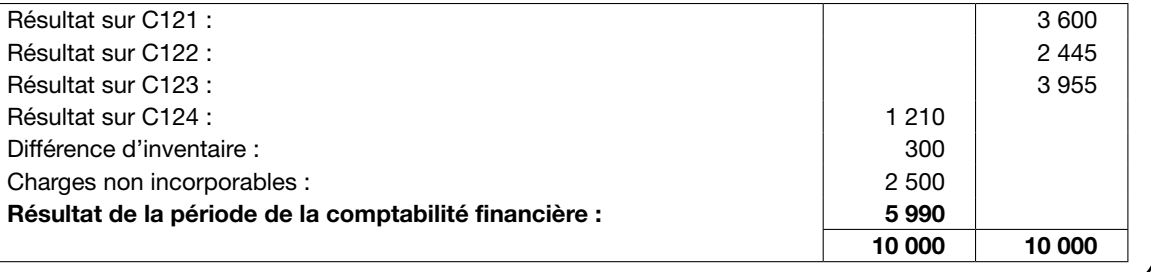

## Exercice 7 : Imputation rationnelle, concordance

# Énoncé

La société Catrac est une PME de la région nantaise spécialisée dans la fabrication en tant que sous-traitant de premier rang de cabines rigides de pilotage qui équipent les tracteurs agricoles et les engins de travaux publics. Elle compte parmi ses clients de grandes entreprises comme Claas, Manitou, Toyota, Volvo, Kubota ou Mécalac.

La Catrac a essentiellement une activité de montage et confie elle-même à des sous-traitants de second rang le soin de fabriquer les pièces assemblées. Pour des raisons de sécurité, chaque cabine doit être équipée d'un arceau très résistant et indéformable en cas de choc, évitant au pilote d'être blessé au cas où l'engin se retournerait, ce qui risque malheureusement de se produire lors d'un travail sur un terrain en pente.

La Catrac est organisée en trois centres de responsabilité.

Le centre « Administration » traite tous les problèmes administratifs et financiers, les relations commerciales avec les donneurs d'ordre, et les problèmes d'ordonnancement.

Le centre « Montage » assure l'assemblage des cabines. L'organisation est taylorienne, avec une chaîne de production qui, dans les conditions d'exploitation considérées comme normales, fonctionne pendant 120 heures par mois et peut « sortir » 15 cabines à l'heure. Il n'y a qu'une seule équipe, et l'entreprise ne fonctionne que 5 jours par semaine. En cas de suractivité, le personnel peut récupérer le mois suivant ou recevoir des heures supplémentaires. Le centre « Montage » est également chargé du suivi des approvisionnements en pièces. Cet approvisionnement ne s'effectue pas en flux tendus, contrairement à l'usage qui se généralise dans l'industrie. Pour chaque commande, pour éviter tout risque de rupture d'approvisionnement pendant l'assemblage, toutes les pièces nécessaires sont livrées avant le début du montage. La valeur de ces pièces entre donc dans la valeur des en-cours de production. En revanche, les charges indirectes de montage ne sont imputées que sur les cabines dont l'assemblage est terminé.

Le centre « Livraison » gère un parc de camions avec des plateaux spéciaux permettant de transporter les cabines jusqu'aux usines des donneurs d'ordre. Cette activité fonctionne presque en flux tendus : la livraison peut être fractionnée, et les cabines assemblées peuvent être très rapidement livrées, avec un décalage de quelques jours seulement après la production : il ne reste en général en stock que quelques dizaines de cabines achevées et en attente de livraison. Dans les conditions normales d'exploitation, le centre peut livrer 2 000 cabines par mois.

Pendant le mois de juin de l'année N, le planning de fabrication et de livraison concerne 2 commandes, la commande MA24 et la commande KU17.

La commande MA24 porte sur 1 000 cabines et a été mise en fabrication en mai. Elle était considérée comme étant en en-cours début juin, et valorisée en stock d'en-cours pour un montant de 1 156 milliers d'euros. Début juin, 265 cabines était terminées et pas encore livrées. Cette commande a été terminée début juin et livrée totalement au client.

La commande KU17 porte sur 1 000 cabines également. La valeur des pièces achetées et livrées par les fournisseurs début juin est de 950 milliers d'euros. 993 cabines ont été montées en juin. 900 cabines ont été livrées et facturées au client en juin, 93 restent donc en attente de livraison fin juin, et 7 sont considérées comme étant en en-cours fin juin.

Par ailleurs, dans le courant de la deuxième quinzaine de juin, la Catrac a été livrée de la totalité des pièces nécessaires à l'assemblage de la commande CL22, dont la production débutera début juillet, pour un montant de 900 000 euros. Ces pièces sont donc en stock à fin juin.

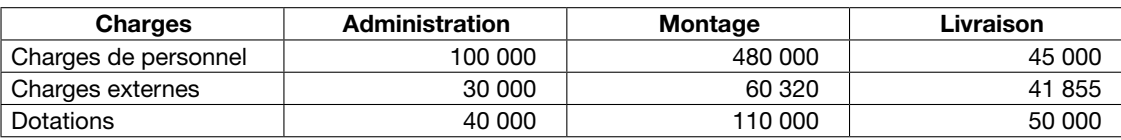

Pour le mois de juin N, les charges indirectes se répartissent ainsi (en euros) :

Toutes ces charges sont considérées comme étant « fixes », sauf en ce qui concerne les charges externes de montage et de livraison, qui incluent respectivement 40 320 et 21 855 euros de charges variables.

Les charges du centre « Administration » sont à refacturer de la façon suivante : 40 % pour le montage et 60 % pour la livraison.

Les unités d'œuvre retenues sont la cabine assemblée pour le montage et la cabine livrée pour la livraison.

La livraison des cabines génère des charges externes de distribution considérées comme étant directes et variables : 20 500 € pour la commande MA24 et 34 000 € pour la commande KU17. La commande MA24 représente un contrat de 1 600 000 € HT. En cas de livraisons partielles, les cabines livrées sont facturées au prorata des quantités. Le montant partiellement facturé de la commande KU17 est égal à 1 395 000 € HT.

## TRAVAIL À FAIRE 1. La Catrac pratique l'imputation rationnelle des charges fixes. Pour le mois de juin N, les coefficients d'activité ont été calculés et sont de 0,96 pour le montage et de 0,95 pour la livraison. Rappeler la définition du coefficient d'activité. Justifier les calculs effectués pour le mois de juin. 2. Présenter le tableau de répartition des charges indirectes permettant de calculer le coût rationnel des unités d'œuvre. 3. Dans l'organisation comptable de la Catrac, qui travaille à la commande mais effectue des livraisons partielles, on peut relever une ambiguïté concernant la définition des en-cours. Rappeler la définition d'un en-cours, et expliquer les difficultés d'application de cette définition pour la valorisation de l'en-cours à la fin du mois de juin. 4. Dans tout ce qui suit, et indépendamment des résultats numériques obtenus à la question 2, on retient comme coûts des unités d'œuvre 400 € par cabine assemblée pour le centre « Montage » et 120 € par cabine livrée pour le centre « Livraison ». Les éventuelles différences sont considérées comme la conséquence de la nécessité d'arrondir les calculs, et sont traitées comme des « différences de traitement comptable » pour calculer le résultat du mois de juin. Présenter le tableau de calcul des coûts de production et des en-cours de fin de période, globaux et unitaires, pour juin N. Pour la commande KU17, on calculera le coût de production des cabines terminées, qu'elles soient livrées ou non. Pour la présentation de ce tableau de calcul de coûts, comme pour les tableaux des questions suivantes, on mettra les éléments en lignes et les produits en colonnes. 5. Présenter le tableau de calcul des coûts de distribution, globaux et unitaires, pour les produits livrés en juin. 6. Présenter le tableau de calcul des coûts de revient et des résultats analytiques (globaux uniquement) pour le mois de juin. 7. Calculer le coût de la sous-activité pour le mois de juin, ainsi que le résultat global de la période, en faisant la somme algébrique des résultats analytiques et des différences de traitement comptable. 8. Retrouver le résultat de la période en présentant le compte de résultat de la comptabilité financière pour le mois de juin. **CORRIGÉ** 1. Corrigé de la question 1 *a. Définition du coefficient d'activité* Le coefficient d'activité est défini comme étant le rapport de l'activité réelle sur l'activité normale :  $C = \frac{AR}{A}$ A<sub>N</sub> L'imputation rationnelle des charges fixes s'effectue ici au niveau de chaque centre principal d'activité. *b. Calculs pour le mois de juin*

Pour le centre « Montage », l'activité normale est de 120 heures.

Le rendement étant de 15 cabines à l'heure, l'activité normale, exprimée en unités d'œuvre, est de 120  $\times$  15 = 1 800 cabines assemblées.

Or, l'activité réelle n'est que de : (1 000 – 265) + 993 = 735 + 993 = 1 728 cabines.

Ceci nous donne un coefficient d'activité de : 1728  $\frac{1720}{1800}$  = 0,96

Pour le centre « Livraison », l'activité normale est de 2 000 cabines livrées, alors que l'activité réelle n'est que de 1 000 + 900 = 1 900 cabines, ce qui nous donne bien un coefficient d'activité de : 1900  $\frac{1000}{2000}$  = 0,95

#### 2. Tableau de répartition des charges indirectes

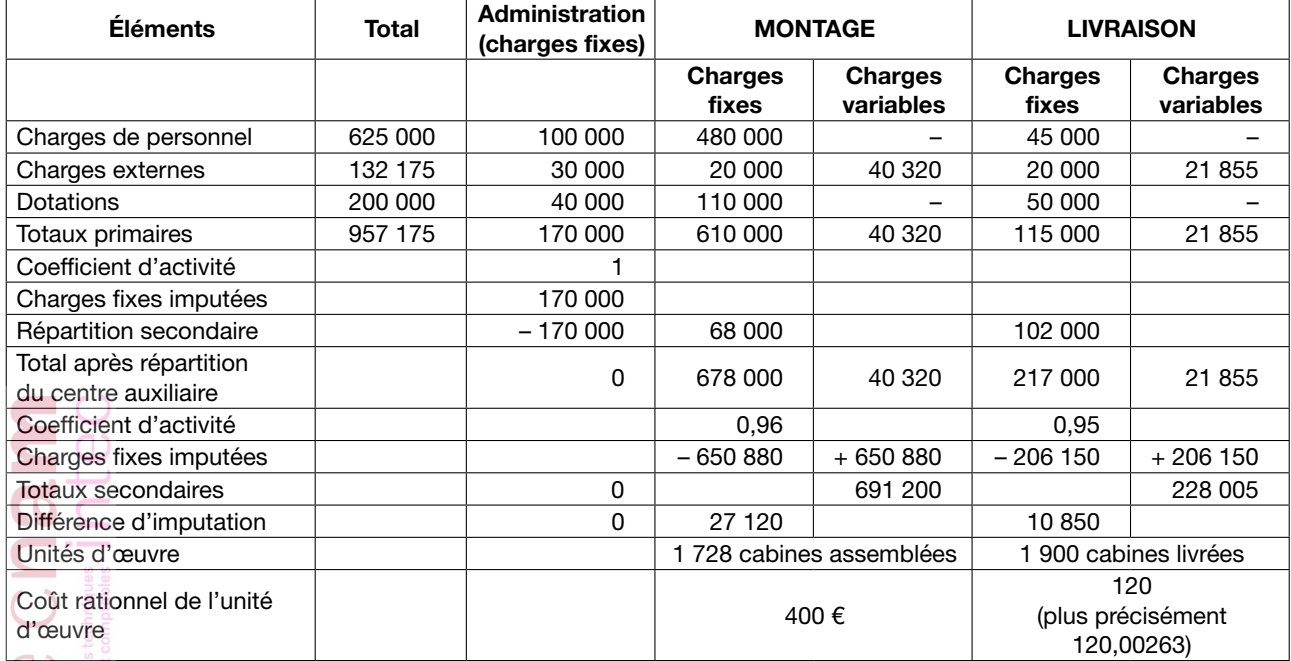

#### 3. Corrigé de la question 3

#### *a. Définition d'un en-cours*

Un en-cours est défini comme étant un « produit » dont la fabrication n'est pas terminée en fin de période, et la valeur de cet en-cours comme étant un coût de production incomplet, obtenu en sommant les consommations de charges engagées depuis le début de la fabrication (ici, les pièces).

#### *b. Difficulté d'application*

Ici, il y a ambiguïté sur le « produit » : est-ce la commande considérée comme un tout, ou bien chaque cabine prise isolément ?

Volontairement, l'énoncé joue sur cette ambiguïté pour pousser à la réflexion. Pour la commande MA24, c'est la commande qui est considérée comme étant en en-cours ; en revanche, pour la commande KU17, qui a fait l'objet d'une livraison fractionnée, on a dû calculer le coût de production des cabines livrées et facturées. En fin de période, les 93 cabines achevées mais non livrées sont considérées comme constituant un stock de **produits finis**, et seules les 7 cabines non encore assemblées sont considérées comme constituant un en-cours.
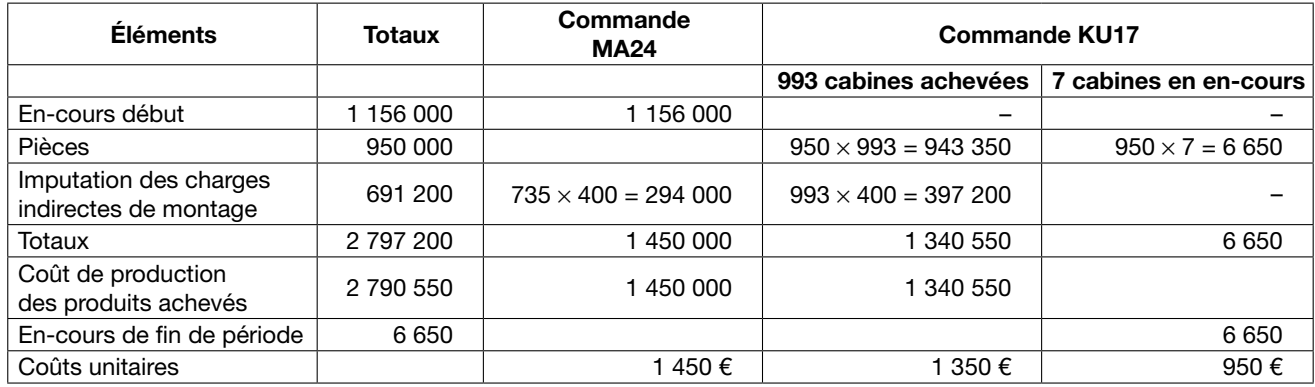

#### 4. Calcul des coûts de production et des valeurs d'en-cours

#### 5. Coûts de distribution

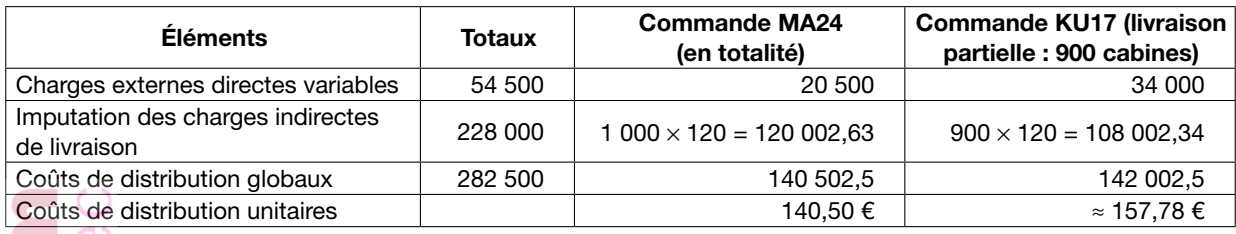

# 6. Coûts de revient et résultats analytiques

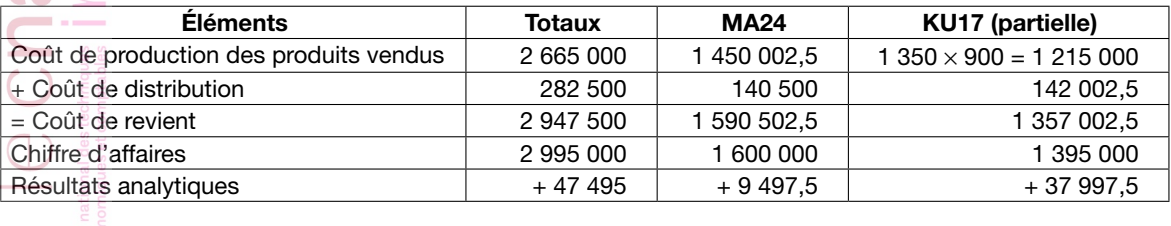

# 7. Corrigé de la question 7

#### *a. Coût de la sous-activité*

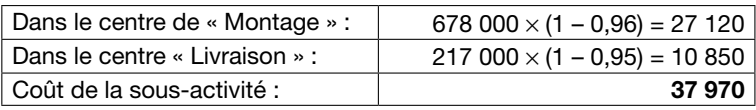

#### *b. Résultat de la période (juin)*

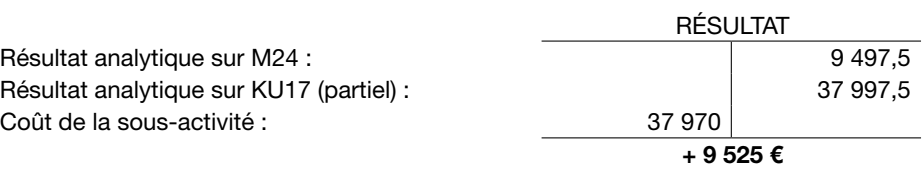

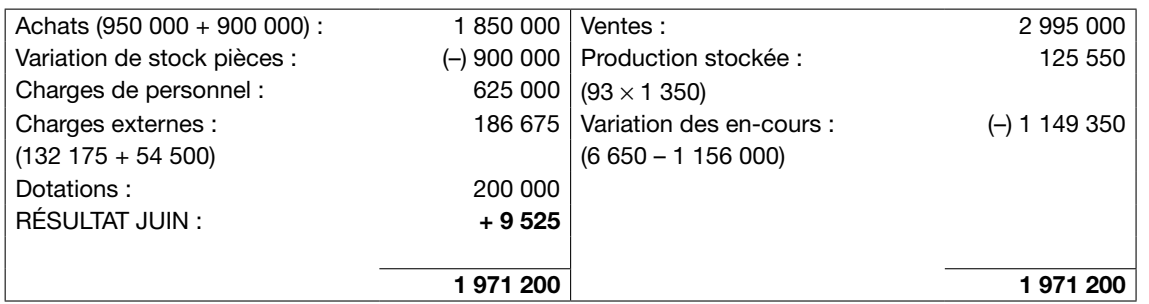

#### 8. Compte de résultat de la comptabilité financière

# Exercice 8 : Corrélation linéaire

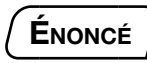

L'activité du centre « Approvisionnement » de la société BRAQUE est exprimée en tonnes de matières consommées.

### TRAVAIL À FAIRE

1. Rappeler comment sélectionner une unité d'œuvre.

2. Justifier, par le calcul de trois coefficients de corrélation linéaire, l'imputation des charges indirectes d'approvisionnement aux coûts. Seuls les résultats sont exigés.

Les calculs seront faits en retenant les données des années 2003 à 2007 du tableau suivant :

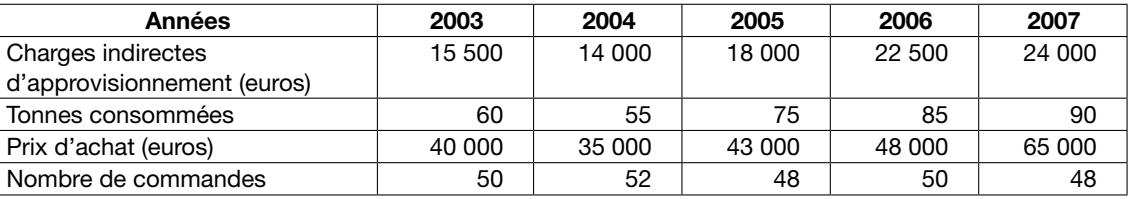

# **CORRIGÉ**

1. L'unité d'œuvre doit traduire un lien entre le montant des charges indirectes et le niveau d'activité du centre d'analyse.

Dans cet exercice, trois unités d'œuvre ont été déterminées (tonnes consommées, prix d'achat, nombre de commandes) et le choix se portera sur celle dont la corrélation linéaire est à la fois bonne et la meilleure des trois (en effet, si les trois corrélations étaient mauvaises, il conviendrait de rechercher une autre unité d'œuvre !).

2. L'exploitation des fonctions statistiques d'une calculatrice doit vous permettre d'obtenir les trois résultats suivants :

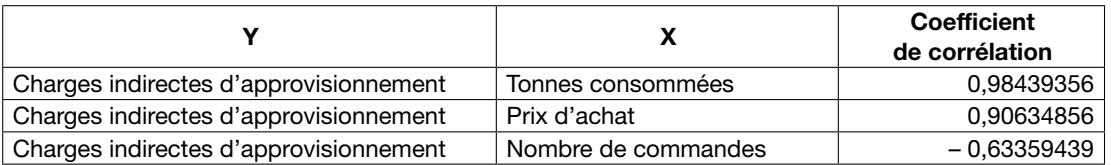

La corrélation entre les charges indirectes et les tonnes consommées étant à la fois très forte et la meilleure des trois a conduit au choix de cette unité d'œuvre.

# INDEX

Adhocratie 42, 43 Affectation 50 Ajustement linéaire 52, 65 Alchian 46 Anthony 16 Antony 78 Audit 37 Benchmark 31 Benchmarking externe 31 Benchmarking interne 32 Berle 46 Boni 73 Boni de suractivité 72 Bouclage du résultat 27 Brown 78 Bureaucratie mécaniste 42, 43 Bureaucratie professionnelle 42 Burlaud 19, 78 Causalité 64 **Centre** Centre auxiliaire 52 Centre d'analyse 23, 50, 51 Centre homogène 51 Centre principal 51 Charge 18 Charge de structure 21 Charge directe 20, 50 Charge fixe 20 Charge indirecte 20, 23, 50, 51 Charge non incorporable 26 Charge spécifique 21 Charge supplétive 26 Charge variable 20 Chutes 68 Clé de répartition 51 CMUP (ou CUMP) 55 Coase 46 **Coefficient** Coefficient d'activité 71 Coefficient de corrélation 63 Coefficient de corrélation linéaire 63 Coefficient de détermination 65 Coefficient d'imputation rationnelle 71 Coefficients de corrélation 52 Comptabilité 16, 38 Comptabilité analytique 15 Comptabilité de gestion 15, 18, 22, 25, 38 Comptabilité financière 25 Compte de résultat 28

Comptes de stocks 54 Contingence 16, 41, 45 Contrôle 33 Contre-rôle 33 Contrôle budgétaire 38, 39 Contrôle de gestion 29, 36, 38, 39, 40 Contrôle interne 37 Contrôle organisationnel 41 Contrôle social 41 Contrôleur de gestion 35, 36, 37 Co-produits 68 Corrélation linéaire 63 Coût 16, 18 Coût approché 55 Coût complet 20, 23 Coût constaté 19 Coût d'achat 54 Coût de distribution 59 Coût de production 59 Coût de revient 60 Coût de sous-activité 72 Coût d'imputation rationnelle 71 Coût direct 20 Coût discrétionnaire 21 Coût d'opportunité 21 Coût fixe 20 Coût indirect 20 Coût marginal 20 Coût moyen unitaire pondéré (CMUP ou CUMP) 55 Coût partiel 20, 23 Coût perdu 21 Coût préétabli 19 Coût variable 20 Typologie des coûts 19, 22 Cybernétique 32, 34, 45 Décentralisation des responsabilités 38 Déchets 68 Demetz 46 DEPS ou LIFO (dernier entré-premier sorti) 55 **Différence** Différence d'imputation rationnelle (DIR) 72 Différence d'incorporation 26 Différence d'inventaire 57 Différences de traitement comptable 27 Direction par objectifs (DPO) 45 Droite d'ajustement 65 Écart type 62

Échantillon 61 École classique 44 Économie d'échelle 44 Efficacité 30 Efficience 30 Emery 45 En-cours de production 67 FIFO ou PEPS (first in-first out) 55 Gain de suractivité 72 Gestion 16 Herzberg 45 Homogénéité 52 IFAC 40 Imputation 50, 53 Imputation rationnelle des coûts fixes (IRCF) 23, 69, 71 Incitation 29, 36 Indice de risque 62 Inventaire permanent 54 Jensen 46, 78 Lawrence 45 LIFO ou DEPS (last in-first out) 55 Loi du 1er mars 1984 40 Lorsch 45 Mali 73 Mali de sous-activité 72 Management 16 Management accounting 15 Management control 29 Manager 29 Marge 17, 60 Maslow 45 Matières consommables 55 Mayo 45 McGregor 45 Means 46 Meckling 46, 78 Méthode Méthode ABC 23, 52 Méthode de l'imputation rationnelle 23 Méthode des centres de responsabilité 23 Méthode des coûts spécifiques 23 Méthode des sections homogènes 23 Méthode du direct costing évolué 23 Méthode du full costing 23 Méthode UVA 23 Mintzberg 41, 42, 43, 45, 79 Modalité 61 Movenne arithmétique 62 NIFO (next in-first out) 55 Niveau d'activité 69 Normalisation 40 Objet de coût 20 Organisation Scientifique du Travail 79 PEPS ou FIFO (premier entré – premier sorti)

Pertinence 16 Pilotage 36, 39 Population 61 Prestations réciproques 66 Prix Prix de revient 60 Process 51 Produit Produit joint 68 Produit principal 68 Produit résiduel 68 Progiciel de gestion intégré (ou ERP) 28  $R^2$  65 Rebuts 68 Recensement 61 Régression 65 Rémunération des capitaux propres 26 Rémunération du travail de l'exploitant 26 Répartition Répartition primaire 51, 52 Répartition secondaire 51, 52 Résultat 17 Résultat analytique 60 Résultat comptable 18, 27 Résultat de la comptabilité financière 27 Rétroaction 34, 35, 39 Rimailho 79 Sciences de gestion 16, 29 Secteur public 44 Section homogène 23, 50 Sloan 79 Sloan-Brown 40, 42, 78, 79 Sous-activité 23, 69 Sous-produit 68 Statistiques 61 Stocks 54, 57 **Structure** Structure divisionnelle 43 Structure hybride 43 Suractivité 23, 69 Surcoût de sous-activité 72 Système d'information 15, 38 **Tableau** Tableau de bord 38, 39 Tableau de répartition 52 Taille de l'organisation 43 Taux de frais 53 Taylor 44, 79 Théorie Théorie de droits de propriété 46 Théorie de l'agence 36, 46, 78 Théorie des coûts de transaction 46 Trist 45 Unité d'œuvre 52 Valeur de remplacement (NIFO, next in-first out) 55

55

Valorisation des stocks 17 Variable 61 Variable continue 61 Variable discrète 61 Variable qualitative 61 Variable quantitative 61

Variance 62 Variation de stocks 57 Vérification 29 Williamson 46 Woodward 45

 $\mathbb{C}$ Cnam  $\overline{a}$ 

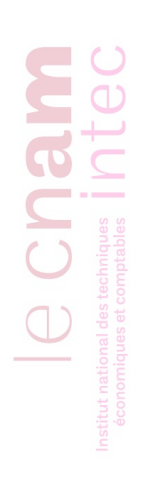

UE 121 Contrôle de gestion Année 2013-2014

Devoir 1

À envoyer à la correction Auteur : Julien SANCHEZ AUTISSIER

# Exercice : La société Voltige

La société Voltige est une entreprise de la Sarthe spécialisée dans la commercialisation de parachutes. Elle fabrique deux types de produits :

- les parachutes P1 destinés aux militaires ;
- les parachutes P2 destinés aux amateurs.

Elle travaille à partir de toile alvéolée, qu'elle découpe puis coud à la taille voulue pour obtenir des ailes. La société essaie de se différencier de la concurrence en misant sur la qualité de ses produits. Ainsi, la découpe et la couture sont effectuées à la main. Ces travaux ont lieu dans l'atelier « Découpe et Couture ».

Deux types d'ailes sont produits :

- les ailes A1 destinées aux parachutes P1 et qui font 75 m2 ;
- les ailes A2 destinées aux parachutes P2 et qui font 60 m<sup>2</sup>.

L'entreprise achète auprès de fournisseurs spécialisés des harnais H1 pour le parachute P1 et des harnais H2 pour le parachute P2. Les ailes et les harnais sont assemblés dans l'atelier « Assemblage ».

Dans l'atelier « Découpe et Couture », il faut :

• 300 minutes de main-d'œuvre directe pour découper et coudre une aile A1 ;

• 240 minutes de main-d'œuvre directe pour découper et coudre une aile A2.

Pour fabriquer un parachute P1, il faut :

- 1 aile A1 :
- 1 harnais H1 :
- 100 minutes de main-d'œuvre directe dans l'atelier « Assemblage ».

Pour fabriquer un parachute P2, il faut :

- 1 aile A2 :
- 1 harnais H2 ;
- 90 minutes de main-d'œuvre directe dans l'atelier « Assemblage ».

L'heure de main-d'œuvre directe coûte (charges comprises) 20,00 € à l'atelier « Découpe et Couture » et 25,02 € à l'atelier « Assemblage »…

Au 1/1/N les stocks étaient les suivants :

- Toile : 5 000 000 m<sup>2</sup> à 2,00 € le m<sup>2</sup> ;
- Ailes A1 : 20 000 unités à 300 € l'unité ;
- Ailes A2 : 50 000 unités à 281 € l'unité ;
- Harnais H1 : 35 000 unités à 150 € l'unité ;
- Harnais H2 : 216 000 unités à 130 € l'unité ;
- Parachutes P1 : 15 000 unités à 593,50 € l'unité ;
- Parachutes P2 : 20 000 unités à 478,17 € l'unité.

Durant l'année N l'entreprise a procédé aux opérations suivantes :

- Achat de 15 000 000 m<sup>2</sup> de toile au prix de 1,70  $\epsilon$  HT le m<sup>2</sup>;
- Achat de 70 000 harnais H1 au prix de 150 € HT l'unité ;
- Achat de 72 000 harnais H2 au prix de 125 € HT l'unité ;
- 80 000 ailes A1 ont été découpées ;
- 200 000 ailes A2 ont été découpées ;
- 75 000 parachutes P1 ont été fabriqués ;

✄

- 200 000 parachutes P2 ont été fabriqués ;
- $\bullet$  50 000 parachutes P1 ont été vendus au prix unitaire de 700 € HT ;
- 150 000 parachutes P2 ont été vendus au prix unitaire de 600 € HT.

Les charges indirectes de la société Voltige vous sont présentées dans le tableau de répartition suivant :

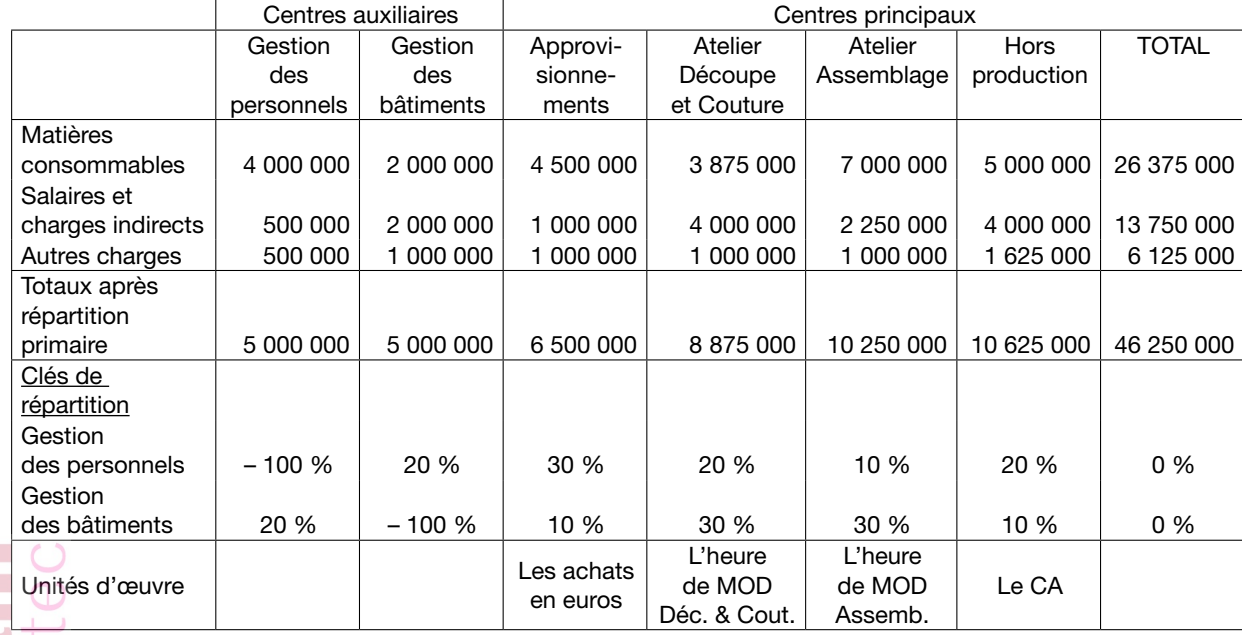

Par ailleurs, vous disposez du tableau de mensualisation suivant concernant l'atelier « Assemblage » :

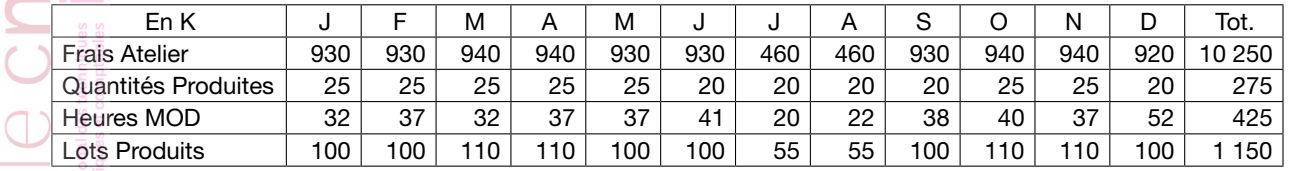

## TRAVAIL À FAIRE

- 1. Terminer le tableau de répartition. *(2 points)*
- 2. Calculer le coût d'approvisionnement des éléments achetés en N (toile, harnais H1, harnais H2). *(1 point)*
- 3. Calculer le coût d'approvisionnement des éléments consommés en N (toile, harnais H1, harnais H2). *(2 points)*
- 4. Calculer le coût de production des ailes A1 et A2 fabriquées en N. *(1 point)*
- 5. Calculer le coût de production des ailes A1 et A2 consommées en N. *(2 points)*
- 6. Calculer le coût de production des parachutes P1 et P2 fabriqués en N. *(2 points)*
- 7. Calculer le coût de production des parachutes P1 et P2 vendus en N. *(2 points)*
- 8. Calculer le coût de revient des parachutes P1 et P2 vendus en N. *(2 points)*

9. Calculer le résultat des parachutes P1, des parachutes P2, et de l'entreprise dans son ensemble. *(2 points)*

10. Établir le compte de résultat de l'entreprise au 31/12/N et vérifier sa cohérence par rapport au résultat de l'entreprise trouvé à la question 9. *(2 points)*

11. Que pensez-vous du choix de l'heure de MOD d'assemblage comme unité d'œuvre de l'atelier « Assemblage » dans le tableau de répartition des charges indirectes ? Pour répondre à la question, vous calculerez des coefficients de corrélation. *(2 points)*

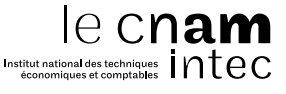